### **TRABAJO ESPECIAL DE GRADO**

# **GENERACIÓN DE MODELO PETROFÍSICO-ESTRATIGRÁFICO DEL CAMPO CHIMIRE, ESTADO ANZOÁTEGUI.**

Presentado ante la Ilustre Universidad Central de Venezuela Por la Br. Castro I., Nairé M., Para optar al Título De Ingeniero Geofísico

Caracas, 2015

### **TRABAJO ESPECIAL DE GRADO**

# **GENERACIÓN DE MODELO PETROFÍSICO-ESTRATIGRÁFICO DEL CAMPO CHIMIRE, ESTADO ANZOÁTEGUI.**

TUTOR ACADÉMICO: Prof. Ignacio Mederos.

Presentado ante la Ilustre Universidad Central de Venezuela Por la Br. Castro I., Nairé M., Para optar al Título De Ingeniero Geofísico

Caracas, 2015

Los abajo firmantes, miembros del Jurado designado por el Consejo de la Escuela de Geología, Minas y Geofísica, para evaluar el Trabajo Especial de Grado presentado por la Bachiller Naire Milagros Castro Infante, titulado:

# **GENERACIÓN DE MODELO PETROFÍSICO-ESTRATIGRÁFICO DEL CAMPO CHIMIRE, ESTADO ANZOÁTEGUI.**

Consideran que el mismo cumple con los requisitos exigidos por el plan de estudios conducente al Título de Ingeniero Geofísico y sin que ello signifique que se hacen solidarios con las ideas expuestas por el autor, lo declaran APROBADO.

Prof. Angela Rojas Prof. Ronny Meza Jurado Jurado

Prof. Ignacio Mederos Tutor Académico

### **DEDICATORIA**

Primero, a mi Dios, por darme la calma que necesite....

A mi papá que siempre quiso ver este logro....y sé que desde la nube

donde me estés mirando, celebras este triunfo conmigo!

A mi tía titi....de la cual no tengo duda que debe estar inmensamente feliz

de verme lograr esta meta.

A mi mamá que me mantuvo siempre firme....GRACIAS!

A mis abuelos por su apoyo incondicional...

A mi tía Mely por su cariño siempre a pesar de cualquier cosa...

A mi tío Alexis, por también confiar en mí....

#### **AGRADECIMIENTOS**

Primeramente a Dios, por darme vida para lograr este triunfo que tanto soñé.

Agradezco a mi familia, por ser parte fundamental e imprescindible para lograr esta etapa de mi vida. Gracias por haber estado en todo este proceso. Lo logré y es gracias a ustedes....a cada aguacate que me guarda mi abuelo para alegrarme el día, a cada comidita que me tiene mi abuela, a cada detalle tuyo tía Mely y a cada broma tuya tío padrino...

A ti mamá....no hay palabras para expresarte lo agradecida que estoy por el apoyo incondicional en todo sentido, que me brindas día a día! Gracias infinitas...! Felicidades....después de tantos momentos duros que hemos tenido en la vida, lo logramos madre! Te Amo! Gracias por ayudarme a confiar en mí.

Por supuesto, a mi UCV...quién sin duda cambio mi forma de ver la vida. Orgullosa de ser UCevista. A cada profesor que hizo de mi estadía en la universidad más agradable y llevadera, y a quienes no, también, porque de ahí aprendí a perseverar y no desistir a ninguna meta.

A mi tutor, Ignacio Mederos, quien sin su ayuda incondicional no hubiera podido alcanzar los objetivos planteados. Gracias por su comprensión, interés y dedicación al desarrollo de la investigación. Agradecida siempre por su apoyo brindado profe!

A todos aquellos que se han ido físicamente...y que hoy me acompañan sentimentalmente, Gracias! Papá, tía Beatriz, Coqueta, abuelos paternos.

A cada amigo que gané en el transcurso de la carrera, con quienes compartí momentos agradables y tristes, luchando por pasar alguna materia, Gracias! A mi querida Alcira, quien hizo que mi estadía en Caracas fuera muy agradable y feliz, por ser mi compañera en cada momento, en mi segunda casa en Caracas! Y a ti Nahun, por ser mi equilibrio durante todos estos años, dándome ánimos en cada prueba, confiando siempre en mi! Gracias mi bello...!

#### **Castro, I., Nairé M.**

## **GENERACIÓN DE MODELO PETROFÍSICO-ESTRATIGRÁFICO DEL CAMPO CHIMIRE, ESTADO ANZOÁTEGUI.**

### **Tutor Académico: Prof. Ignacio Mederos. Trabajo especial de grado. Caracas, U.C.V. Facultad de Ingeniería. Escuela de Geología, Minas y Geofísica. Año 2015, 102 pág.**

**Palabras Claves:** modelo petrofísico-estratigráfico, campo Chimire, Mapas de Isopropiedad, Petróleo Original en Sitio (POES), Correlación de pozos.

**Resumen.** La Faja Petrolífera del Orinoco, perteneciente a la Cuenca Oriental de Venezuela, contiene la mayor parte de las reservas de petróleo venezolano, pasando a ser la cuenca de mayores recursos petrolíferos de América del Sur. Es por esta razón, que la presente investigación se desarrolla en esta zona, específicamente en el campo Chimire, ubicado en el estado Anzoátegui. El objetivo fundamental de la investigación, fue generar un modelo petrofísico-estratigráfico de la zona, haciendo uso del *software* "Petrel 2010.2.2", interpretando registros de pozos. Primero, se realizaron dos correlaciones: una por eventos estratigráficos asociados regresiones y transgresiones, y otra por topes estructurales de Formación, delimitando 3 áreas: Zona 1 (Tope Freites a Formación Oficina, Miembro Morichal Superior), Zona 2 (Formación Oficina: Miembro Morichal Superior a Miembro Morichal Medio) y Zona 3 (Formación Oficina: Miembro Morichal Medio a Miembro Morichal Inferior), para posteriormente generar los mapas de isopropiedades por cada zona. Además, se generaron los perfiles AB N50O y CD N60E, con la finalidad de observar la continuidad lateral de las estructuras geológicas y comportamiento de los eventos estratigráficos. Finalmente, se determinaron prospectos petroleros en el área de estudio, a los cuales se les cálculo del petróleo original en sitio (POES) en base a un análisis estadístico realizado por simulaciones en el método de Monte Carlo.

Los resultados permitieron constatar la variabilidad lateral de los eventos estratigráficos y de Formación en la zona, somerizando en los extremos de los mapas y profundizando en el centro de los mismos. Se proponen 3 prospectos, en base al análisis de los mapas de isopropiedad y los registros de pozos, de los cuales se recomienda la elaboración de un pozo vertical que atraviese todos los prospectos, lo cual permitirá un ahorro económico considerable en la etapa de exploración.

# ÍNDICE DE CONTENIDO

<span id="page-6-0"></span>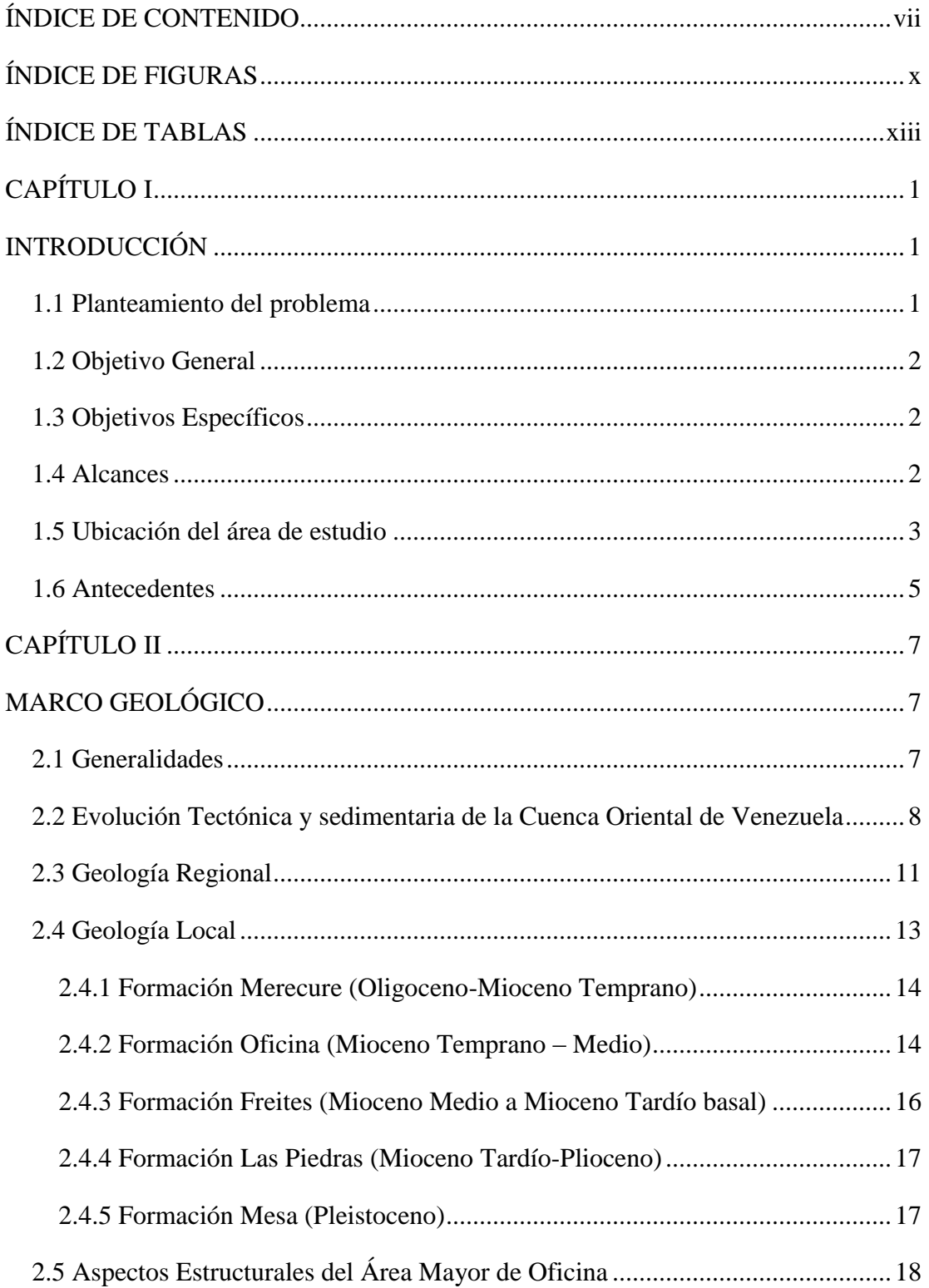

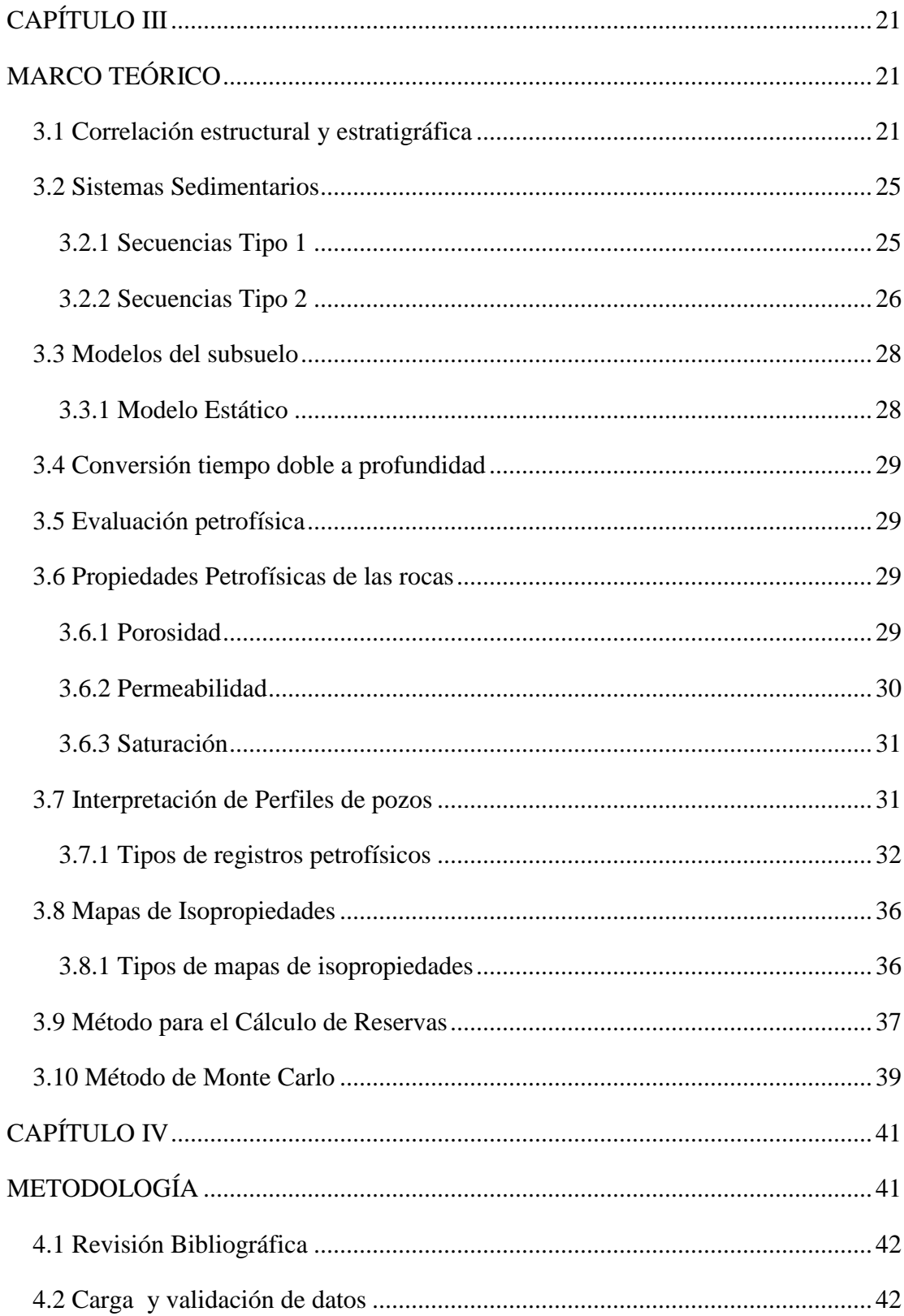

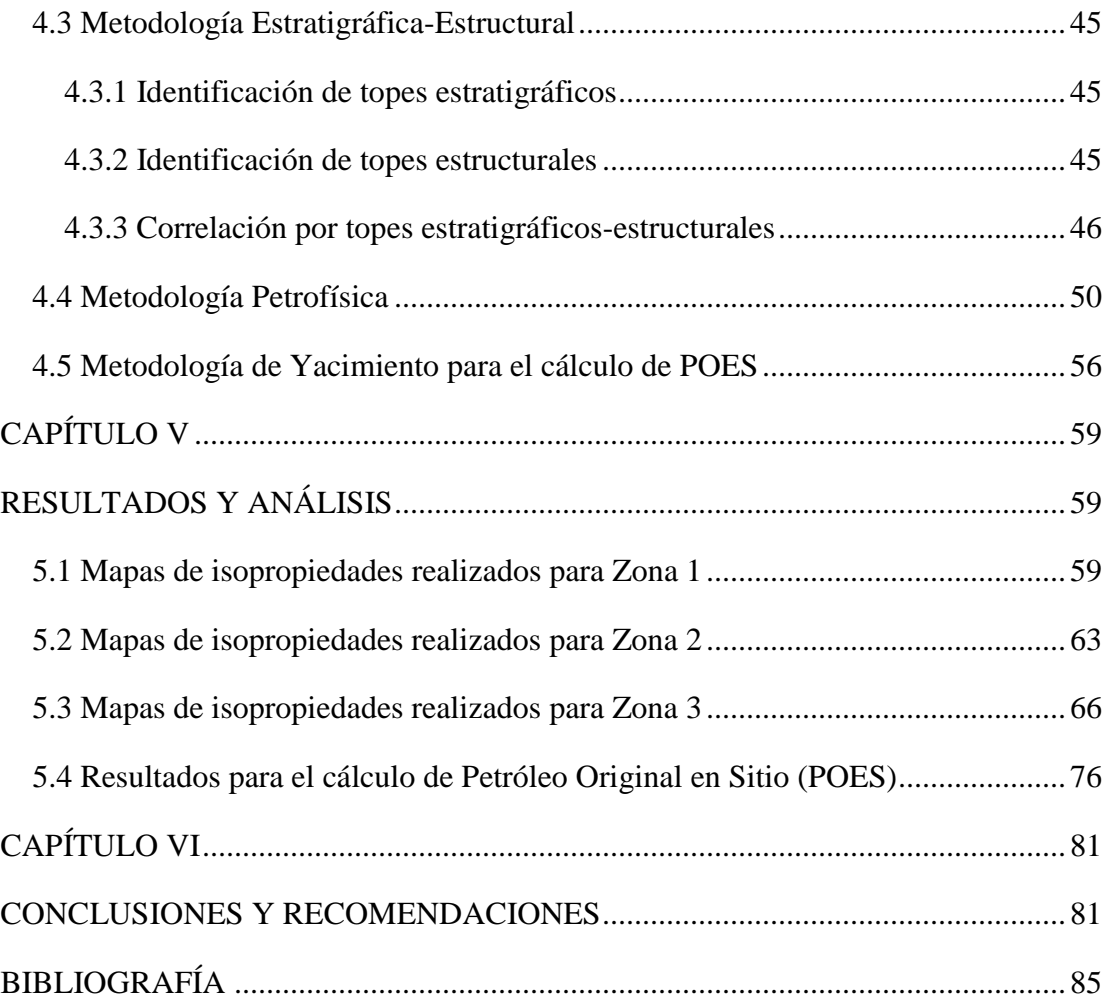

# **ÍNDICE DE FIGURAS**

<span id="page-9-0"></span>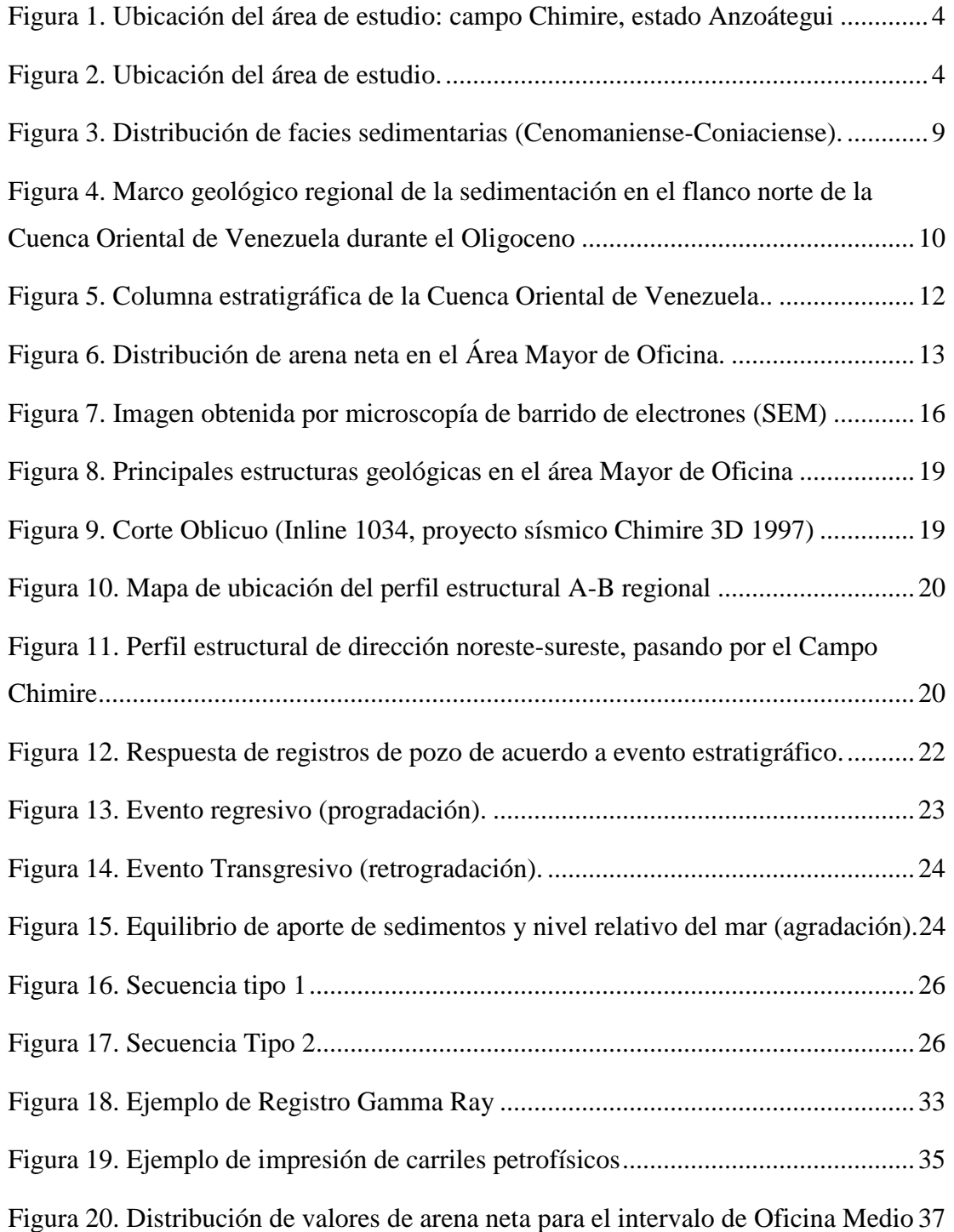

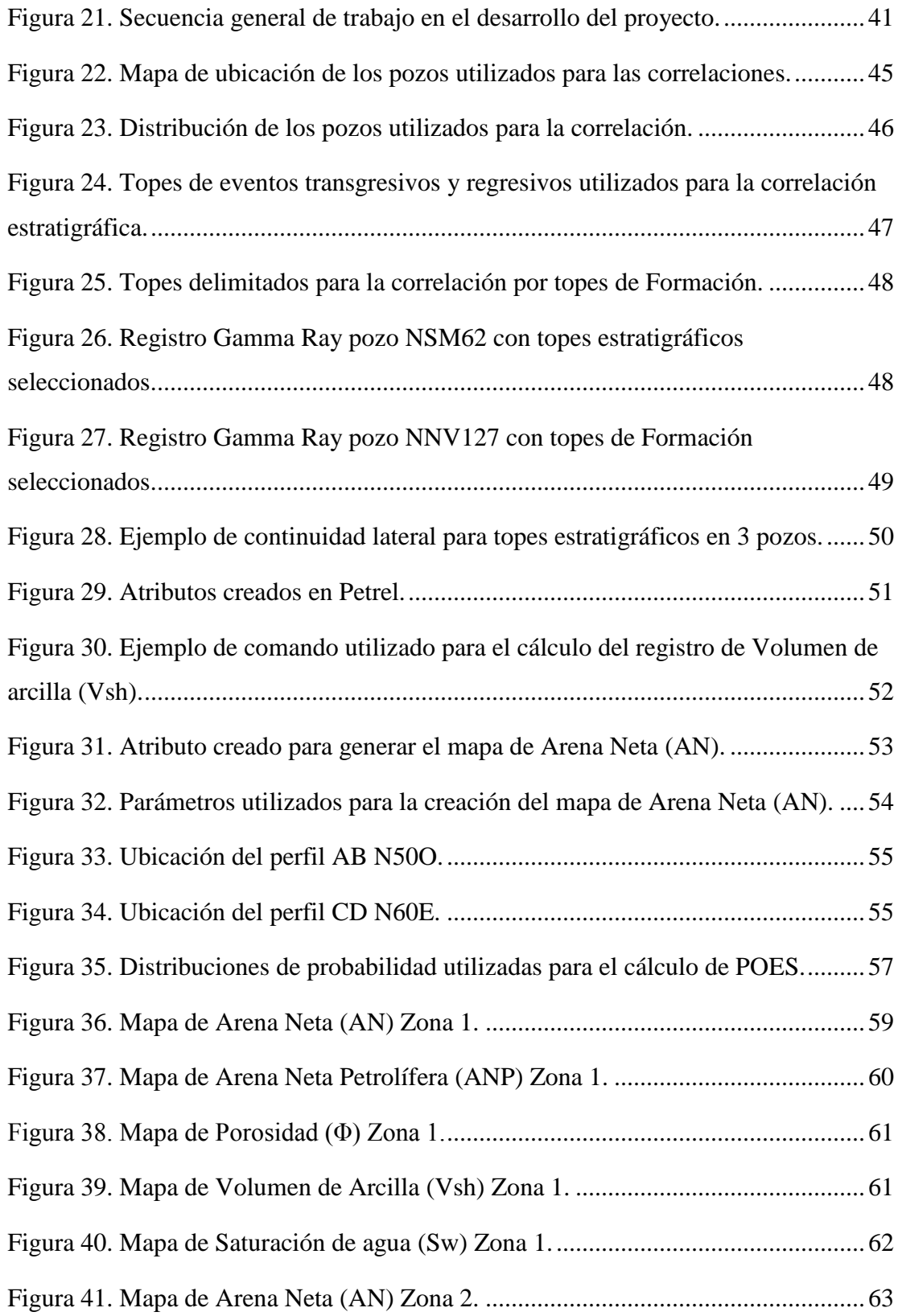

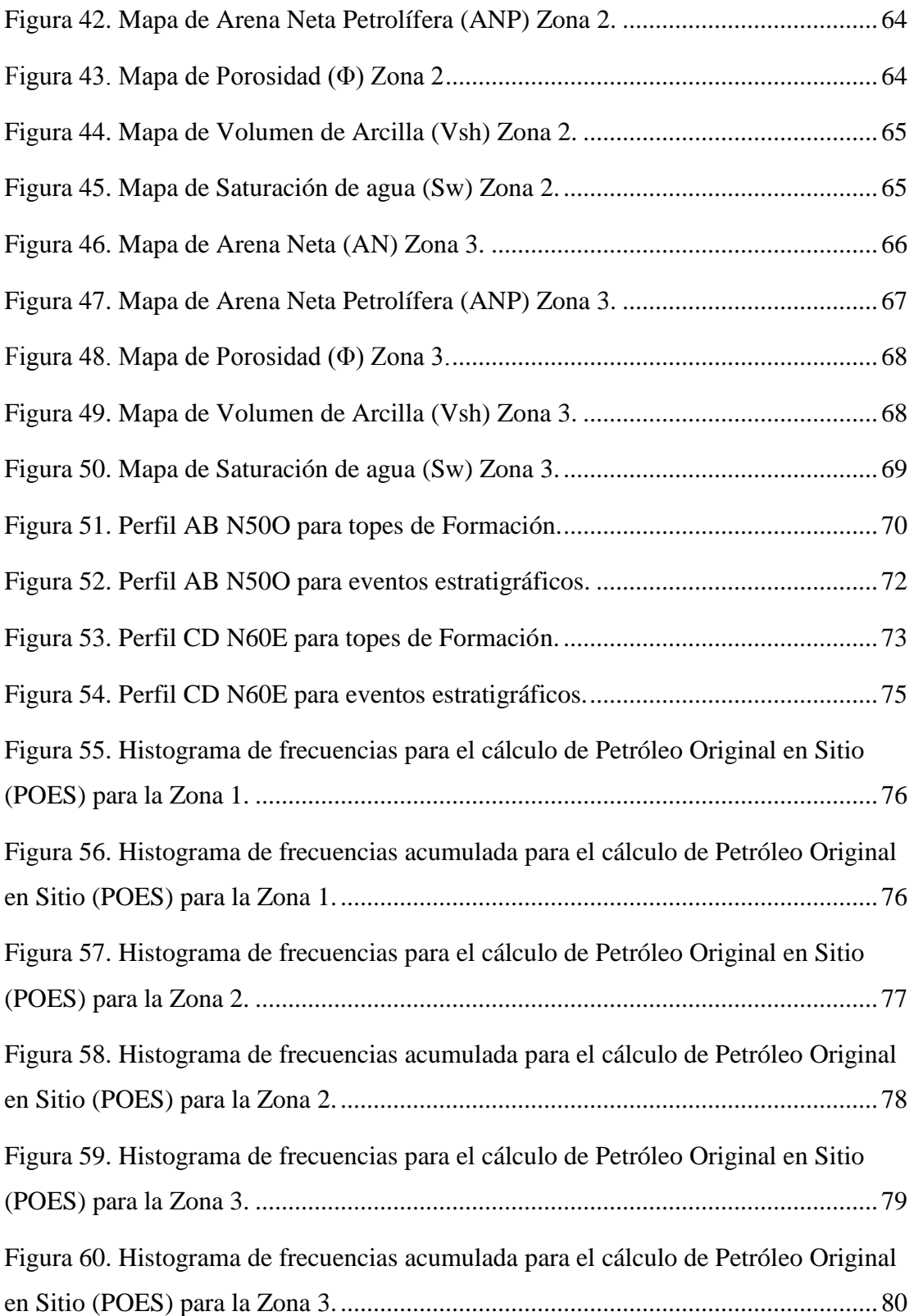

# **ÍNDICE DE TABLAS**

<span id="page-12-0"></span>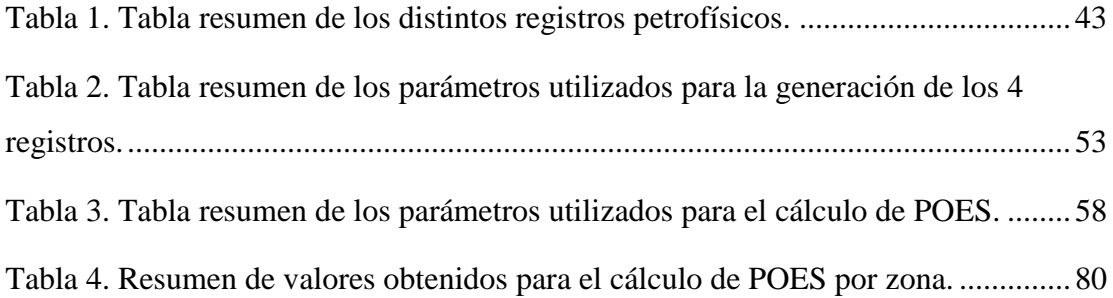

## **CAPÍTULO I**

### **INTRODUCCIÓN**

#### <span id="page-13-2"></span><span id="page-13-1"></span><span id="page-13-0"></span>**1.1 Planteamiento del problema**

El consumo mundial de energía ha crecido de manera exponencial en las últimas dos décadas, siendo el petróleo el recurso de mayor demanda a nivel mundial. En el caso de Venezuela, el petróleo es la principal fuente de ingresos fiscales dado que es el recurso energético de mayor uso como rubro en la dinámica económica del país (Carrero, 2013).

La mayor parte de las reservas de petróleo venezolano se encuentran distribuidas en la Cuenca Oriental del país, en donde se encuentra la Faja Petrolífera del Orinoco. En conjunto, pasan a ser la cuenca de mayores recursos petrolíferos de América del Sur (González De Juana et al. 1980). Las reservas probadas de volumen de hidrocarburo se encontraban para el año 2010 en 275.240 MMBls, solamente para la Cuenca Oriental de Venezuela, según Informe de Gestión Anual de PDVSA, mientras que para los 54.000 km<sup>2</sup> que representa la Faja Petrolífera del Orinoco, las reservas de hidrocarburo estaban en 258.329 MMBls, de las cuales 3.791 MMBls corresponden a crudo pesado y 254.538 MMBls a crudo extrapesado. Las reservas probadas ascienden a 37.024 miles de millones de barriles (MMMBI), presentando un 8,7 % constituido por crudos pesados (<22 y  $\geq$  10 °API) y un 91,3% por crudo extrapesado (< 10 ° API), (Mommer, 2004).

Debido al interés económico probado de la Cuenca Oriental de Venezuela, existe una gran variedad de estudios e investigaciones geológico-geofísico y de yacimiento, realizadas en los distintos campos petroleros existentes en el área. No obstante, existen aún campos en los cuales no se tiene suficiente información o definición estratigráfica, como es el caso del campo Chimire, perteneciente al Municipio Freites, Parroquia

Cantaura en el estado Anzoátegui con una extensión de 240 km<sup>2</sup>, campo en el cual se desarrollará el proyecto. El mismo fue descubierto por la Socony-Vacuum Oil Company de Venezuela en 1948 y para el 1 de enero de 1951, alrededor de 104 pozos ya se habían perforado, resultando en una producción de más de 21.789.000 barriles y una producción diaria aproximada de 55.265 barriles. (Moore y Shields, 1952).

Se han realizado estudios geofísicos como Chimire 3D 1997, Guico-Guara 3D 2000 y otros proyectos en el área. Sin embargo, la información resulta insuficiente generando incertidumbre en cuanto a la secuencia estratigráfica de la zona y a su continuidad lateral de las estructuras geológicas presentes, es por esto que el propósito de la presente investigación es aportar nuevas interpretaciones con el fin de proponer un modelo petrofísico-estratigráfico del campo Chimire, con el cual se pueda reactivar posibles zonas prospectivas en el campo, mediante la interpretación de datos de pozo fundamentándose en las herramientas petrofísicas, generando mapas de isopropiedades así como también una correlación estratigráfica y estructural de los pozos en estudio.

#### <span id="page-14-0"></span>**1.2 Objetivo General**

Proponer un modelo estratigráfico en la zona del campo Chimire, Estado Anzoátegui.

#### <span id="page-14-1"></span>**1.3 Objetivos Específicos**

- 1. Interpretar mapas de isopropiedades petrofísicas en la zona de estudio.
- 2. Definir prospectos petroleros mediante estudio de parámetros petrofísicos.
- 3. Correlacionar lateralmente el área de estudio mediante los topes de formación.
- 4. Correlacionar lateralmente los eventos estratigráficos.
- 5. Calcular el petróleo original en sitio (POES) de cada uno de los prospectos petroleros definidos mediante un análisis estadístico de la zona.

#### <span id="page-14-2"></span>**1.4 Alcances**

La Cuenca Oriental de Venezuela presenta una gran variedad de campos productores de hidrocarburos. Para la presente investigación, se contó con datos de pozos provenientes de los campos Chimire, Güico-Guara, Boca y Nipa, los cuales se ubican en el Área Mayor de Oficina, Estado Anzoátegui.

Se utilizaron datos de pozos para registros petrofísicos de 164 pozos distribuidos en los campos anteriormente mencionados, de los cuales únicamente se utilizaron los datos de pozos ubicados en el campo Chimire para la definición de prospectos petroleros, área principal de la presente investigación, el cual representa 219 km<sup>2</sup> aproximadamente y está delimitado por las siguientes coordenadas:

> A (349055, 1011000) B (371700, 101100) C (371700, 1001001) D (349055, 1001001)

#### <span id="page-15-0"></span>**1.5 Ubicación del área de estudio**

La zona en estudio se encuentra en el Área Mayor de Oficina, la cual pertenece a la cuenca Oriental de Venezuela, ubicada al Sur de la Cordillera de la Costa y de la Serranía del Interior, hasta el Escudo de Guayana; hacia el Este se extiende hacia la plataforma continental del Atlántico y al Oeste hasta el Arco de El Baúl.

La presente investigación se llevó a cabo específicamente con datos de pozos provenientes del campo Chimire, perteneciente al Municipio Freites, Parroquia Cantaura en el estado Anzoátegui con una extensión de 240 km<sup>2</sup>. En la figura 1 se muestra la ubicación del área de estudio.

Es importante acotar que cercano al campo de estudio, se encuentran los campos Boca, Nipa, Güico-Guara, entre otros, de los cuales también se tiene datos de pozos que se utilizaron para aportar información al estudio del campo Chimire (figura 2).

Cabe destacar, que este campo fue descubierto por la Socony-Vacuum Oil Company de Venezuela en 1948 y para el 1 de enero de 1951 ya existía una producción de más

de 21.789.000 barriles y una producción diaria aproximada de 55.265 barriles. (Moore y Shields, 1952).

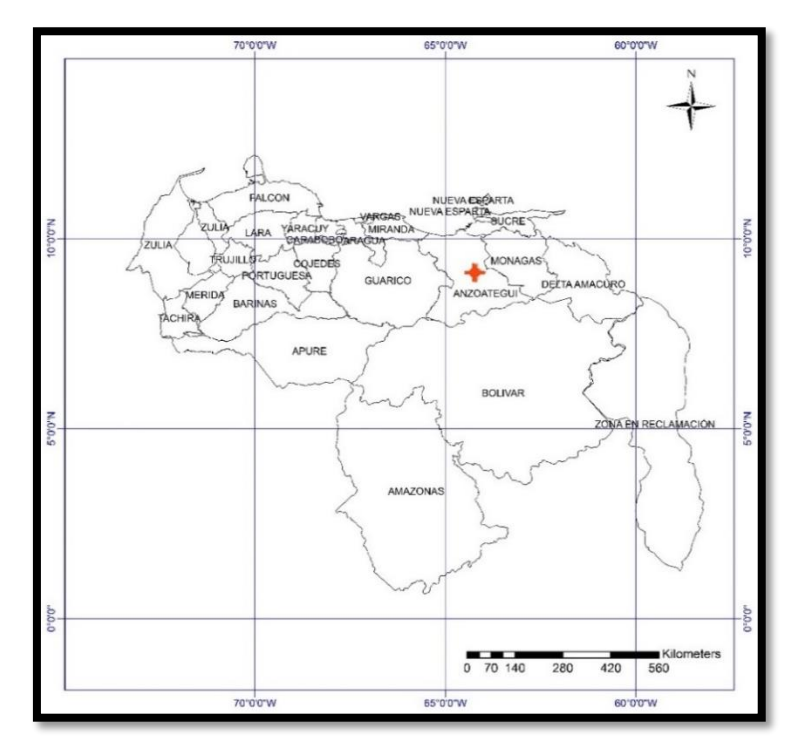

Figura 1. Ubicación del área de estudio: campo Chimire, estado Anzoátegui.

<span id="page-16-0"></span>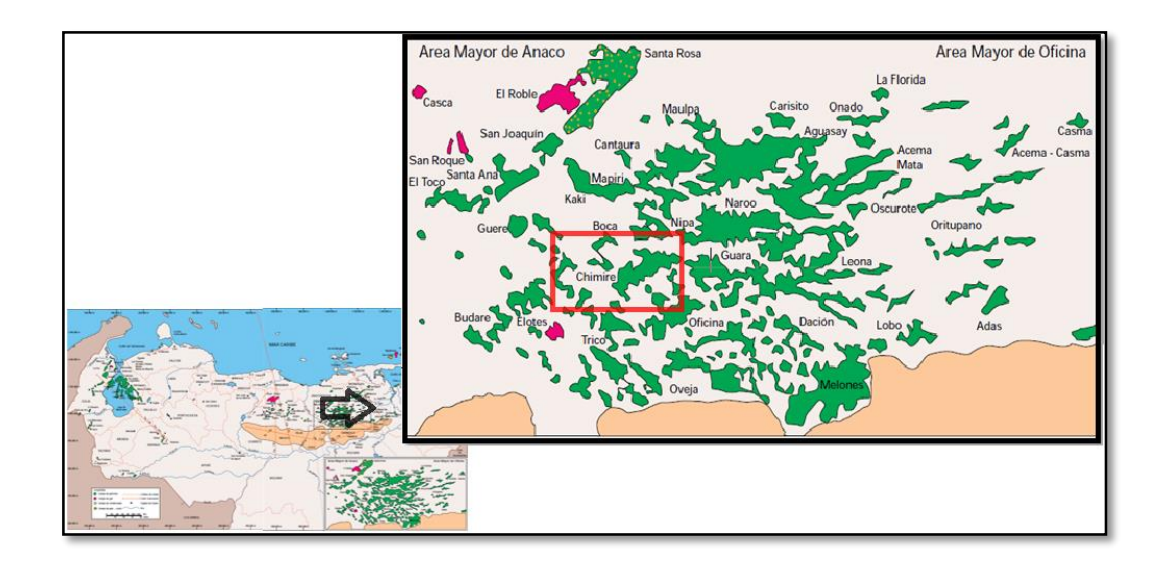

<span id="page-16-1"></span>Figura 2. Ubicación del área de estudio. (Tomado y modificado de Yoris, F., Ostos, M., y Zamora, L, 1997).

#### <span id="page-17-0"></span>**1.6 Antecedentes**

El área donde se desarrolla la presente investigación, cuenta con diversos trabajos basados en la interrelación de disciplinas como la geofísica, geología, petrofísica, ingeniería de petróleo, sedimentología, y demás carreras afines; trabajos que tienen como finalidad, aportar nuevas interpretaciones con el objetivo de optimizar la explotación de hidrocarburo en la zona.

En el año 1997, se llevó a cabo el levantamiento sísmico Chimire 3D, ubicado en el Edo. Anzoátegui a 23 km al noroeste de la población del Tigre. El área de trabajó tuvo una extensión de 219 km<sup>2</sup> y contó con un total de 216 pozos con su respectiva data (marcadores/registros) esparcidos por toda el área de interés y 71 pozos con data petrofísica.

A partir de este proyecto, surgieron investigaciones en el área de trabajo y campos cercanos. A continuación se mencionan algunos de los trabajos más relevantes realizados en la zona que sirvieron de base para el desarrollo de la presente investigación.

- Carrero C., Luis G. (2013). Estudio técnico-económico para optimizar el esquema de explotación por recuperación mejorada aplicando simulación: caso yacimiento l4 NS 301, campo Chimire. Trabajo especial de grado. Universidad Central de Venezuela. Caracas, Venezuela.
- Fajardo, A., & Izarra, L., (2003). Delimitación de arenas gasíferas superiores del área Mayor de Oficina, mediante interpretación sísmica 3D, Campo Güico-Guara, Cuenca Oriental de Venezuela, Estado Anzoátegui. Trabajo especial de grado. Universidad Central de Venezuela. Caracas, Venezuela.
- Larrañaga, D. (2000). Delimitación de áreas de interés gasífero, arenas superiores de la Formación Oficina, Campos Boca y Chimire, Estado Anzoátegui. Trabajo especial de grado. Universidad Simón Bolívar. Caracas, Venezuela.
- Quijada, C. y Beltrán, C. (2001). Interpretación sísmica del campo Chimire, arenas "A" y arenas "G", Formación Oficina. Informe Interno PDVSA E&P, Venezuela.

 Velásquez R., Leonardo E. (2003). Construcción de un volumen de velocidades interválicas para efectuar una migración 3D post-apilamiento en profundidad, campo Chimire-Boca, Estado Anzoátegui. Trabajo especial de grado. Universidad Central de Venezuela. Caracas, Venezuela.

## **CAPÍTULO II**

## **MARCO GEOLÓGICO**

#### <span id="page-19-2"></span><span id="page-19-1"></span><span id="page-19-0"></span>**2.1 Generalidades**

La Cuenca Oriental de Venezuela está ubicada en la región centro-este del país y se define como una gran depresión topográfica y estructural cuyos límites son: al sur con el borde septentrional del Cratón de Guayana, al norte con el cinturón móvil de las Serranías del Interior Central y Oriental y al oeste limita con el levantamiento de El Baúl. De acuerdo a las características tectónicas y estratigráficas, la misma se divide en dos subcuencas, la Subcuenca de Guárico al oeste y la Subcuenca de Maturín al este, ambas separadas por el flanco de Urica, elemento de origen puramente estructural, asociado al corrimiento existente en Anaco-San Joaquín- Santa Ana (Fajardo&Izarra,2003).

La longitud aproximada de la Cuenca Oriental de Venezuela es de 800 km en sentido oeste-este con una anchura promedio de 200 km de norte a sur y un área total aproximada de 165.000 km<sup>2</sup> en los estados Guárico, Anzoátegui, Monagas y Territorio Delta Amacuro con una extensión menor en el Estado Sucre. La cuenca actual es asimétrica, debido a esto el flanco sur está ligeramente inclinado hacia el norte mientras que el flanco norte está más tectonizado y posee mayores buzamientos; en consecuencia, se ha obtenido producción de petróleo de ambos flancos de la cuenca pero bajo condiciones estratigráficas y estructurales diferentes (González De Juana et al. 1980).

En este sentido, el fallamiento principal de la Cuenca de Venezuela Oriental, está representado por dos líneas de corrimiento subparalelas, una situada al noreste, denominada Corrimiento Frontal de Guárico y la ubicada al este de la depresión de Barcelona, el sistema de corrimientos frontales de Anzoátegui y Monagas. Es importante resaltar que el corrimiento de Guárico constituye el límite septentrional del sector noroeste de la cuenca, al norte del cual no existe el avance petrolífero presente en el sistema Anzoátegui y Monagas, en donde se han desarrollado campos importantes, como son Quiamare al oeste y Quiriquire al este.

El corrimiento de Anaco, constituye también una estructura de gran importancia en la producción de petróleo de la cuenca, el cual atraviesa la parte central de la misma con un rumbo aproximado N40ºE entre los campos petroleros de El Toco al suroeste y La Ceiba al noroeste. González De Juana *et al*. 1980, menciona que cerca de la ubicación del campo La Ceiba el sistema de Anaco se une oblicuamente con el sistema Anzoátegui-Monagas, con el cual parece fundirse y continuar en sentido oeste-este.

#### <span id="page-20-0"></span>**2.2 Evolución Tectónica y sedimentaria de la Cuenca Oriental de Venezuela**

A partir del Paleozoico, la Cuenca Oriental de Venezuela estuvo apoyada sobre el borde estable del Cratón de Guayana. Progresivamente, suaves movimientos de levantamientos y hundimientos en la zona, ocasionaron transgresiones y regresiones extensas, que fueron de gran importancia en el desarrollo de la cuenca. Por consiguiente, la evolución de la misma se sitúa en el Devónico-Carbonífero, hace unos 350 millones de años, en donde se reconocen tres ciclos sedimentarios separados. A continuación, se presenta un resumen según González De Juana *et al.* 1980, de los eventos sedimentarios más importantes ocurridos en el pasado geológico de la Cuenca Oriental de Venezuela.

**Devónico-Carbonífero (350 - 250 m.a): e**n este período se produce la sedimentacion de las formaciones Hato Viejo y Carrizal, en donde se encuentran las rocas mas viejas conocidas en la cuenca. Éstas fueron depositadas en una depresión pericratonica situada al borde norte del Cratón de Guayana.

**Permo-Triásico (250 - 200 m.a):**en esta etapa ocurrió un evento tectotermal importante llamado Orogénesis Herciniana, que originó el levantamiento vertical del borde cratónico y el Macizo de El Baúl, seguido de la retirada general de los mares hacia el norte, con el cual se inicio un largo período de erosión. Para el **Triásico-Jurásico (220 - 160 m.a**), seguía la etapa de erosión en la mayor parte de la zona, sin embargo, se inicio un período de actividad volcánica en la región del Macizo de El Baúl al occidente de la cuenca.

**Barremiense-Aptiniense-Albiense (120 - 115 m.a):** inicio de transgresión de norte a sur, conservándose ambientes marinos hacia el norte y más continentales hacia el sur. Se produce una sedimentación dominada por calizas y areniscas en el flanco norte de la actual serranía (Formación Barranquín).

**Cenomaniense-Coniaciense (100 - 85 m.a):** etapa crucial en el desarrollo de la cuenca debido a que se produce la máxima cobertura marina, lo que da lugar a una profundización de la cuenca generando ambientes euxínicos y la sedimentación del Grupo Guayuta, constituido por la Formación Querecual y San Antonio. Cabe destacar, que este Grupo alcanza un máximo de 1 km de espesor en su región tipo en el Estado Anzoátegui. Esta unidad presenta un cambio lateral hacia el sur, representado por el Grupo Temblador (figura 3).

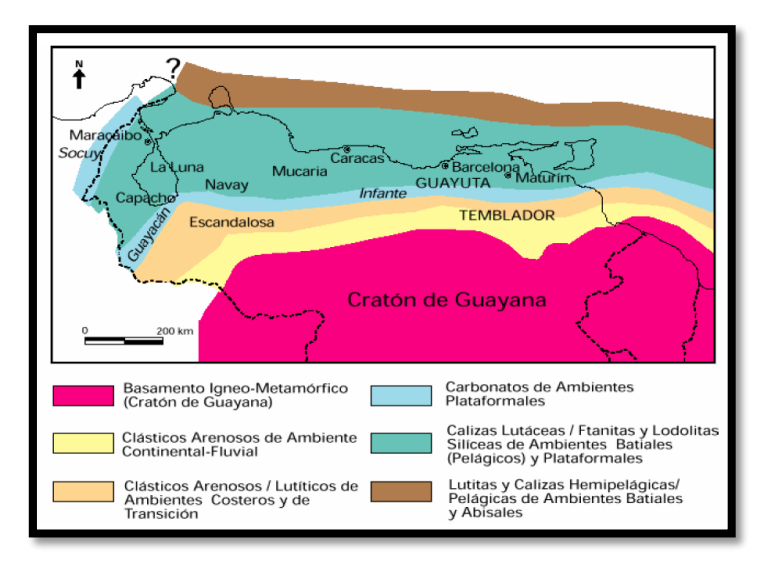

<span id="page-21-0"></span>Figura 3. Distribución de facies sedimentarias (Cenomaniense-Coniaciense). (Tomado de Schlumberger, 1997).

**Santoniense-Maastrichtiense (85 - 65 m.a):** esta etapa está representada por lutitas marinas y algunas arenas finas al norte de la Formación San Antonio, mientras que para la región sureste, comienza la regresión marcada por las areniscas masivas de la Formación San Juan.

A finales del Cretácico, ocurrieron fenómenos tectotermales acompañados de metamorfismo regional que posteriormente se levantaron delimitando hacia el sur una extensa cuenca donde se depositaron los sedimentaros del ciclo terciario inferior **(Paleoceno-Eoceno Medio 65 - 45 m.a**). En las etapas siguientes, la transgresión continúa hacia el este y ocurre el levantamiento de la parte norte de la cuenca, lo que origina el geosinclinal terciario. Hacia el sur y oeste, se extiende la sedimentación para el Oligoceno, dando lugar a las formaciones La Pascua y hacia el este las formaciones Los Jabillos, Areo y Naricual, reunidas en la Formación Merecure, bajo la cual desaparece el lente lutítico de Roblecito por acuñamiento (figura 4).

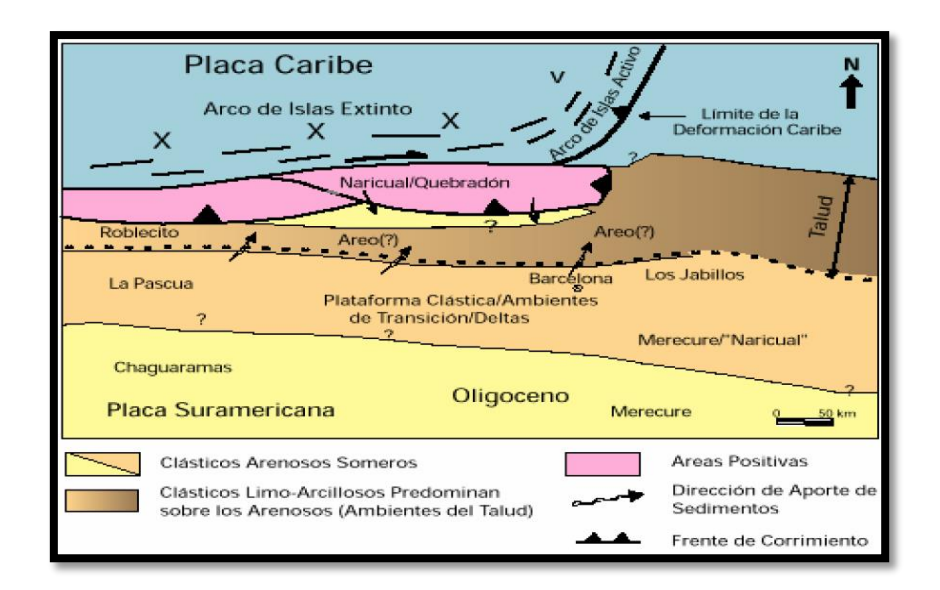

<span id="page-22-0"></span>Figura 4. Marco geológico regional de la sedimentación en el flanco norte de la Cuenca Oriental de Venezuela durante el Oligoceno. (Tomado de Schlumberger, 1997).

**Mioceno (±20 m.a):** en este período la sedimentación predominante es continental, además se producen cambios importantes en la forma de la cuenca. La Formación Oficina de origen deltáico, se extiende hacia el sur y suroeste, cercana al río del Orinoco. Se producen desplazamientos tectónicos que originan subcorrimientos imbricados llegando al Corrimiento Frontal de Guárico. Por otra parte, el levantamiento de la Serranía del Interior sufrió procesos de plegamiento y fallamiento motivado a movimientos compresivos de norte-sur.

**Plioceno (±5 m.a):** para esta etapa, los mares continúan retrocediendo hacia el este, originando grandes ambientes deltaicos en gran parte de la cuenca. Ocurre la sedimentación de la Formación Las Piedras que hacia el oeste, en el Estado Anzoátegui, cubre la sedimentación marina de Freites.

#### <span id="page-23-0"></span>**2.3 Geología Regional**

De acuerdo al pasado geológico del Área Mayor de Oficina, la estratigrafía de la zona está constituida por sedimentos que van desde el basamento cristalino de edad Pre-Cámbrica hasta el Cuaternario. En este sentido, los sedimentos más antiguos se encuentran en la Formación Hato Viejo de edad Paleozoico Medio, los cuales están en contacto discordante con el basamento. Posteriormente, en orden estratigráfico ascendente se encuentra el Grupo Temblador perteneciente al Cretácico Superior constituido por las formaciones Tigre y Canoa en contacto discordante en la base con la Formación Carrizal y en el tope con la Formación Merecure del Oligoceno, la cual se encuentra en contacto transicional con la Formación Oficina perteneciente al Mioceno Temprano; ésta última pasa transicionalmente a la Formación Freites del Mioceno Medio, y luego concordantemente a las formaciones Las Piedras de edad Plioceno y Mesa del Pleistoceno (L.E.V, 1997).

En el Cuaternario reciente se siguen depositando sedimentos los cuales se representan como aluviones en la columna estratigráfica mostrada a continuación (figura 5).

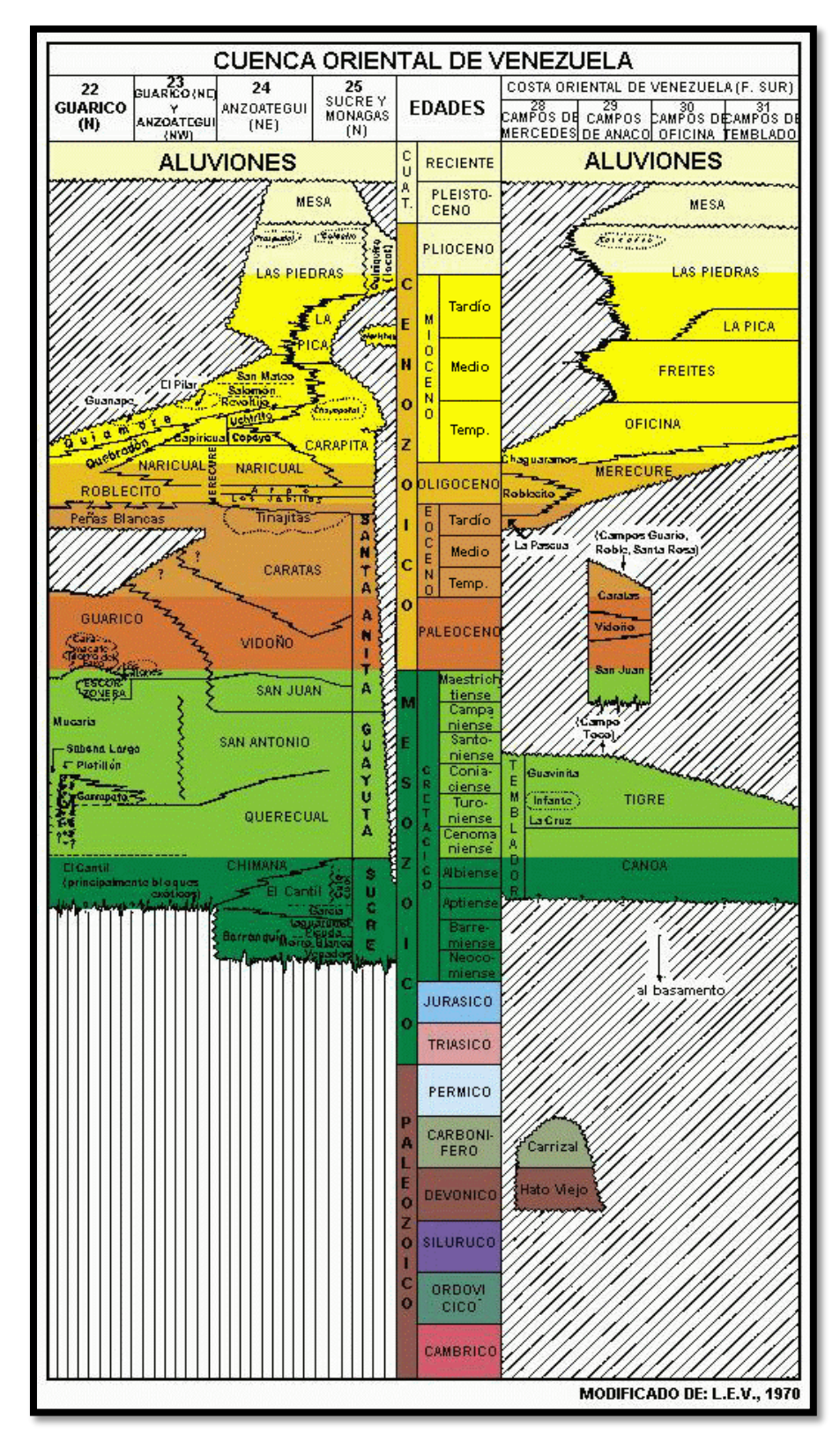

<span id="page-24-0"></span>Figura 5. Columna estratigráfica de la Cuenca Oriental de Venezuela. (Tomado de L.E.V, 1997).

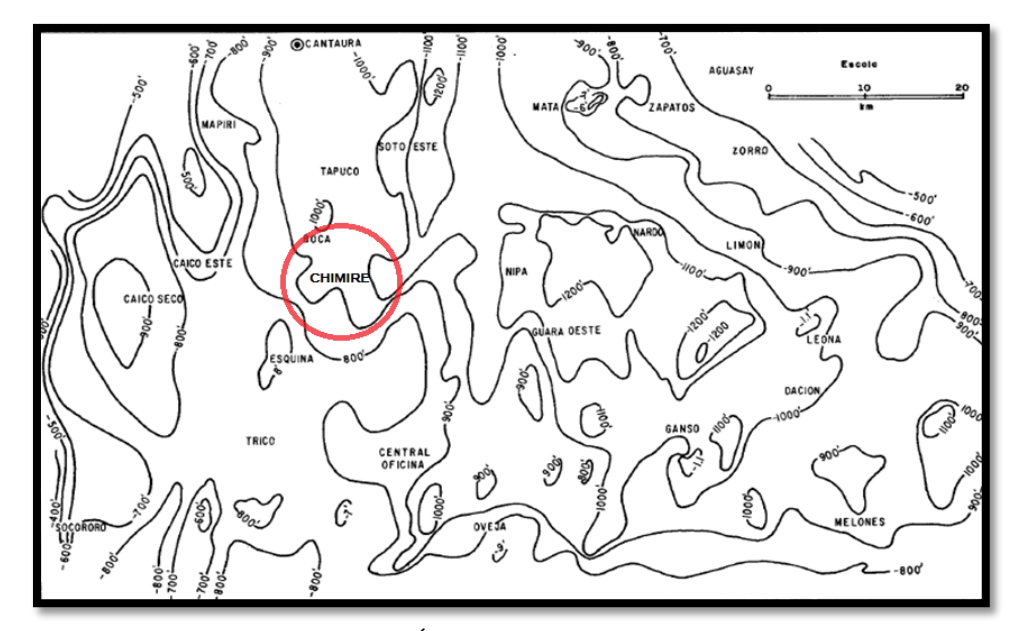

<span id="page-25-1"></span>Figura 6. Distribución de arena neta en el Área Mayor de Oficina. (Tomado de González De Juana et al. 1980).

Los mayores espesores de sedimentos se acumularon en la parte central del área de Oficina, mientras que en las zonas sur, oeste y noreste, los espesores totales van disminuyendo (figura 6).

#### <span id="page-25-0"></span>**2.4 Geología Local**

La zona de estudio está representada por el campo Chimire, en donde la producción de hidrocarburos es a partir principalmente de las arenas de la Formación Oficina por excelencia, a la cual le sigue en importancia la Formación Merecure y, por último, las areniscas basales de la Formación Freites. La Formación Oficina está relacionada a una combinación de trampas estratigráficas y fallas que ofrecen barrera a la migración, las anteriores, resultantes de varios sistemas de fallas este-oeste (Moore y Shields, 1952). Dicho campo, perteneciente a la cuenca de Maturín, forma parte del Área Mayor de Oficina. En este sentido, a continuación se describen las principales formaciones geológicas asociadas a dicho campo, en donde se llevó a cabo la presente investigación.

#### <span id="page-26-0"></span>**2.4.1 Formación Merecure (Oligoceno-Mioceno Temprano)**

Se extiende geográficamente en los estados Anzoátegui y Maturín, en el subsuelo de la subcuenca de Maturín, al sur del frente de deformación y en los campos de Anaco. La unidad se caracteriza por abundantes areniscas macizas a mal estratificadas, duras, ásperas, de grano fino a grueso, con estratificación cruzada, intercaladas con capas más delgadas de lutitas carbonáceas, arcilita y limolita. El cambio existente entre ésta unidad y la Formación Oficina, se muestra en los registros eléctricos realizados en el área en donde se evidencia un contraste entre la Formación Merecure (picos casi continuos) y la Formación Oficina (picos intermitentes) (González De Juana et al. 1980). Con respecto al espesor de esta unidad, se calcula en un máximo de 520 metros (1.900 pies), ilustrado en el registro eléctrico del pozo Guario N° 3. Otros autores señalaron un espesor total de 494 metros (1.800 pies) en el campo Toco.

#### <span id="page-26-1"></span>**2.4.2 Formación Oficina (Mioceno Temprano – Medio)**

La Formación Oficina se ve representada en el subsuelo de los estados Anzoátegui y Monagas, formando parte de las unidades de la cuenca oriental. El afloramiento de esta unidad se puede observar en la superficie de los domos de Santa Ana y San Joaquín y en las cercanías del campo Cerro Pelado.

La litología de la zona se describe como una alternancia de lutitas oscuras e interestratificadas con areniscas y limolitas de color claro con grano fino a grueso. En menor proporción pero no menos importante, se mencionan las capas delgadas de lignitos y lutitas ligníticas, areniscas siderítico-glauconíticas y calizas delgadas con estructuras cono en cono. De acuerdo a lo anterior, se evidencia la presencia de material carbonoso en la zona, encontrándose hasta 40 o 50 capas de lignito de hasta 60 cm de espesor en algunos pozos, lo cual representa un elemento importante en correlaciones del área. En este sentido, se han analizado las características sedimentarias de la Formación Oficina, confirmando lo mencionado anteriormente: los lignitos son un elemento característico de la unidad, litología que alcanza un promedio de 2% del volumen total en Anzoátegui central.

De acuerdo al contenido de material orgánico evidenciado por la litología mencionada anteriormente, el número de capas de carbón en la Formación Oficina varía desde 75 en el área mayor de Oficina, hasta 120 en el área de Anaco. Audemar *et al.* (1985) describen la Formación Oficina de la faja petrolífera del Orinoco, dividiéndola en tres unidades: la Unidad I (Miembro Morichal del área de Cerro Negro; Formación Oficina Inferior en Zuata) caracterizada por areniscas masivas progradantes (evento regresivo) y la intercalación de lutitas y areniscas transgresivas; la Unidad II (Miembro Yabo del área de Cerro Negro; Formación Oficina Media en Zuata) representada por una secuencia lutítica con intercalaciones ocasionales de areniscas y limolitas; y la Unidad III (miembros Jobo y Pilón del área de Cerro Negro; Formación Oficina Superior de Zuata) que es una secuencia predominantemente arenosa.

El espesor de la Formación Oficina según González de Juana *et al.* (1980), aumenta desde los bordes de la cuenca hacia su eje de la siguiente manera: 220 a 275 m de espesor en el área de Temblador, 600 m a más de 1400 m en el área mayor de Oficina, más de 2000 m en Anaco y unos 1000 m en Anzoátegui nororiental.

Con respecto a uno de los parámetros petrofísicos más importantes, las arenas de la formación Oficina son de alta porosidad, poco consolidadas y ligadas por bitumen. Una imagen obtenida por microscopía de barrido de electrones (SEM), (figura 7), revela que los granos de arena se encuentran relativamente separados y que no están cementados, evidenciándose la presencian de una arena limpia, de grano mediano y suelto (Schlumberger, 1997).

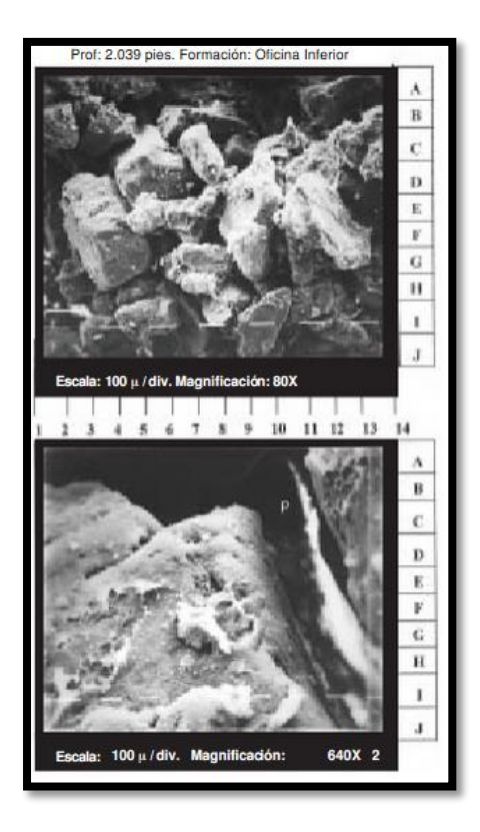

Figura 7. Imagen obtenida por microscopía de barrido de electrones (SEM) de un testigo de la arena de la formación Oficina. (Tomado de Schlumberger, 1997).

#### <span id="page-28-1"></span><span id="page-28-0"></span>**2.4.3 Formación Freites (Mioceno Medio a Mioceno Tardío basal)**

Representativo en el estado Anzoátegui, la Formación Freites se extiende en el subsuelo a través de todo el flanco sur de la subcuenca de Maturín casi hasta el río Orinoco. Esta Formación, aflora en los domos de Santa Ana y San Joaquín del área de Anaco y en una faja amplia al oeste del campo Santa Ana y al norte hasta Aragua de Barcelona.

Para esta unidad, se describe una litología de lutitas en tonos verdosos, siguiendo con areniscas en el tope y en la base de la formación; este contraste permite dividir la unidad en tres intervalos: el primero, de unos 100 m de espesor, constituido por capas delgadas de areniscas arcillosas de grano fino y de color blanco verdoso. El intervalo intermedio es predominantemente lutítico y posteriormente el intervalo inferior de igual espesor

que el intervalo superior, está constituido por intercalaciones de lutitas con areniscas verde-amarillentas de grano medio a grueso con características muy fosilíferas.

En cuanto al espesor de esta Formación, investigaciones anteriores mencionan espesores de 335 m a 610 m desde el campo Yopales hacia los campos de Guara Oeste, Nipa y Leona Norte para esta unidad; además se ha reportado un espesor de 792 m en la carretera de Aragua de Barcelona. En el área Cerro Negro, la formación se reduce desde 550 m en el norte a 73 m en el sur (González de Juana *et al.*, 1980).

#### <span id="page-29-0"></span>**2.4.4 Formación Las Piedras (Mioceno Tardío-Plioceno)**

Posee su localidad tipo en el Distrito Maturín, Estado Monagas y se extiende geográficamente al Estado Anzoátegui; en el subsuelo se extiende a Pedernales, Territorio Delta Amacuro, y por debajo del Golfo de Paria, Estado Sucre.

La Formación Las Piedras está constituido principalmente por sedimentos finos, mal consolidados como areniscas micáceas, friables, de colores gris claro a gris verdoso, limolitas mas o menos carbonáceas, lutitas arcillosas y ligníticas y lignitos. Además, en el Miembro Basal Prespuntal, en su localidad tipo, entre los km 67 y 70 de la carretera de Puerto La Cruz a San Tomé, entre San Mateo y Cantaura, la Formación Las Piedras contiene en su parte inferior areniscas conglomeráticas que pasan hacia arriba a areniscas laminadas, ferruginosas con limolitas y arcillas pardo-rojizas moteadas.

En cuanto a su espesor, la formación alcanza su espesor máximo a lo largo del eje de la cuenca de Maturín y comienza a adelgazarse hacia los flancos, más rápidamente hacia el flaco norte que hacia el sur. Se deduce un espesor máximo superior a los 5.000 pies (1.370 metros).

#### <span id="page-29-1"></span>**2.4.5 Formación Mesa (Pleistoceno)**

Se extiende geográficamente en los Estados Monagas, Sucre y Bolívar, constituido por arenas de distinta granulometría (grano grueso y gravas), con cemento ferruginoso,

conglomerados de colores rojo a casi negro pasando por arenas con estratificación cruzada y lentes discontinuos de arcilla fina con lentes de limolita.

Los sedimentos de la Formación Mesa, gradan de norte a sur, de más gruesos a más finos al alejarse de las cadenas montañosas del norte mientras que en la parte central de Monagas al macizo de Guyana, gradan de más finos a más gruesos. Por esta razón, el espesor de esta unidad es muy variable, llegando a un espesor máximo de 275 m en la Mesa de Maturín, mientras que en el estado Bolívar no supera los 20 m. Los sedimentos van disminuyendo de norte a sur como consecuencia del cambio en la sedimentación fluvio-deltáica y aumentando de oeste a este, por el avance de los sedimentos deltáicos (González de Juana *et al.,* 1980).

#### <span id="page-30-0"></span>**2.5 Aspectos Estructurales del Área Mayor de Oficina**

El presente trabajo cuenta con registros de pozos provenientes del Área Mayor de Oficina, el cual se encuentra en el flanco sur de la Cuenca Oriental de Venezuela, la misma presenta una estructura tipo homoclinal con suave buzamiento hacia el norte y es cruzada por tres sistemas de fallas normales. Se mencionan por su extensión regional, las fallas de Guara-Leona, las cuales atraviesan los campos petrolíferos Guara Este y Guara Central, así como la Falla del Merey, ambas con buzamiento hacia el norte. Sigue en importancia un sistema con rumbo NW-SE, más notable en la región suroeste del Área Mayor de Oficina donde ocurre la falla Matapalo con una traza aproximadamente de 30 km de longitud (Fajardo & Izarra, 2003). También es importante resaltar, la falla Tascabaña de orientación EO, la cual fue la principal falla observada para los resultados obtenidos en el proyecto sísmico Chimire 3D. Dicha falla se ubica en el extremo sureste del levantamiento sísmico, la cual se puede ver representada en la Figura 9.

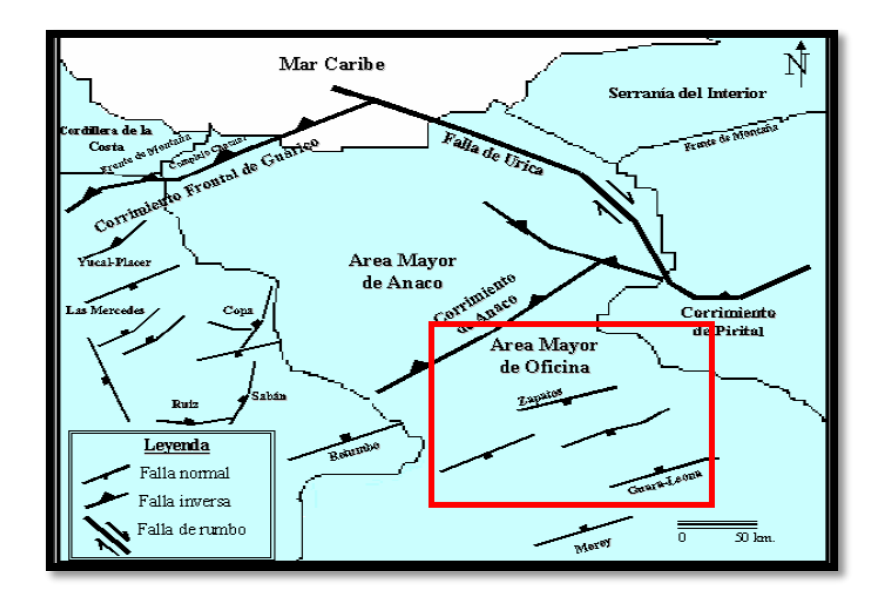

<span id="page-31-0"></span>Figura 8. Principales estructuras geológicas en el área Mayor de Oficina. Tomado de Fajardo *et al*. (2003).

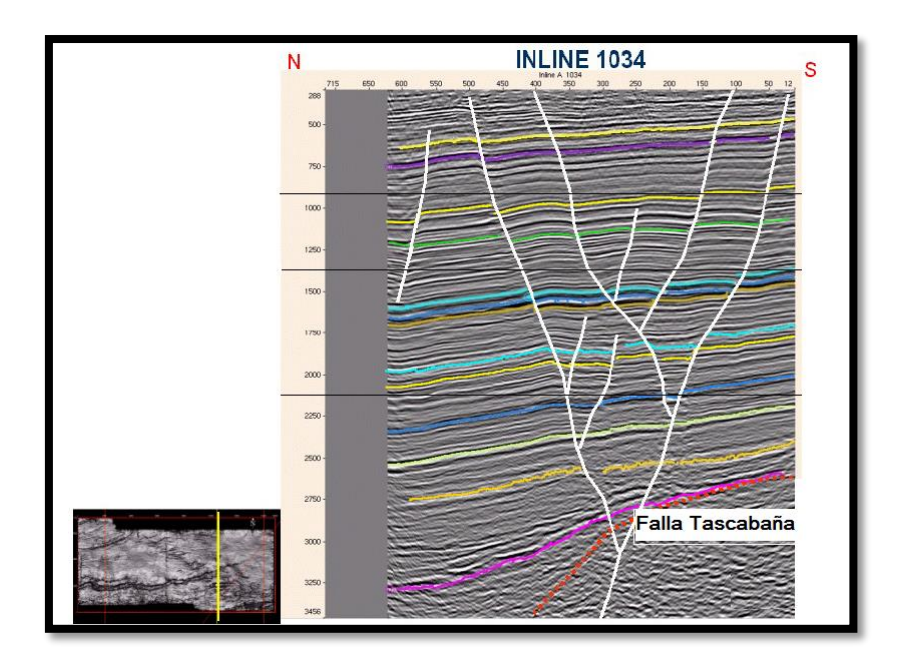

<span id="page-31-1"></span>Figura 9. Corte Oblicuo (Inline 1034, proyecto sísmico Chimire 3D 1997), sobre las fallas "en échelon", muestran una estructura tipo flor positiva observándose la falla Tascabaña (Quijada, 2001).

De acuerdo a una sección transversal noroeste–sureste elaborada por Quijada (2001), se resume a continuación las variaciones en las estructuras tectónicas asociadas a la cuenca; desde fallas inversas, corrimientos y pliegues, pertenecientes a un régimen compresivo en el norte, que afectan el margen profundo de la cuenca, hasta fallas normales en el lado sur, representantes de un régimen extensivo, ubicadas en el margen pasivo de la cuenca (figuras 10 y 11).

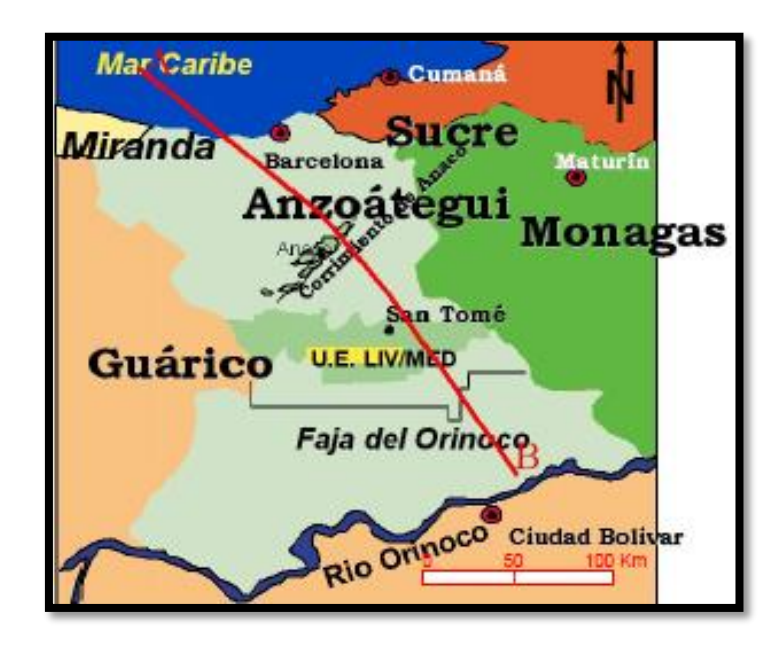

<span id="page-32-0"></span>Figura 10. Mapa de ubicación del perfil estructural A-B regional (Tomado de Quijada, 2001).

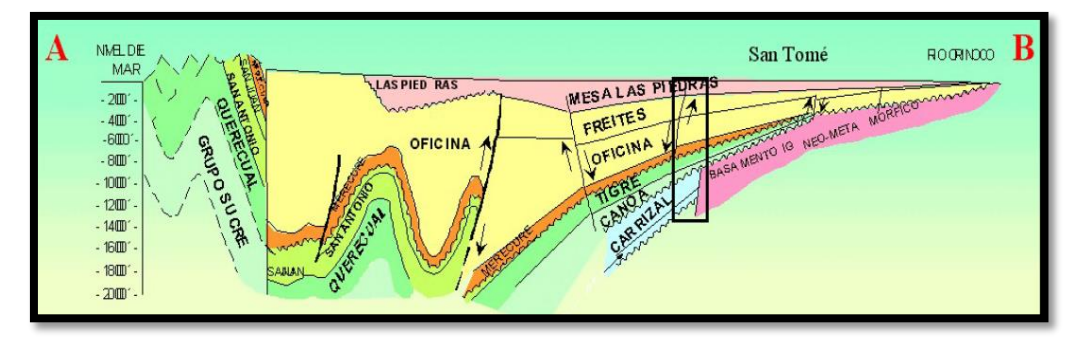

<span id="page-32-1"></span>Figura 11. Perfil estructural de dirección noreste-sureste, pasando por el Campo Chimire (Ubicación aproximada en el recuadro), donde muestra su posición relativa con las estructuras tectónicas regionales (Tomado de Quijada, 2001).

## **CAPÍTULO III**

## **MARCO TEÓRICO**

<span id="page-33-1"></span><span id="page-33-0"></span>Debido a que el objetivo del presente trabajo es realizar una caracterización estratigráfica - estructural del área en estudio, la investigación se fundamentó en la integración de la información geofísica, petrofísica, geológica y petrolera. En este sentido, a continuación, se presenta un resumen de los principales tópicos utilizados en el desarrollo de este trabajo.

Durante el proceso de caracterización, el ingeniero debe contar con información del yacimiento que le permitirá realizar la evaluación confiable del mismo. Para lograr esto, se debe contar con datos petrofísicos, estudios geológicos previos, análisis PVT, datos sísmicos, etc., así como también programas que contengan modelos matemáticos capaces de estimar de forma confiable las reservas del yacimiento y predecir su comportamiento. Es así, como uno de los objetivos de la presente investigación es el cálculo del petróleo original en sitio (POES) de cada uno de los prospectos petroleros definidos previamente.

#### <span id="page-33-2"></span>**3.1 Correlación estructural y estratigráfica**

En el presente trabajo se realizó una correlación estratigráfica y por topes de formación en el área de estudio; es por esto que es imprescindible definir qué es una correlación. Hedberg (1980), define la correlación en sentido estratigráfico, como la correspondencia en carácter y en posición estratigráfica; en otras palabras, el objetivo fundamental de la correlación es definir espacialmente las capas o estratos que se formaron en un mismo evento geológico, sea un evento estratigráfico o estructural. Por esa razón, se buscó delimitar la continuidad lateral de los eventos estratigráficos regionales observados en los registros GR (Gamma Ray) de acuerdo a las respuestas

observadas. En la figura 12, se ilustran las típicas respuestas de registros de pozos para eventos regresivos y transgresivos.

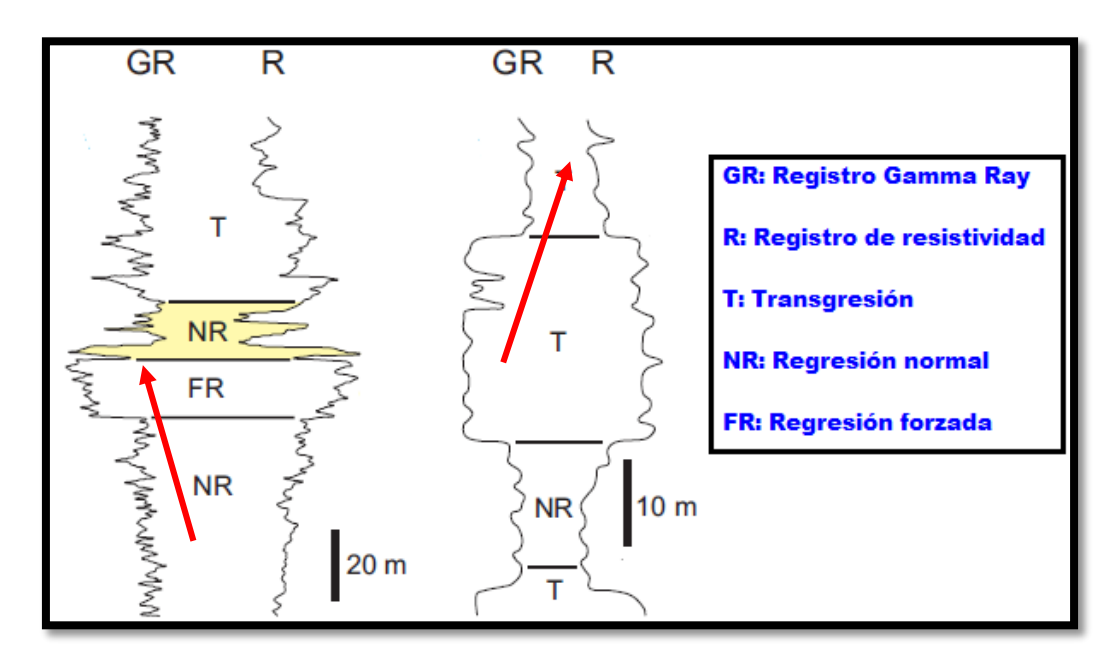

<span id="page-34-0"></span>Figura 12. Respuesta de registros de pozo de acuerdo a evento estratigráfico. Tomado de Catuneanu *et al.* (2011). Modificado por Castro (2015).

Según Catuneanu *et al.* (2011), el término "secuencia estratigráfica" es definido como "la unidad estratigráfica compuesta por estratos genéticamente relacionados, limitados en su tope y base por discordancias o sus correlativas conformidades". Sin embargo, esta definición no especifica la escala o duración de la secuencia en estudio, ni implica mecanismos particulares que pudiesen ser causas de las discordancias, que no son más que superficies geológicas indicativas de una exposición del área por un intervalo considerable de tiempo y las cuales separan estratos de diferentes edades (Sandia, 2004). Es por esto, que la interpretación de secuencias estratigráficas, implica la integración de datos provenientes de muestras de pared o núcleos, registros de pozos, data sísmica y demás factores que ayuden a dar respuesta del pasado geológico del área.

En este sentido, las unidades limitadas por superficies marinas, superficies de transgresión, superficies de máxima inundación, etc., podrían genéticamente estar relacionadas entre sí. La mayor ventaja de subdividir estratos de acuerdo a eventos estratigráficos, es que el desarrollo de los límites de secuencias es controlado completamente por las variaciones relativas del nivel medio del mar; y la mayor desventaja es que muchas veces las discordancias no son fácilmente reconocibles en la sísmica, en muestras de núcleos e inclusive en registros petrofísicos (Sandia, 2004).

Es así, como en la mayoría de las cuencas sedimentarias, el nivel base es controlado por el nivel del mar, y una secuencia es el resultado de un continuo proceso de aumento (evento transgresivo) y disminución del nivel del mar (evento regresivo). En la presente investigación, la base de la selección de los topes estratigráficos en los registros Gamma Ray, se fundamentó en los eventos estratigráficos mencionados anteriormente, los cuales se definen a continuación.

**Regresión**: se le denomina así al evento estratigráfico asociado al descenso del nivel relativo del nivel del mar, lo que origina que la línea de costa migre hacia éste, es decir, el aporte sedimentario será mayor que el nivel relativo del nivel del mar. El patrón sedimentario en este evento se le denomina progradación.

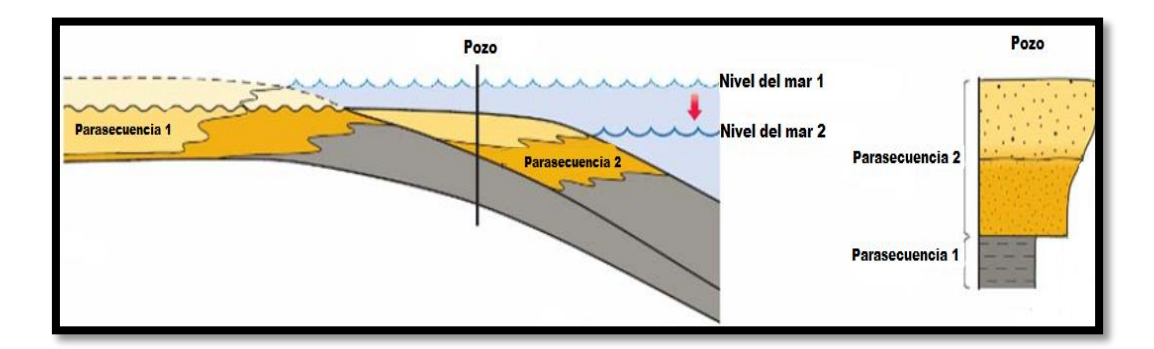

<span id="page-35-0"></span>Figura 13. Evento regresivo (progradación). Tomado de Coe (2003). Modificado por Castro (2015).
**Transgresión**: proceso asociado al ascenso del nivel relativo del mar lo que ocasiona que la línea de costa migre hacia el continente. El aporte sedimentario será menor que el nivel relativo del nivel del mar. El patrón sedimentario en este evento se le denomina retrogradación.

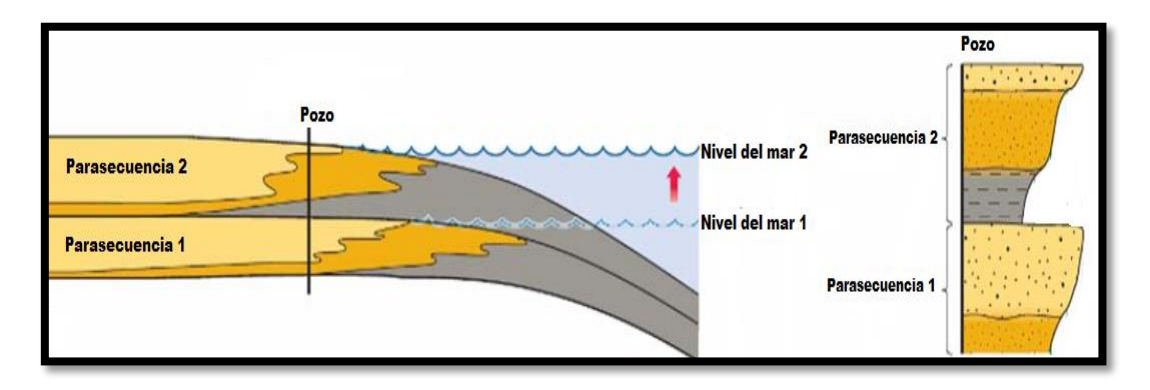

Figura 14. Evento Transgresivo (retrogradación). Tomado de Coe (2003). Modificado por Castro (2015).

Cuando existe un equilibrio entre el aporte sedimentario y el nivel relativo del nivel del mar, entonces el patrón sedimentario en este evento se le denomina agradación.

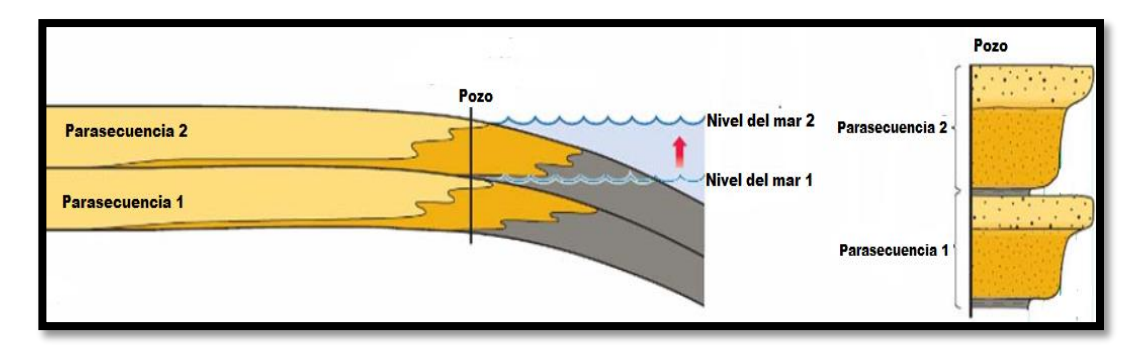

Figura 15. Equilibrio de aporte de sedimentos y nivel relativo del mar (agradación). Tomado de Coe (2003). Modificado por Castro (2015).

#### **3.2 Sistemas Sedimentarios**

El término "*System track"* fue definido inicialmente como una conexión de sistemas depositacionales contemporáneos, donde un sistema depositacional es "un ensamblaje tridimensional de litofacies" genéticamente relacionadas por procesos activos o inferidos y por ambientes de depositación (Sandia, 2004).

Con respecto a las discontinuidades, éstas han sido clasificadas en dos categorías, dependiendo de cómo haya sido la caída del nivel del mar.

Discontinuidades Tipo 1: Son el resultado de la exposición total de la llanura costera. Se caracteriza porque la tasa del descenso del nivel del mar es mucho mayor a la tasa de subsidencia, la cual genera LST mucho más extensos.

Discontinuidades Tipo 2: Son el resultado de la exposición parcial de la plataforma. Se caracteriza, porque la tasa del descenso del nivel del mar es lenta en comparación con la tasa de subsidencia.

Ahora bien, de acuerdo a lo explicado anteriormente, existe un modelo ideal de secuencias en las que ocurre un ciclo de cambios del nivel base denominadas *Secuencias tipo 1* (figura 16).

#### **3.2.1 Secuencias Tipo 1**

Compuesto por tres sistemas sedimentarios:

- Sistema de bajo nivel o "Lowstand systems tract".
- Sistema transgresivo o "Transgressive systems tract".
- Sistema de alto nivel o "Highstand systems tract".

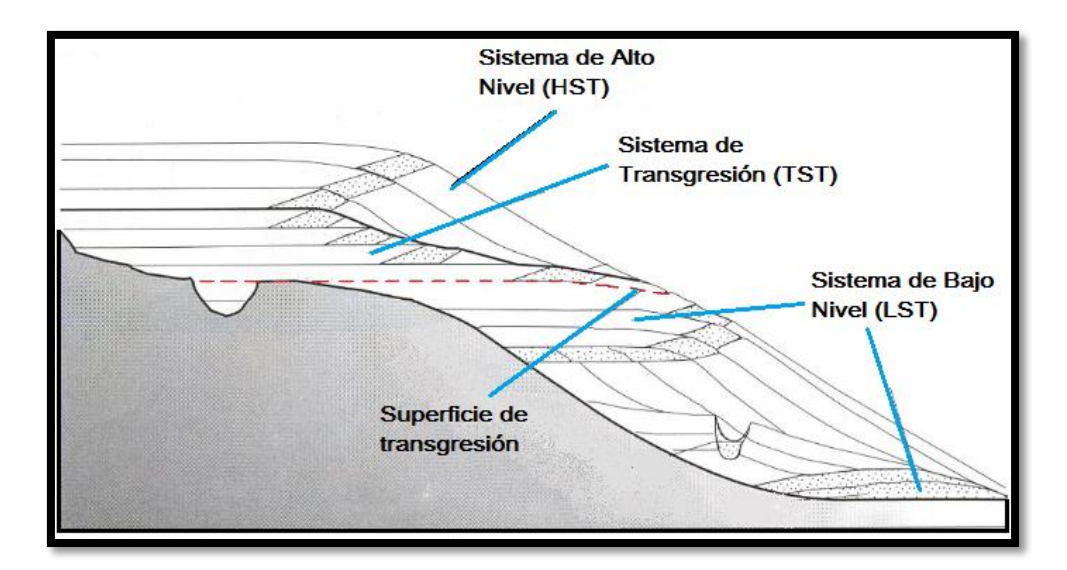

Figura 16. Secuencia tipo 1. Tomado de Emery y Myers (2001). Modificado por Castro (2015).

## **3.2.2 Secuencias Tipo 2**

Compuesto por 3 sistemas encadenados:

- Sistema de margen de plataforma o "Shelf margin systems tract"
- Sistema transgresivo o "Transgressive systems tract"
- Sistema de alto nivel o "Highstand systems tract"

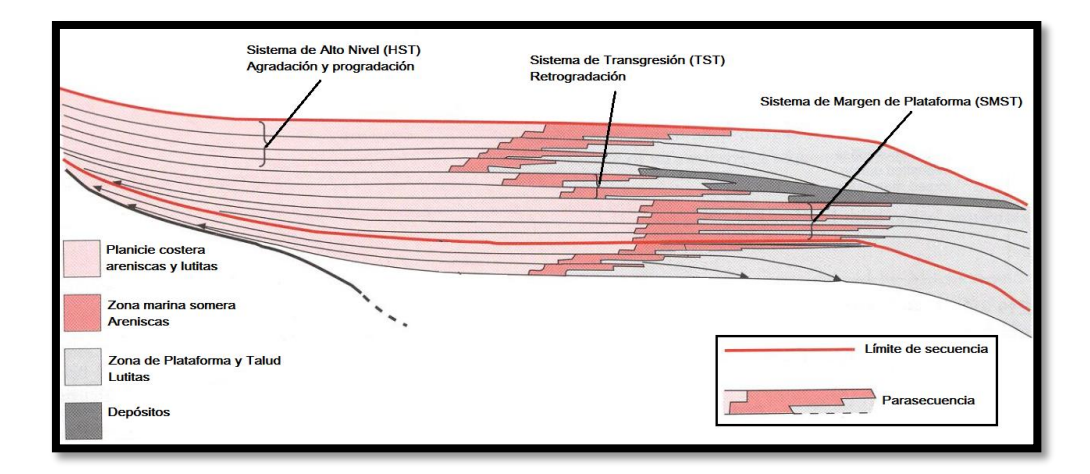

Figura 17. Secuencia Tipo 2. Tomado de Emery y Myers (2001). Modificado por Castro (2015).

Este tipo de secuencias, se encuentran limitadas por discontinuidades tipo 2, de carácter más sutil, y que resultan de la exposición parcial de la plataforma. Se caracterizan por un desplazamiento de las facies litorales hacia el borde de la plataforma, sin llegar hasta su límite. Se desarrolla cuando la tasa de la caída del nivel eustático es menor que la tasa de subsidencia para la zona de ruptura de la línea de costa. Las discordancias tipo 2 están asociadas a sedimentos de plataforma.

En este sentido, a continuación se muestra un breve resumen de las principales etapas de las secuencias estratigráficas:

- Lowstand System Tracks (LST): Son depositados durante un intervalo de caída del nivel del mar hasta el quiebre de pendiente y un subsiguiente aumento discreto en el nivel del mar. Este sistema puede presentarse bajo dos configuraciones diferentes de acuerdo a su ubicación geológica: la primera, asociada a la presencia del talud, el cual separa los ambientes de plataforma de los ambientes de mar abierto en la cuenca; y la segunda, en la que existe un cambio gradual de los ambientes. El tope de un LST está marcado por una superficie transgresiva.
- Transgressive Systems Tract (TST): es la representación de un conjunto de sedimentos depositados durante un ascenso relativo del nivel del mar. Los sedimentos acumulados pueden ser una sucesión delgada de lutitas, una sucesión retrogradacional de depósitos de plataforma, incluyendo lutitas marinas y areniscas, o sedimentos carbonáticos acumulados sobre una plataforma carbonática. El tope de un TST corresponde a la superficie de máxima inundación (MSF).
- Highstand Systems Tract (HST): Son los sistemas sedimentarios más jóvenes dentro de las secuencias tipo 1 y 2. Estos sistemas son depositados después de una superficie de máxima transgresión y antes de un límite de secuencia. Estos sistemas se caracterizan por una disminución en la tasa de incremento del nivel relativo del mar en el tiempo, lo cual resulta en una arquitectura inicialmente agradacional que se torna posteriormente progradacional.

• Shelf Margin Systems Tract (SMST): Se forman durante un descenso relativo del nivel del mar, ubicándose cerca del borde de la llanura costera.

#### **3.3 Modelos del subsuelo**

Con relación a los posibles modelos a proponer del subsuelo en estudio, a continuación se presenta una breve reseña de los distintos tipos de modelos existentes en la simulación de un yacimiento en profundidad.

**3.3.1 Modelo Estático**: compuesto por la integración de los modelos geológico, estructural, estratigráfico, sedimentológico y petrofísico, conformando así las características del yacimiento, utilizando herramientas claves para integrar datos provenientes de diferentes disciplinas, realizando interpretaciones, modelado, predicción y visualización de volúmenes en tres dimensiones (Alfonzo, M. & Caicedo, D., 2007).

- **Modelo Estructural**: consiste en la identificación y la caracterización de las estructuras mayores, fallas, pliegues, discordancias presentes en el área en estudio; éstas se identifican a partir de la interpretación de la sísmica, apoyado en la petrofísica y caracterización del comportamiento histórico de producción y presiones.
- **Modelo Estratigráfico**: define la secuencia de las formaciones separadas por marcadores (estratigráficos, topes de formación, entre otros) confiables presentes en el área.
- **Modelo Petrofísico del yacimiento**: consiste en determinar la distribución de las saturaciones de los fluidos, posiciones de los contactos (contacto gas-petróleo/ contacto agua-petróleo) y la distribución de Arena Neta Petrolífera (ANP), porosidad y permeabilidad.

Por otra parte, es importante resaltar que una etapa fundamental de la investigación, fue la conversión de tiempo doble a profundidad del Pozo A y Pozo D, utilizados para las correlaciones estratigráficas y por topes de Formación, para así, poder ubicar los limites estratigráficos o de Formación en los diferentes pozos interpretados.

#### **3.4 Conversión tiempo doble a profundidad**

Esta conversión tiene como objetivo cambiar una sección sísmica del dominio del tiempo a su posición real (en profundidad) en el subsuelo. Para ello, normalmente se generan los llamados "campos o leyes de velocidades" de la zona interpretada utilizando las velocidades obtenidas en los "check shots" corridos en cada pozo o, en todo caso, las velocidades promedios calculadas a partir de las velocidades interválicas observadas en registros sónicos.

### **3.5 Evaluación petrofísica**

Se define petrofísica como la especialidad a través de la cual se caracterizan las propiedades físicas de las rocas y de los fluidos presentes en la misma, utilizando conocimientos geológicos, geofísicos y de la ingeniería del petróleo, mediante la interpretación del entorno geológico, perfiles de pozos, análisis de muestras de roca y sus fluidos e historias de producción. Para determinar la calidad de la roca yacimiento, los principales parámetros a definir son: la porosidad, permeabilidad, saturación de los fluidos y contenido de arcilla. Los datos más utilizados para la caracterización petrofísica provienen generalmente de las actividades como muestras y análisis de rocas provenientes de núcleos o muestras de canal y afloramientos, datos geológicos, entre otros (Acosta, 2006).

#### **3.6 Propiedades Petrofísicas de las rocas**

### **3.6.1 Porosidad**

La porosidad de un yacimiento se define como: "La fracción total de la roca que no está ocupado por constituyentes sólidos". Estos espacios porosos, pueden estar llenos o no de hidrocarburo, dependiendo de los procesos geológicos que la roca haya sufrido en el tiempo de su depósito hasta hoy en día. La medición de esta propiedad petrofísica es uno de los parámetros más importantes a la hora de estimar el potencial productivo de un yacimiento. De ahí que las herramientas que se han diseñado en el transcurso de los años buscan medir la porosidad total de cada capa que compone un yacimiento (Castillo, 2011).

Las porosidades de las formaciones subterráneas pueden variar en alto grado. Los carbonatos densos (calizas y dolomitas) y las evaporitas (sal, anhidrita, yeso, silvita, etc.) pueden tener una porosidad prácticamente de cero, mientras que las areniscas bien consolidadas pueden tener una porosidad del 10 al 15%. Las arenas no consolidadas pueden llegar a 30% o más de porosidad. Con respecto a las lutitas o arcillas, éstas pueden tener una porosidad con contenido de agua de más de 40%, sin embargo, los poros individuales son generalmente tan pequeños que la roca es impermeable al f1ujo de líquidos (Schlumberger, 1983).

#### **3.6.2 Permeabilidad**

La permeabilidad es la propiedad que indica la facilidad con que los líquidos presentes en la roca del yacimiento, fluyen a través de la formación. De acuerdo a Schlumberger (1983), en una determinada muestra de roca y utilizando un líquido homogéneo, la permeabilidad será una constante siempre y cuando el líquido no interactúe con la roca en sí. Este enunciado se refiere a un caso ideal, ya que en los yacimientos reales se presentan variaciones en la porosidad además de interacciones de los fluidos presentes en la roca, lo que se traduce en complicaciones estructurales y estratigráficas que dificultan al ingeniero el trabajo de la extracción del hidrocarburo.

Una roca debe tener fracturas o poros interconectados para ser permeable, es por esto que existe una relación entre la porosidad y la permeabilidad. Por lo general, una permeabilidad mayor se relaciona de una porosidad alta; sin embargo, esto no es una regla absoluta; un ejemplo de esto es el caso de la arcilla, la cual tiene la capacidad de absorber mucha agua debido a sus espacios porosos, pero no es capaz de dejar circular el fluido a través de ella, es decir, es impermeable y por esta razón las lutitas son rocas sellos características en la industria petrolera.

#### **3.6.3 Saturación**

La saturación de una formación es la fracción de su volumen poroso que ocupa el líquido en consideración. Por lo tanto, la saturación de agua es la fracción o porcentaje del volumen poroso que contiene agua de formación. Si solo existe agua en los poros, una formación tiene una saturación de agua del 100%. Entonces, la saturación de petróleo o gas será la fracción del volumen poroso que contenga petróleo o gas (Schlumberger, 1983).

Aunque existen casos poco comunes de líquidos de saturación aparte del agua, el petróleo y el gas (como bióxido de carbono o simplemente aire), la presencia de una saturación de agua menor al 100% generalmente implica una saturación de hidrocarburos igual al 100% menos la saturación de agua. Lo enunciado anteriormente se representa en la ecuación mostrada a continuación:

$$
Sw = 1 - So \qquad \qquad \text{(Ecuación 1)}
$$

Donde,

So = saturación de hidrocarburos.

Sw = saturación de agua.

Cabe destacar, que la saturación de agua de una formación puede variar de un 100% hasta un valor muy pequeño, sin embargo, no importa qué tan "rica" sea la roca del yacimiento de petróleo o gas, siempre habrá una pequeña cantidad de agua capilar que el petróleo no puede desalojar; generalmente dicha saturación se conoce como saturación de agua irreducible o connata (Schlumberger, 1983).

#### **3.7 Interpretación de Perfiles de pozos**

Gracias al desarrollo de los registros petrofísicos, pueden inferirse u obtenerse parámetros de las rocas en estudio como: resistividad, densidad, potencial espontáneo, la radioactividad natural, entre otros aspectos importantes que ayudaran a la interpretación del yacimiento. La interpretación de registros es el proceso por el cual los parámetros señalados anteriormente, se traducen a las características petrofísicas deseadas de porosidad, permeabilidad, saturación de hidrocarburos, etc. El propósito de las diferentes herramientas de registro de pozos es proporcionar mediciones de las que sea posible obtener o inferir los parámetros petrofísicos de las rocas de yacimiento (PEMEX, s.f).

#### **3.7.1 Tipos de registros petrofísicos**

**Registro de diámetro**: proporcionan información acerca de las condiciones del hoyo. De acuerdo a Schlumberger (1997), se clasifican en 2 tipos:

- Registro de Diámetro de la Mecha (Bit Size = BS): esta curva indica el diámetro de las mechas que se utilizaron durante toda la perforación.
- Registro de Calibración (Caliper = CALI): el Caliper es una herramienta que mide el diámetro del pozo, el cual puede ser de mucha utilidad a la hora de diferenciar litologías resistentes de las poco resistentes. Su principal función es determinar el estado del hoyo (derrumbado o no derrumbado). Mientras mayor sea el diámetro del hoyo (CALI) en comparación con el diámetro de la mecha (BS), menor es la competencia de la roca perforada (hoyo derrumbado).

**Registros radiactivos**: proporcionan información acerca de las propiedades radiactivas de las rocas.

- Rayos Gamma (Gamma Ray = GR): se basa en la medición de las emisiones naturales de rayos gamma que poseen las rocas. Durante la meteorización de las rocas, los elementos radiactivos que estas contienen se desintegran en partículas de tamaño arcilla, por lo tanto las lutitas tienen emisiones de rayos gamma mayores que las arenas. Mientras mayor sea el contenido de arcilla de las rocas mayor es la emisión de GR de las mismas (Schlumberger., 1997).
- Registro de Espectrometría o Gamma Espectral (NGS): sirve para determinar el tipo de arcillas que contiene una formación. Se basa en la relación de

proporciones de los tres minerales radiactivos principales: potasio (K), torio (Th) y uranio (U). Las concentraciones K/Th ayudan a identificar el tipo de arcilla presentes en la formación, mientras que la concentración de U indican la presencia de materia orgánica dentro de las arcillas.

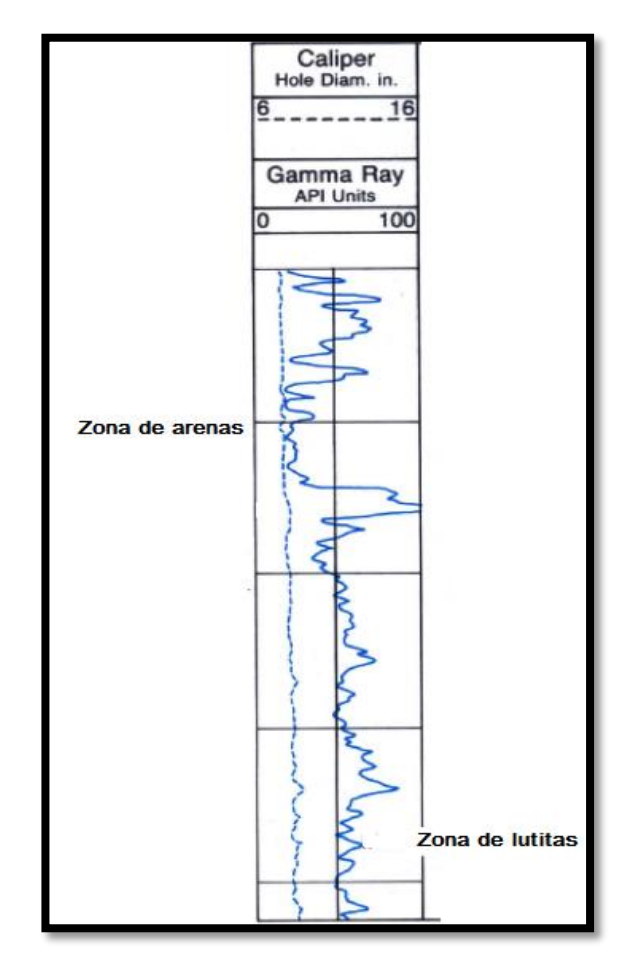

Figura 18. Ejemplo de Registro Gamma Ray (Tomado de Schlumberger, 1983).

**Registros Eléctricos**: la resistividad de la formación es un parámetro clave para determinar la saturación de hidrocarburos. La electricidad puede pasar a través de una formación debido al agua conductiva que contenga dicha formación.

• Potencial Espontáneo (SP): es un registro que mide la diferencia de potencial entre el potencial eléctrico de un electrodo móvil en el pozo y el potencial eléctrico de electrodo fijo en la superficie en función de la profundidad. El SP puede utilizarse para detectar capas permeables, determinar la resistividad del agua de formación, indicar el ambiente de depositación, entre otros.

• Resistividad: como su nombre lo indica, mide la resistividad de la Formación, aplicando conceptos básicos de electricidad.

**Registro de porosidad:** proporcionan información acerca de la porosidad del yacimiento. Son los mejores perfiles para detectar y delimitar los yacimientos de gas.

**Registro de Neutrón:** se usa principalmente para definir formaciones porosas y determinar su porosidad. Se basa en la medición de concentraciones de hidrógenos, lo que indica la presencia de agua o petróleo en la formación. Así, en formaciones limpias cuyos poros están llenos con agua o petróleo, el registro de neutrón refleja la cantidad de porosidad llena con esos líquidos.

**Registro de Densidad:** se basa en la medición de la densidad de la formación, por medio de la atenuación de rayos gamma entre una fuente y un receptor. Posee una fuente de rayos gamma, los cuales colisionan con los átomos presentes en la roca. Sirve para estimar la densidad del sistema roca – fluido que posteriormente servirá para calcular la porosidad por densidad. Si el registro de densidad es bajo indica alta porosidad y si es alto indica baja porosidad.

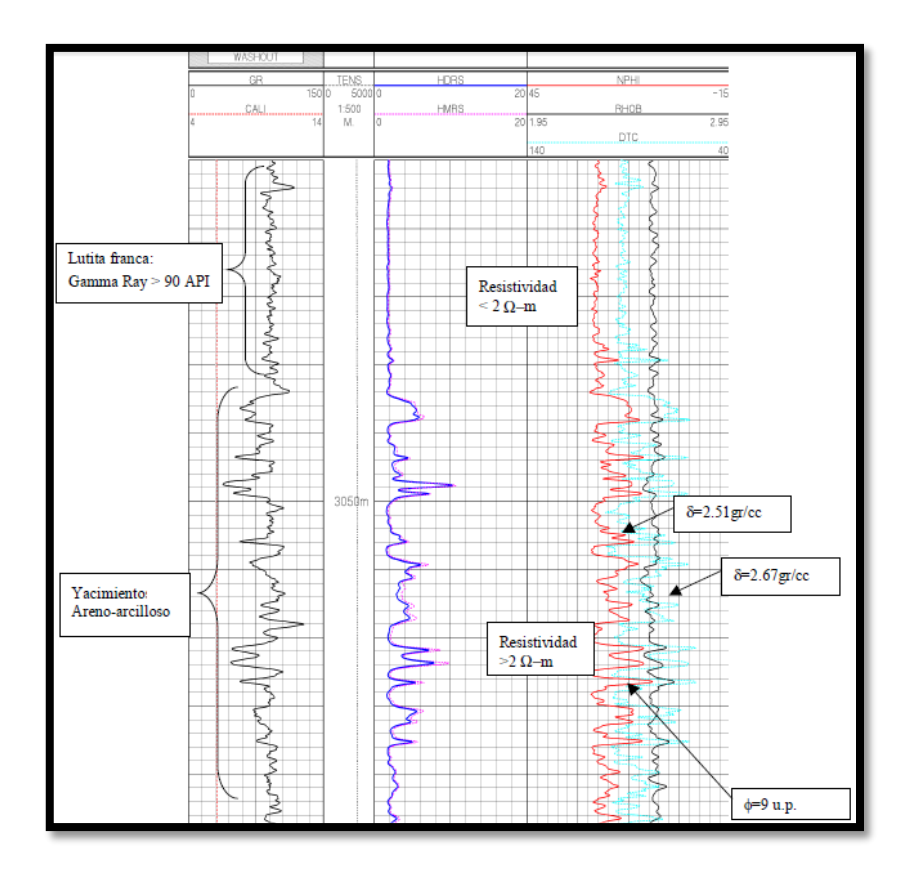

Figura 19. Ejemplo de impresión de carriles petrofísicos (Tomado de PEMEX, s.f)

**Registro Sónico:** utiliza el mismo principio del método sísmico: mide la velocidad del sonido en las ondas penetradas por el pozo. Posee un emisor de ondas y un receptor. El objetivo principal del perfil sónico es la determinación de la porosidad de las rocas penetradas por el pozo a partir del tiempo de tránsito de las ondas (t). Mientras mayor es el tiempo de tránsito, menor es la velocidad, y por lo tanto, mayores la porosidad de la roca.

En el caso de la presente investigación, se interpretaron los diferentes registros explicados en los párrafos anteriores, con la finalidad de obtener aspectos importantes que permitieron determinar la calidad de la roca yacimiento en cuanto al pasado estratigráfico y los topes de formación presentes en el área de estudio, con el objetivo de generar diversos mapas a partir de parámetros de corte establecidos.

#### **3.8 Mapas de Isopropiedades**

Son mapas que permiten visualizar y conocer mejor la distribución de las rocas en un yacimiento de acuerdo a una misma propiedad física, tal como la porosidad o permeabilidad, los cuales se representarán en contornos de igual magnitud. Los mapas de isopropiedades incluyen las variables continuas de volumen de arcilla, porosidad efectiva, saturación de agua y permeabilidad intrínseca de la roca.

Según Marín (2003), existen varios parámetros de corte que generarán diferentes mapas de isopropiedades. Dependiendo el parámetro de corte calculado, se podrá visualizar saturación de agua, volumen de arcilla, porosidad de corte, mapas de arena neta y arena petrolífera, respectivamente. A continuación se enuncian los principales tipos de mapas de isopropiedades con los que se trabajó en la presente investigación.

#### **3.8.1 Tipos de mapas de isopropiedades**

- Parámetros de corte: tiene el propósito de generar los parámetros de corte, los cuales permiten evaluar espesor de arena neta, saturación de agua (Sw), volumen de arcilla (Vsh), identificar zonas de gas, entre otros aspectos del yacimiento.
- Saturación de agua de corte: físicamente este valor representa el punto en el cual el pozo empieza a producir hidrocarburo dado un valor de Rt (resistividad) mínimo obtenido de la carpeta de producción del pozo en cuestión. De esta manera, se realiza un gráfico cruzado de Saturación de Agua vs Resistividad. El valor de saturación de agua que resulta de interceptar el valor mínimo de resistividad con la curva de forma potencial es el valor de saturación de agua de corte.
- Volumen de arcilla de corte: este mapa se debe realizar luego de obtener el valor de saturación de agua de corte para así graficar la saturación de agua (Sw) contra volumen de arcilla (Vsh). Este valor permite diferenciar las arenas de las arcillas en el yacimiento o posible intervalo productor.
- Arena neta total: Se define como arena neta total a la suma del espesor de los intervalos de interés que tengan un volumen de arcilla menor o igual al obtenido a partir del parámetro de corte.

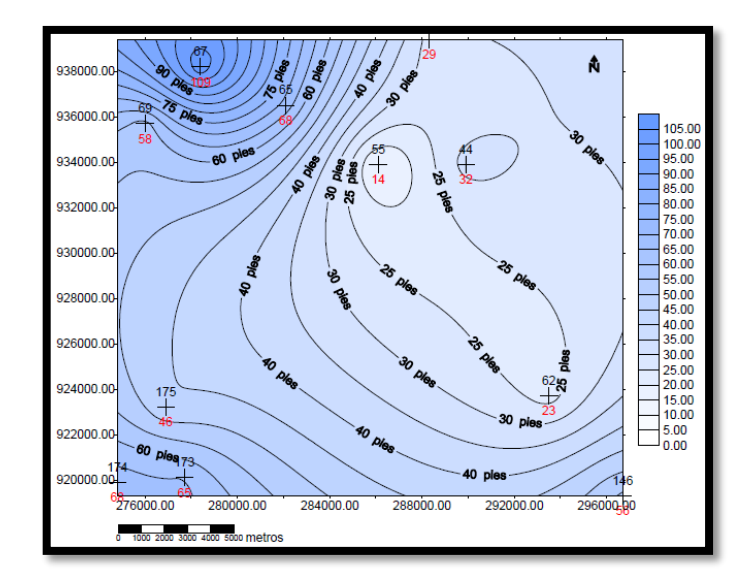

Figura 20. Distribución de valores de arena neta para el intervalo de Oficina Medio (Tomado de Marin, 2003).

 Arena neta petrolífera: Se define como arena neta petrolífera a la fracción de arena neta total que contiene una saturación de agua menor al valor de corte y una porosidad mayor de valor de corte.

#### **3.9 Método para el Cálculo de Reservas**

En el subsuelo, gracias a las características litológicas de la roca reservorio presente en el mismo, se presentan zonas idóneos para preservar el hidrocarburo deseado, generalmente en forma de trampas estructurales y estratigráficas, con valores de porosidades y permeabilidades que permiten que el petróleo no migre hacia otros lugares de la corteza terrestre y pueda recuperarse al máximo a la hora de explotar el yacimiento.

Existen varios métodos para el cálculo de reservas de petróleo, sin embargo, la técnica utilizada en esta investigación fue a través de un Balance Volumétrico, lo que permite cuantificar el volumen neto de petróleo existente en el yacimiento, en base al volumen total del mismo (Santaniello, 2003).

De acuerdo a Martínez (2007), este método permite la estimación de petróleo original en sitio (POES) a partir de la determinación del volumen de roca que conforma el yacimiento, la capacidad de almacenamiento de la roca y la fracción de hidrocarburos presentes en los poros de dicha roca.

En este mismo orden de ideas, el volumen del yacimiento en estudio, se calculó por medio de:

$$
V = A * h
$$
 *Equation 2*

En donde *V* representa el volumen del yacimiento, *A* el área de la base y *h* el espesor.

Al considerar que solo la parte porosa de ésta área puede ser ocupada por petróleo, entonces se puede obtener el volumen máximo ocupable por fluidos en esas condiciones, agregando a la ecuación anterior la porosidad "*Φ"* (expresada en fracción). La ecuación ahora se transforma en la siguiente:

$$
V = A * h * \Phi
$$
 *Ecuación 3*

Sin embargo, es necesario considerar que los poros de la roca reservorio que están preservando el petróleo, no están totalmente llenos del mismo, sino que existen otros fluidos presentes en los espacios porosos; es por esta razón, que se incluye la saturación de petróleo (So) en la ecuación, para garantizar trabajar solamente con la fracción de petróleo existente.

$$
V = A * h * \Phi * So
$$
 *Equación 4*

Finalmente, a la Ecuación 6 se le debe agregar el factor Bo, el cual representa una relación entre los volúmenes de petróleo en yacimiento (BY) y el barril normal o en superficie (BN) y se expresa en barriles de yacimiento por cada barril fiscal (BY/BN). Además, ya que el área utilizada en la expresión anterior viene dada en unidades de acres por pies, y el valor del POES se necesita expresado en barriles, se utilizará el factor de conversión de acre pie a barril.

$$
POES = 7758 * A * h * \Phi * So * 1 / Boi
$$
 *Equation 5*

Donde,

POES= Petróleo Original en Sitio (BN) A= Área (acres)  $H =$  espesor (pies)  $\Phi$ = Porosidad (%) So= Saturación de Petróleo (1 – Sw) Sw= Saturación de agua Boi= Factor volumétrico del petróleo (BY/BN)

Basándose en las consideraciones anteriores, el Método Volumétrico puede ser aplicado usando valores promedio de los parámetros requeridos, en cuyo caso es referido como la aplicación determinística o con la utilización de distribuciones de probabilidad para dichos parámetros; de esta manera, se le conoce como la aplicación probabilística del método volumétrico (Martínez, 2007).

#### **3.10 Método de Monte Carlo**

Actualmente, la búsqueda para optimizar la explotación de los yacimientos ha llevado a la incorporación y desarrollo de nuevas técnicas que ayudan a minimizar los errores e incertidumbre sobre las reservas de hidrocarburos y por ende el hidrocarburo original en sitio (POES), basándose en la geoestadística y en métodos probabilísticos. Un ejemplo de esta nueva tecnología es la simulación Monte Carlo (Villalba, 2011).

En la presente investigación, se utilizó el método de simulación Monte Carlo para el cálculo de valores de petróleo original en sitio (POES), mediante el uso del *software* Crystal Ball.

El Método de Monte Carlo consiste en realizar N simulaciones variando los parámetros para una ecuación dada con números aleatorios, lo que se traduce en resultados distintos para una misma ecuación. Esto se asemeja a lo que ocurre en una ruleta de un casino y es por esto, que el casino Monte Carlo en el Principado de Mónaco, fue la inspiración (Santaniello, 2003).

Este método es muy utilizado en los diferentes campos de estudio. En este caso, es utilizado a nivel de análisis de yacimientos por lo que su uso consiste en tomar muestras de la distribución de probabilidad de cada uno de los parámetros considerados estadísticos y sustituirlos en la ecuación del método volumétrico para obtener un valor de N (Villalba, 2011).

Es necesario acotar que uno de los objetivos en la presente investigación, es proponer prospectos petroleros en el área en estudio, lo cual, determinará un rango en específico para parámetros petrofísicos como Sw, Φ, entre otros. Por esta razón, ya que no se cuenta con un solo valor sino un rango de valores para el intervalo definido como prospecto petrolero, entonces el cálculo del valor de POES, se debe realizar utilizando el método Monte Carlo, que busca entregar un rango de valores de POES mediante simulaciones aleatorias variando los parámetros señalados anteriormente.

# **CAPÍTULO IV**

# **METODOLOGÍA**

La caracterización de yacimientos es un proceso de amplia base científica en el cuál son aplicados diversos conocimientos sobre ingeniería para así interpretar lógicamente todos los datos y características del yacimiento mediante herramientas y técnicas modernas; en otras palabras es un conjunto de productos orientados a la definición y al estudio de las características geológicas, petrofísicas y dinámicas que controlan la capacidad de almacenamiento y de producción de los yacimientos petroleros, así como la cuantificación del volumen de hidrocarburos.

A continuación se muestra el esquema de trabajo para el desarrollo de la investigación.

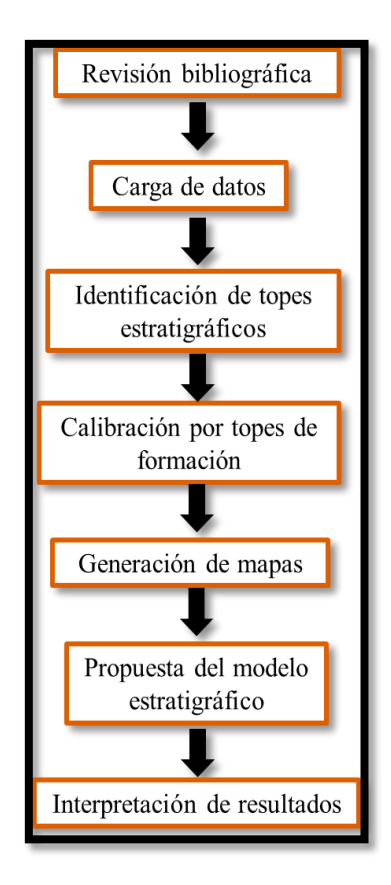

Figura 21. Secuencia general de trabajo en el desarrollo del proyecto.

#### **4.1 Revisión Bibliográfica**

En esta etapa el objetivo fue recopilar toda la información previa del campo en estudio, incluyendo proyectos sísmicos realizados, artículos de investigación, proyectos de tesis de grado y todas aquellas investigaciones que aportarán información relevante al proyecto a desarrollar. Esto con el fin de correlacionar los datos provenientes de los registros de pozos, con la revisión bibliográfica de la geología local, profundidades de topes estructurales y estratigráficos, integrando así, resultados de investigaciones ya realizadas en el área.

#### **4.2 Carga y validación de datos**

Se utilizó el *software* "Petrel 2010.2.2" para visualizar los registros por separado que contenía cada pozo. Los pasos a seguir en la validación, se muestran a continuación:

Iniciando el programa, se crearon los 164 pozos en un nuevo proyecto con el cual se trabajó durante toda la investigación. Cada pozo se importó al programa por separado, introduciendo sus coordenadas UTM, la profundidad inicial de medición (Top MD) y la profundidad final de medición (Bottom MD).

Seguidamente, para poder visualizar los registros que contenía cada pozo, se importaron los registros para cada pozo creado previamente. Este proceso debe repetirse para los 164 pozos con que se trabajó en el presente trabajo.

Luego de la carga de todos los pozos en el programa, se realizó en Excel una tabla resumen de los tipos de registros que se tenían para cada pozo, con el fin de tener un inventario de número de registros por pozo y escoger, posteriormente, únicamente los que tuvieran los registros petrofísicos necesarios para seguir con el desarrollo de la investigación. En la tabla 1, se muestra un resumen de los diferentes tipos de registros que se tenían para los distintos pozos en estudio.

| Tipo de registro   | N° de pozos por<br>registros: |  |  |
|--------------------|-------------------------------|--|--|
| <b>ILD</b>         | 152 pozos                     |  |  |
| SP                 | 148 pozos                     |  |  |
| <b>CILD</b>        | 148 pozos                     |  |  |
| ILМ                | 140 pozos                     |  |  |
| SPDN               | 101 pozos                     |  |  |
| RT                 | 101 pozos                     |  |  |
| PERM               | 88 pozos                      |  |  |
| SW                 | 87 pozos                      |  |  |
| <b>VSH</b>         | 86 pozos                      |  |  |
| POR                | 86 pozos                      |  |  |
| GR                 | 96 pozos                      |  |  |
| <b>NPHI</b>        | 49 pozos                      |  |  |
| <b>CALI</b>        | 40 pozos                      |  |  |
| RHOB               | 40 pozos                      |  |  |
| DRHO               | 38 pozos                      |  |  |
| LAT                | 36 pozos                      |  |  |
| <b>PORW</b>        | 25 pozos                      |  |  |
| SWU                | 25 pozos                      |  |  |
| PORT               | 23 pozos                      |  |  |
| NΕ                 | 19 pozos                      |  |  |
| COAL               | 19 pozos                      |  |  |
| PEF                | 13 pozos                      |  |  |
| NEL                | 12 pozos                      |  |  |
| RD                 | 12 pozos                      |  |  |
| RM                 | 12 pozos                      |  |  |
| <b>GRDN</b>        | 11 pozos                      |  |  |
| <b>SFLA</b>        | 11 pozos                      |  |  |
| CRD                | 9 pozos                       |  |  |
| SPC                | 8 pozos                       |  |  |
| DT                 |                               |  |  |
| <b>RHOBDN</b>      | 6 pozos                       |  |  |
| NES                | 5 pozos                       |  |  |
| <b>NPHIDN</b>      | 4 pozos                       |  |  |
| FCOA               | 3 pozos                       |  |  |
| SH                 | 2 pozos                       |  |  |
| <b>SWUN</b>        | 2 pozos                       |  |  |
| PHIE               | 2 pozos                       |  |  |
|                    | l pozo                        |  |  |
| SFLU<br><b>DTC</b> | 1 pozo                        |  |  |
| <b>TENS</b>        | 1 pozo                        |  |  |
|                    | 1 pozo                        |  |  |
| SGR                | 1 pozo                        |  |  |
| KINT               | 1 pozo                        |  |  |
| <b>VCL</b>         | 1 pozo                        |  |  |
| PIGN               | 1 pozo                        |  |  |
| SUWI               | 1 pozo                        |  |  |
| R64                | 1 pozo                        |  |  |
| <b>R38</b>         | 1 pozo                        |  |  |
| DPHI               | 1 pozo                        |  |  |

Tabla 1. Tabla resumen de los distintos registros petrofísicos.

Es necesario acotar, que durante el desarrollo de este trabajo, no se contó con información suficiente que permitiera realizar una estimación precisa del campo de velocidades en la zona, motivo por el cual se recurrió a estimaciones de velocidades para las formaciones involucradas extraídas de dos trabajos previos Velásquez (2003) y Fajardo, A., & Izarra, L., (2003), los cuales se basaron en información proveniente de PDVSA.

En este sentido, se pudo obtener una ecuación que vincule el tiempo de viaje de onda con la profundidad, con un  $R^2=1$ ; este índice mide la relación lineal entre dos variables estadísticamente y, según Medina (2011), si se tiene un  $R^2$  mayor o igual a 0.7, es aceptable el ajuste lineal para una aproximación de la velocidad promedio del subsuelo en estudio. Por esta razón, las ecuaciones utilizadas fueron:

$$
\mathbf{Vprom} = \frac{(0.0007T^{2} + 2.9646T + 12.049)}{T}
$$
\nEcuación 6\n
$$
\mathbf{P} = \frac{(\mathbf{Vprom} * T)}{2}
$$
\nEcuación 7

Donde,

Vprom= Velocidad promedio del horizonte escogido (ft/ms).

T= Tiempo doble (ms).

P= Profundidad del horizonte escogido (ft).

Este procedimiento se realizó para los pozos A y D con la finalidad de obtener los topes de Formación en valores de profundidad, para posteriormente realizar una correlación en los pozos cercanos.

En este mismo orden de ideas, la metodología utilizada en la presente investigación, constó de tres etapas concatenadas entre sí, por tal motivo se procedió a subdivir este capítulo en: metodología estratigráfico-estructural, una metodología Petrofísica y otra metodología para el cálculo estadístico del petróleo original en sitio (POES). A continuación, se muestran estas etapas.

#### **4.3 Metodología Estratigráfica-Estructural**

#### **4.3.1 Identificación de topes estratigráficos**

Se delimitaron los topes estratigráficos para 81 pozos que contenían registros de Gamma Ray (figura 22); la escogencia de dichos topes, se realizó de acuerdo a los máximos en arena y mínimos en lutitas observados en el registro de Gamma Ray que correspondieran con eventos regresivos o transgresivos, respectivamente.

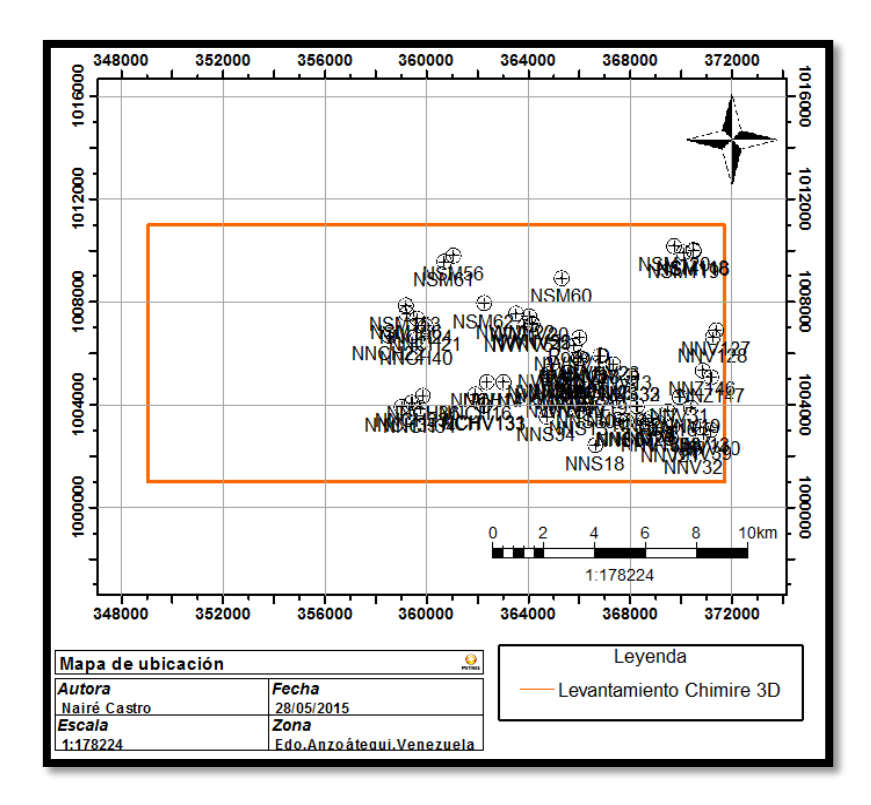

Figura 22. Mapa de ubicación de los pozos utilizados para las correlaciones.

#### **4.3.2 Identificación de topes estructurales**

En esta etapa el objetivo fue identificar las profundidades de los principales topes estructurales. Esto se realizó amarrando los pozos cercanos a los pozos A, D y GV117, de los cuales se tenía la profundidad del horizonte 1 (asociado al Tope de la Formación Freites) y el horizonte 2 (asociado al Tope de la Formación Oficina), de acuerdo a investigaciones previas realizadas en el área.

Es por esta razón, que se grafican los levantamientos sísmicos Chimire 3D y Güico-Guara (figura 23) en donde se observa la distribución de los pozos mencionados anteriormente.

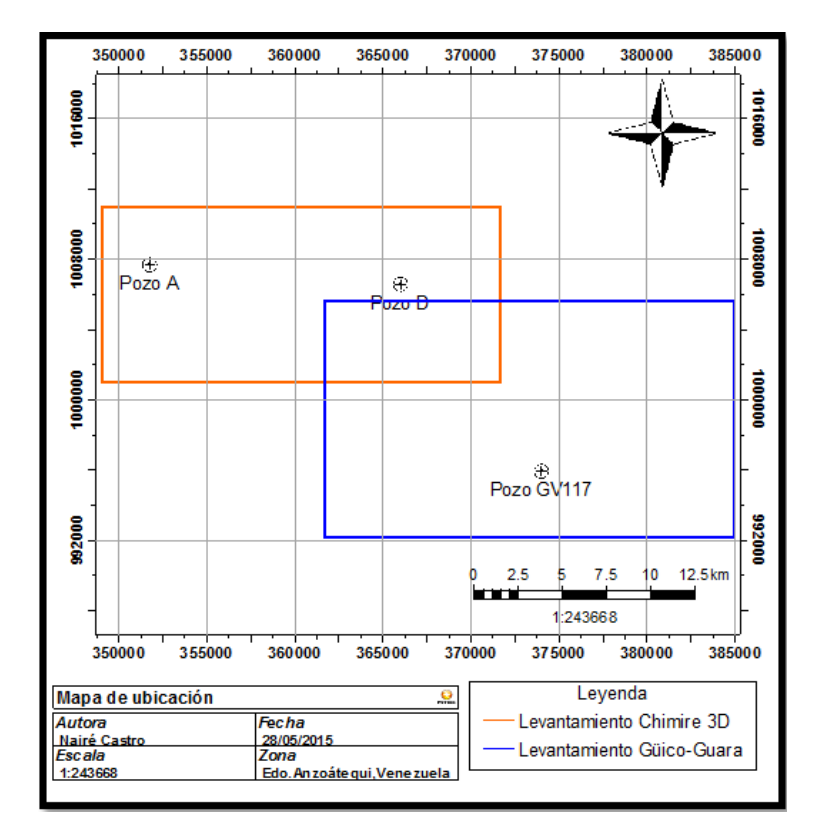

Figura 23. Distribución de los pozos utilizados para la correlación.

# **4.3.3 Correlación por topes estratigráficos-estructurales**

En este período de la investigación, los topes estratigráficos o estructurales seleccionados anteriormente se delimitaron en profundidad con el fin de trasladar los horizontes escogidos a los pozos cercanos; esto con el objetivo de estudiar la continuidad en profundidad de los topes (estratigráficos o de formación) escogidos.

Debido a que el objetivo fue realizar una correlación estratigráfica-estructural, se utilizó la opción "New well section window…" en el menú principal del *software* Petrel 2010.2.2. A continuación se realizaron algunas modificaciones antes de comenzar con la correlación: lo primero que se hizo fue visualizar los registros de Gamma Ray para todos los 81 pozos previamente seleccionados en esta etapa y se verificó la continuidad de los mismos. Además, se colocaron todos los pozos a una misma escala y a una misma profundidad. En esta misma etapa, se introdujo el rango de valores para los registros Gamma Ray (de 0 a 150) y se representó a las zonas o intervalos de lutitas en color verde y la zona de arenas en color amarillo.

Seguidamente, para los topes estratigráficos, se agregaron los horizontes asociados a las transgresiones o regresiones a delimitar. En la presente investigación, se utilizó Rn para regresión "n" y TRn para evento transgresivo "n". En la figura 24 se presentan los 5 eventos transgresivos y 5 eventos regresivos delimitados en el presente trabajo.

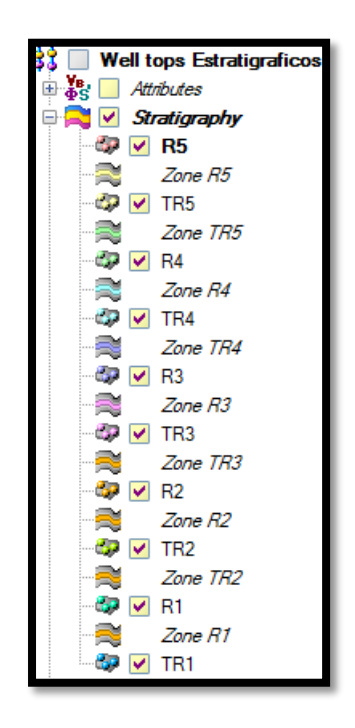

Figura 24. Topes de eventos transgresivos y regresivos utilizados para la correlación estratigráfica.

Con respecto a los topes estructurales, se agregaron por separado en otra "Well section", los horizontes asociados a topes de Formación. En el presente trabajo se delimitaron 4 topes de formación mostrados en la figura 25.

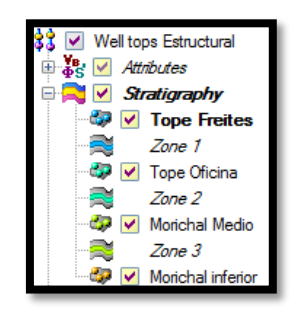

Figura 25. Topes delimitados para la correlación por topes de Formación.

De esta manera, se realizó el procedimiento de marcación de los topes estructuralesestratigráficos, previamente escogidos en todos los pozos con registros Gamma Ray (GR). A continuación se muestra un ejemplo de los topes seleccionados para cada tipo de correlación.

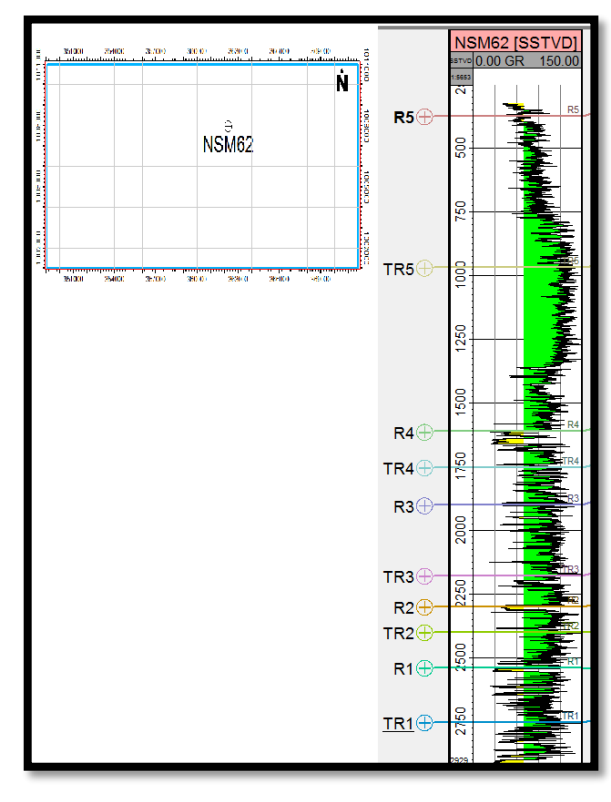

Figura 26. Registro Gamma Ray pozo NSM62 con topes estratigráficos seleccionados.

Obsérvese en la figura anterior, los topes estratigráficos previamente escogidos de acuerdo a la respuesta observada en el registro de Gamma Ray, siguiendo la teoría expuesta en el Capítulo III para correlación estructural y estratigráfica (figura 12). Mientras que en la figura 27, se muestran 3 de los 4 topes de Formación previamente escogidos.

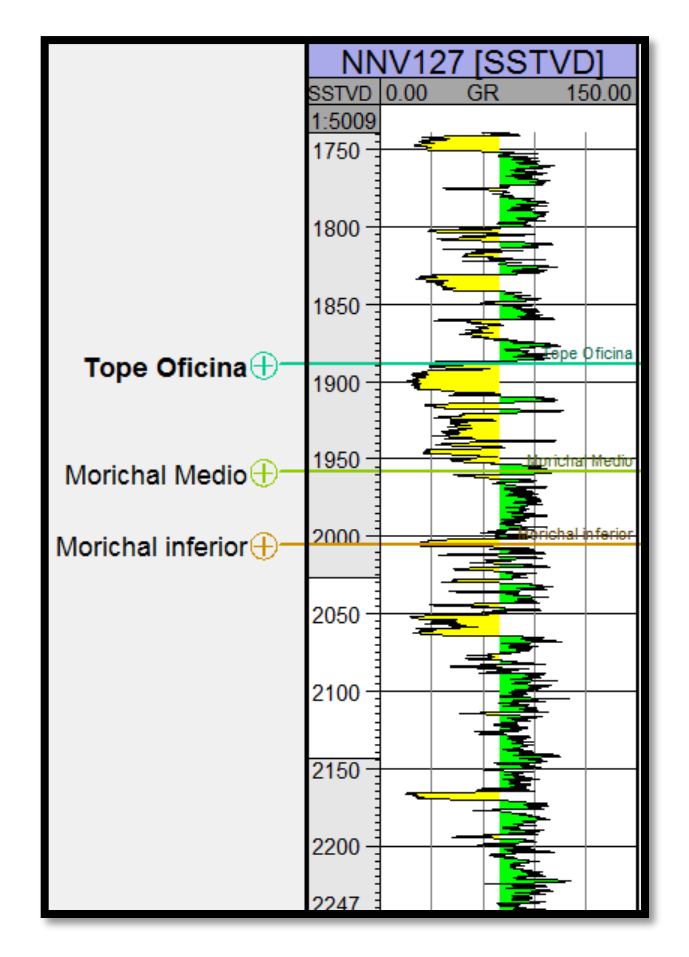

Figura 27. Registro Gamma Ray pozo NNV127 con topes de Formación seleccionados.

De esta forma, se siguió con la selección de los topes estratigráficos y estructurales, por separado, para una posterior evaluación de la continuidad lateral de los mismos e interpretación del pasado geológico del área. En la figura 28, se visualiza un ejemplo de continuidad lateral para los topes estratigráficos.

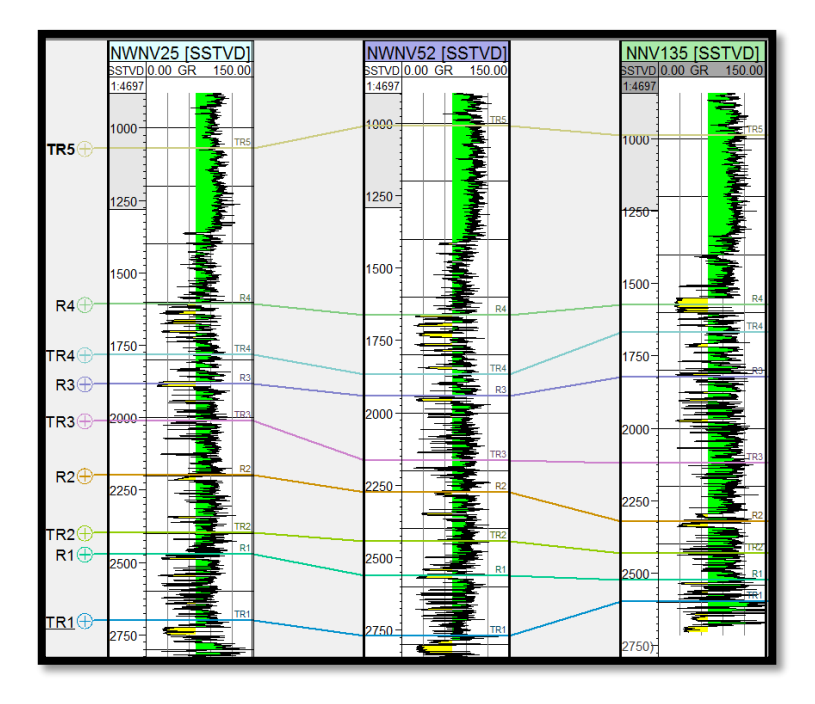

Figura 28. Ejemplo de continuidad lateral para topes estratigráficos en 3 pozos.

### **4.4 Metodología Petrofísica**

En esta etapa, el objetivo fue crear los atributos de Saturación de Agua (Sw), Volumen de arcilla (Vsh), Arena Neta (AN), Arena Neta Petrolífera (ANP), Porosidad (Φ) y Saturación de petróleo (So), para posteriormente crear los mapas de cada propiedad (Figura 29).

Se escogieron 3 zonas geológicas distintas para realizar los mapas de las propiedades mencionadas anteriormente; es así, como se realizaron un total de 18 mapas, 6 por cada zona. La zona 1 se asociará a la delimitada por la Formación Freites y el tope de la Formación Oficina (Miembro Morichal Superior), la Zona 2 se ubicará entre Formación Oficina (Miembro Morichal Superior) y Miembro Morichal Medio y la Zona 3 se delimitó desde Formación Oficina: Miembro Morichal Medio a Miembro Morichal Inferior.

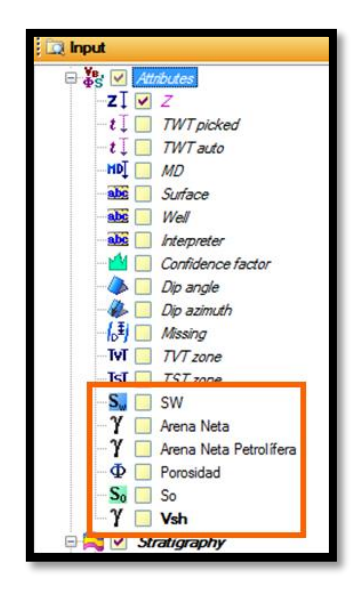

Figura 29. Atributos creados en Petrel.

En primer lugar, se creó el registro de So a partir de la fórmula señalada en el CAPÍTULO III (Ecuación 1). El registro de Arena Neta se elaboró basándose en los valores de Gamma Ray menores a 70 API (GR < 70), mientras que el registro de Arena Neta Petrolífera se fundamentó en dos limitaciones: GR < 70 y resistividades mayores a 100 Ωm.

Con respecto al registro de Vsh, se utilizó la Ecuación 8, mostrada a continuación, siendo el valor de Gamma Ray máximo de 100 y Gamma Ray mínimo de 30. La opción para generar este registro en el programa "Petrel 2010.2.2", se muestra en la figura 30.

$$
Vsh = \frac{GR - GR \, Max}{GR \, Max - GR \, Min}
$$
 *Ecuación 8*

Donde,

Vsh= Volumen de arcilla (%).

GR= Valor del registro de Gamma Ray (API).

GR Max= Valor máximo en el registro de Gamma Ray, representa la línea de lutitas (API).

GR Mín= Valor mínimo en el registro de Gamma Ray, representa la línea de las arenas (API).

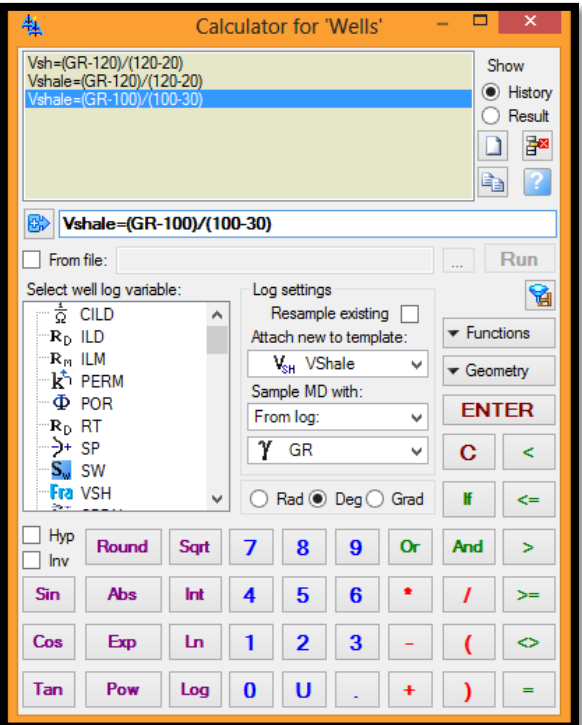

Figura 30. Ejemplo de comando utilizado para el cálculo del registro de Volumen de arcilla (Vsh).

De esta manera, se crearon los registros de Saturación de Petróleo (So), Volumen de arcilla (Vsh), Arena Neta (AN) y Arena Neta Petrolífera (ANP), respectivamente. Mientras que los registros de Porosidad (Φ) y Saturación de Agua (Sw) ya se tenían de los datos originales.

Posteriormente, se crearon los atributos de continuidad de los registros en el área de estudio, en donde los atributos de Arena Neta (AN) y Arena Neta Petrolífera (ANP), representan espesores en pies de cada zona evaluada. Por lo cual, se debe utilizar la opción "*Thickness*" cuando se elaboran los atributos de los mismos, como se muestra en la figura 31.

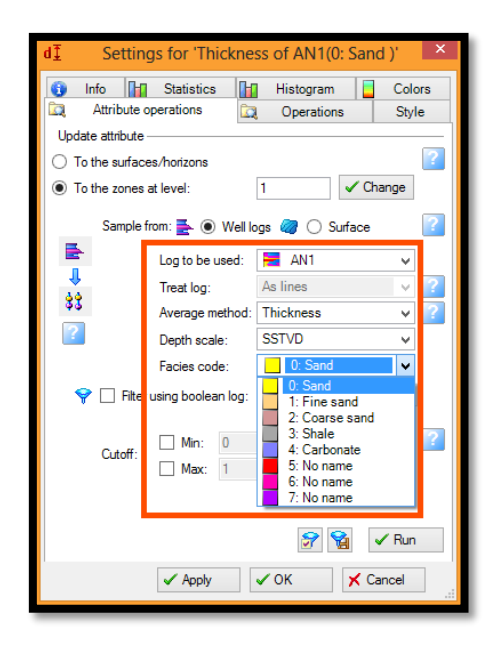

Figura 31. Atributo creado para generar el mapa de Arena Neta (AN).

Finalmente en esta etapa, se crearon los 18 mapas de isopropiedades (6 mapas por zona), generados a partir de los distintos pozos en el área que fueron utilizados para la selección de los topes estratigráficas y estructurales, y a su vez, presentaran registros fundamentales para generar los mapas. Es por esto, que los parámetros utilizados para la generación de los distintos mapas a interpretar, se muestran a continuación:

| <b>Tipo de Registro</b>         | Creado a partir del<br>registro       | N° de pozos<br>utilizados | Condición utilizada                                     |  |
|---------------------------------|---------------------------------------|---------------------------|---------------------------------------------------------|--|
| Saturación de<br>Petróleo (So)  | Saturación de Agua<br>(Sw)            | 30                        | $So=1-Sw$                                               |  |
| Arena Neta (AN)                 | Gamma Ray (GR)                        | 70                        | $GR \leq 70$                                            |  |
| Arena Neta<br>Petrolífera (ANP) | Gamma Ray (GR),<br>Resistividad (ILD) | 67                        | $GR \le 70 \& ILD \ge 100$                              |  |
| Volumen de arcilla<br>(Vsh)     | Gamma Ray (GR)                        | 70                        | $GR - GRmax$<br>$Vsh = 1$<br>$\overline{GRmax - GRmin}$ |  |

Tabla 2. Tabla resumen de los parámetros utilizados para la generación de los 4 registros.

Los límites de los mapas creados representan el área abarcada por el levantamiento sísmico Chimire 3D 1997, mientras que el algoritmo utilizado para la creación de todos los mapas fue interpolación por convergencia. En la figura mostrada a continuación, se presenta un ejemplo de los parámetros introducidos para la generación del mapa de Arena Neta para la zona 1 (Figura 32).

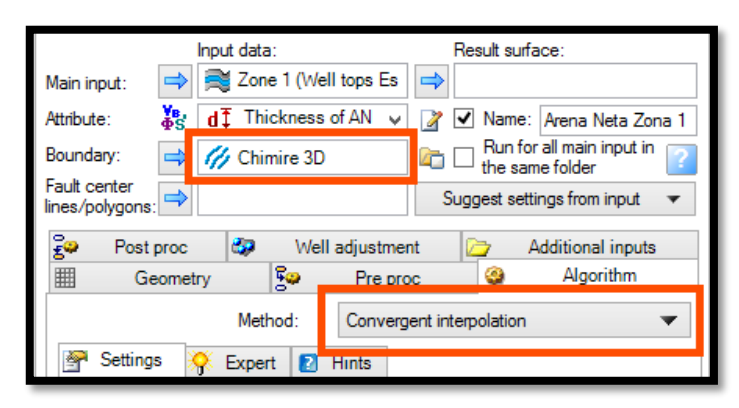

Figura 32. Parámetros utilizados para la creación del mapa de Arena Neta (AN).

Por último en esta etapa, se revisó la tendencia geológica de los mapas de isopropiedad con el fin de corregir cualquier error introducido por la falta de pozos en la extensión del área.

Así mismo, se crearon dos perfiles en el área de estudio, con la finalidad de observar la continuidad lateral de los topes de Formación y los eventos estratigráficos delimitados previamente. La selección de la orientación de los perfiles, se basó en observar las variaciones en las respuestas de Gamma Ray y por ende en los cambios en profundidad para los topes de Formación y los topes de eventos estratigráficos; es por esta razón, que se realizó un perfil perpendicular a la dirección de las principales fallas de la zona (Perfil AB N50O, figura 33), y otro paralelo a estas estructuras geológicas (Perfil CD N60E, figura 34).

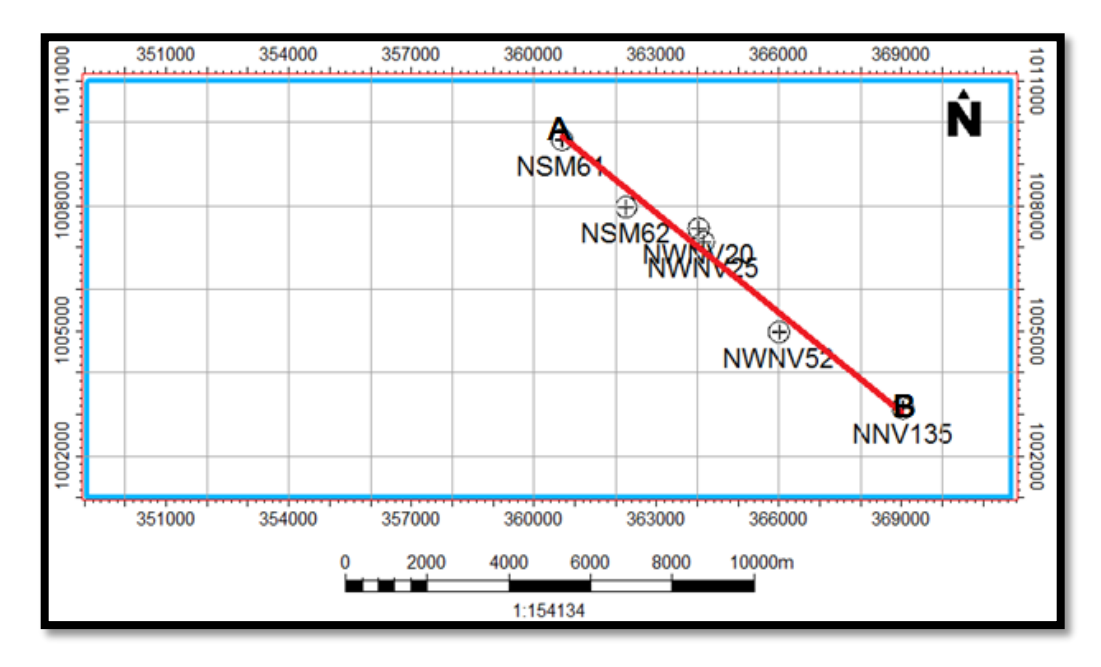

Figura 33. Ubicación del perfil AB N50O.

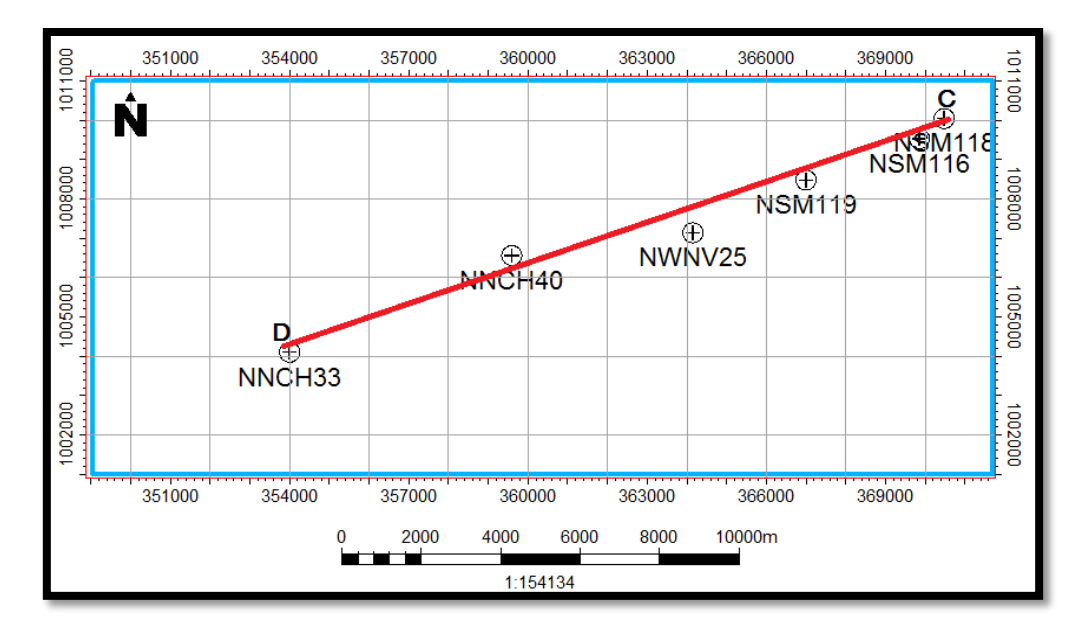

Figura 34. Ubicación del perfil CD N60E.

La metodología para esta etapa fue la siguiente:

Para el Perfil AB N50O, se trabajó con los pozos NSM61, NSM62, NWNV20, NWNV25, NWNV52 y NNV135 distribuidos de norte a sur a lo largo del perfil seleccionado (figura 33). Cada pozo se calibró a la misma profundidad del tope de la Formación Freites, delimitado en etapas anteriores.

Por otra parte, el perfil CD N60E, se realizó utilizando los pozos NSM118, NSM116, NSM119, NWNV25, NNCH40 y NNCH33, ubicados paralelamente a las principales fallas del área en estudio (figura 34). Todos los pozos se colocaron a profundidad cero de manera de observar las variaciones en profundidad de las regresiones y transgresiones marcadas en cada pozo.

#### **4.5 Metodología de Yacimiento para el cálculo de POES**

En esta etapa de la investigación, el objetivo fue calcular el petróleo original en sitio (POES) del prospecto petrolero definido mediante la interpretación previa de los valores petrofísicos observados en los distintos mapas de isopropiedad generados en las etapas anteriores. Esto se logró, mediante un análisis estadístico de la zona, haciendo uso de una hoja de cálculo para una simulación del método de Monte Carlo en el *software* "*Oracle Crystal Ball*".

En este sentido, se utilizó la ecuación del cálculo del petróleo original en sitio (POES), variando algunos valores de la expresión para cada simulación hecha. Cabe destacar, que se tenían 3 zonas de estudio: Zona 1 (delimitada por la Formación Freites y el tope de la Formación Oficina, Miembro Morichal Superior), Zona 2 (Formación Oficina: Miembro Morichal Superior a Miembro Morichal Medio) y la Zona 3 (delimitada entre Formación Oficina: Miembro Morichal Medio a Miembro Morichal Inferior). Siguiendo estos límites, se calcularon valores de POES para cada zona de interés.

De acuerdo a lo anterior, se utilizaron los segmentos de valores de porosidad y saturación de agua en los registros petrofísicos de 5 pozos, con respecto a las profundidades que delimitaban a la zona a calcular el POES respectivo. El volumen se calculó mediante el valor aproximado del área del prospecto interpretado en el mapa, multiplicado por el espesor de Arena Neta Petrolífera dado en el mapa de esta propiedad. Los pozos utilizados en esta etapa fueron: NSM60, NWNV20, NWNV22, NWNV23 y NWNV24.

Es así, como haciendo uso del *software* "*Oracle Crystal Ball*", se ordenaron los valores anteriormente mencionados en columnas, para definir las suposiciones a utilizar; es decir, se asignó a cada parámetro del cálculo de POES, una distribución de probabilidad de acuerdo al comportamiento de los valores que este parámetro representará. Es por esto, que para los valores de porosidad y saturación de agua, se trabajó con una distribución logarítmica, mientras que para el espesor, se utilizó una distribución triangular. Los datos de área y factor volumétrico, fueron constantes durante todo el proceso. En la figura 35, se muestra un ejemplo de las distribuciones de probabilidad utilizadas en esta etapa.

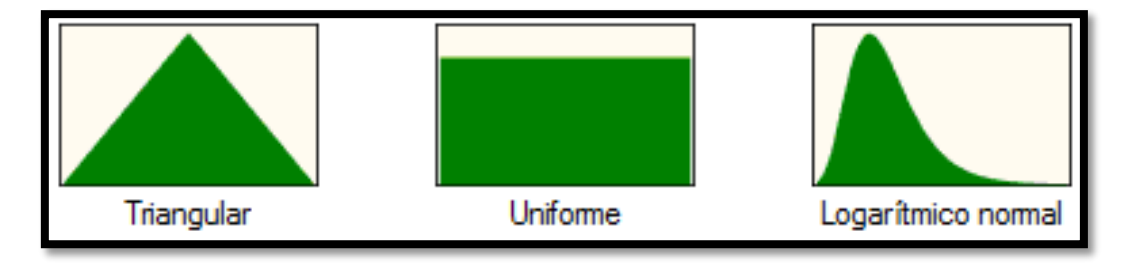

Figura 35. Distribuciones de probabilidad utilizadas para el cálculo de POES.

A continuación, se muestra una tabla resumen de los rangos utilizados en el análisis estadístico realizado para la simulación Monte Carlo, acotando que los valores del área y el factor volumétrico de POES, fueron constantes para todo el proceso. El valor del factor volumétrico (Boi) fue de 1,1143 BN/BY, valor que corresponde a las características oficiales del campo Chimire (Carrero, 2013).

| <b>Zona</b>       | <b>Área</b><br>(acres) | <b>Espesor</b><br>(pies) | <b>Porosidad</b> | $\mathbf{S}\mathbf{w}$ | <b>Boi</b><br>(BY/BN) |
|-------------------|------------------------|--------------------------|------------------|------------------------|-----------------------|
| ZONA <sub>1</sub> | 355,67                 | 100' a 200'              | $0,0013$ a $0,3$ | $0,23$ a $0,6$         | 1,1143                |
| ZONA <sub>2</sub> | 355,67                 | $4'$ a 9'                | $0,03$ a $0,06$  | $0,52$ a $0,8$         | 1,1143                |
| ZONA <sub>3</sub> | 355,67                 | $2,5'$ a $7'$            | $0,02$ a $0,04$  | 0.7 a 0.9              | 1,1143                |

Tabla 3. Tabla resumen de los parámetros utilizados para el cálculo de POES.

Seguidamente, se definió la ecuación a utilizar en la opción del programa "Definir Previsión", en donde se seleccionó la casilla correspondiente al cálculo de POES y se introdujeron los parámetros de unidades y número de simulaciones o pruebas a ejecutar, además de seleccionar las velocidades de ejecución. Las simulaciones hechas se realizaron en una velocidad normal con 10000 iteraciones.

Finalmente, gracias a los gráficos de valores de POES, se obtuvo la media, la mediana, la desviación estándar de los datos, así como también los histogramas de frecuencias, por zonas, con las probabilidades de recobro de cada uno de los prospectos analizados.

# **CAPÍTULO V**

# **RESULTADOS Y ANÁLISIS**

#### **5.1 Mapas de isopropiedades realizados para Zona 1**

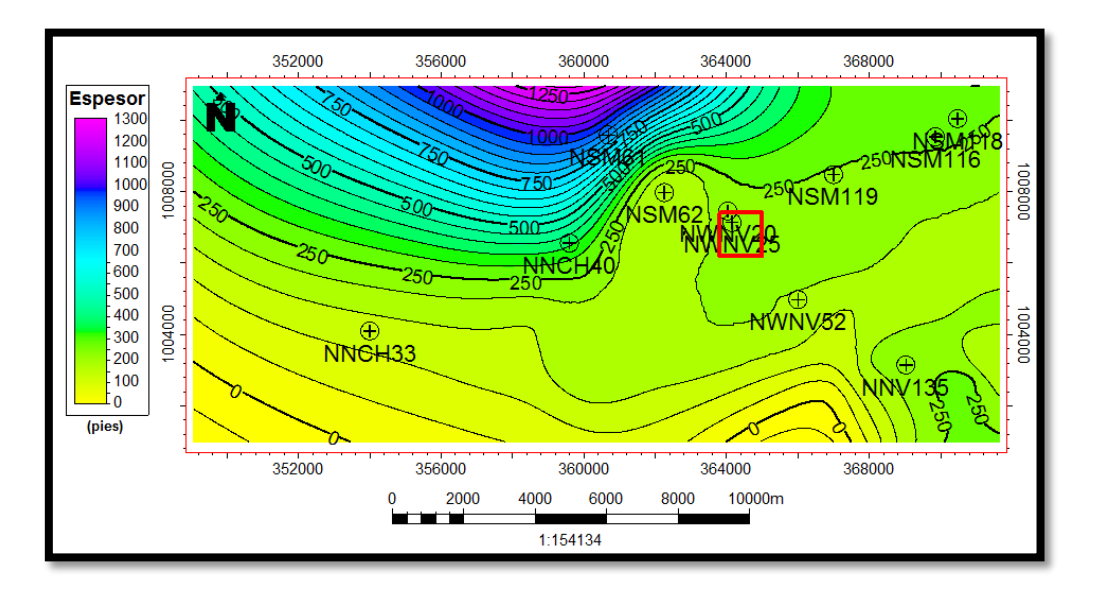

Figura 36. Mapa de Arena Neta (AN) Zona 1.

Mediante el análisis de los mapas de Arena Neta (AN) y Arena Neta Petrolífera (ANP), se determinó (figura 36) un aumento continuo de espesores de arena hacia el norte de la zona, llegando a un máximo de 1200 pies de espesor. Así mismo, se observan valores de 50 pies al sur del área de estudio, corroborando la información mencionada por Quijada (2001) de mayores espesores en la zona central, demostrando el patrón de depositación dominado por los eventos estructurales.
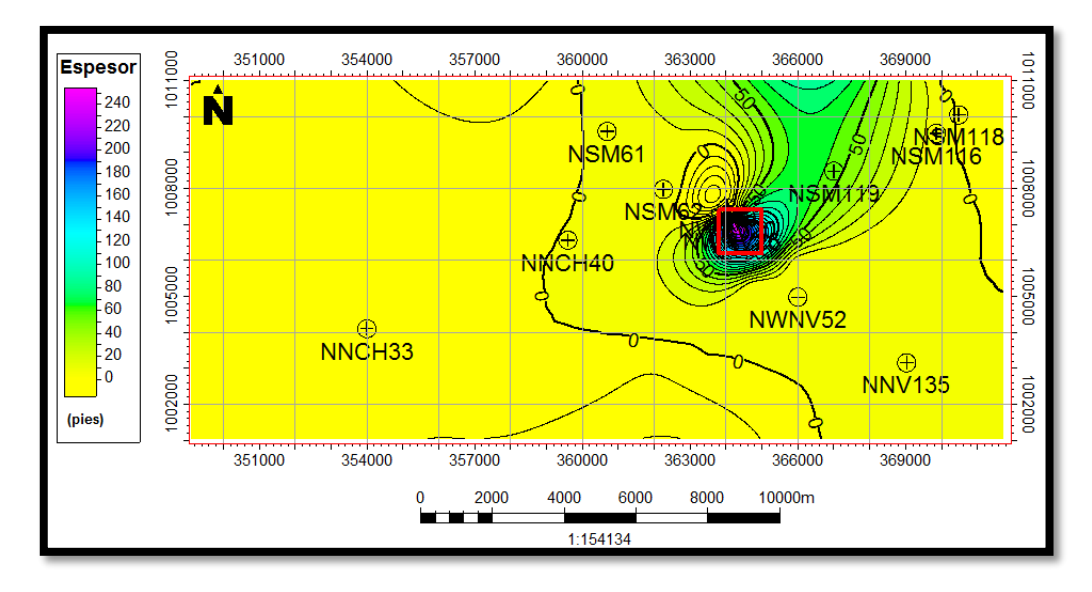

Figura 37. Mapa de Arena Neta Petrolífera (ANP) Zona 1.

Al analizar, el mapa de Arena Neta Petrolífera (ANP), se muestra un aumento de espesores hacia la zona centro y noreste del área abarcada por el levantamiento sísmico Chimire 3D, en donde las curvas isópacas muestran un mayor gradiente y una orientación preferencial noreste. En esta zona, se ubican los mayores valores de espesores de Arena Neta Petrolífera, entre 120 a 250 pies de espesor, sugiriendo la posible definición y ubicación de un prospecto, identificado en el mapa de Arena Neta Petrolífera (ANP) con un polígono rojo (Prospecto 1). Las zonas restantes del mapa presentan pocas variaciones, presentando valores menores a 20 pies de espesor (figura 37).

Con respecto al mapa de porosidad mostrado en la figura 38, se observa una tendencia general de valores que no superan los 0,4 de porosidad, coherente con la porosidad esperada de la zona. Dichos valores se encuentran distribuidos de la siguiente manera: los mayores valores se encuentran al este y al oeste de la zona de estudio, con rangos de 0,2 a 0,35 de porosidad, indicando posibles zonas de interés calificados como buenas a muy buenas para la prospección; separados por una estructura definida por un intervalo de 0 a 15 % de porosidad, ubicado en la zona donde se encuentra la estructura en flor, generado por un evento tectónico.

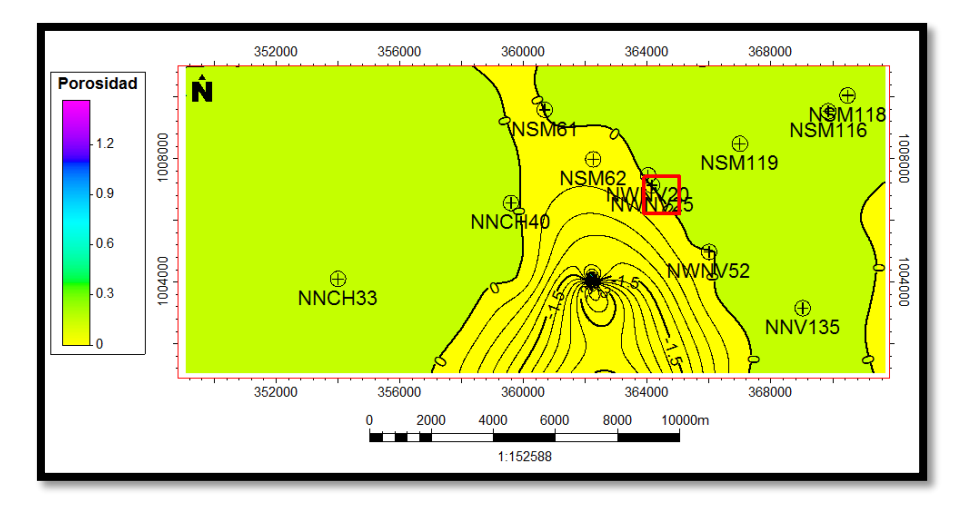

Figura 38. Mapa de Porosidad (Φ) Zona 1.

El mapa de volumen de arcilla (Vsh), presenta valores menores a 30% en toda la región en estudio, siendo valores bajos de arcillosidad en el área. Los mayores valores se encuentran al suroeste y en regiones aisladas del mapa, mientras que la zona este y norte del mismo presenta un rango de valores que va de 0 a 15 % de volumen de arcilla (figura 39), permitiendo de esta manera, al comparar con el mapa de porosidad, afianzar la definición del prospecto en el área.

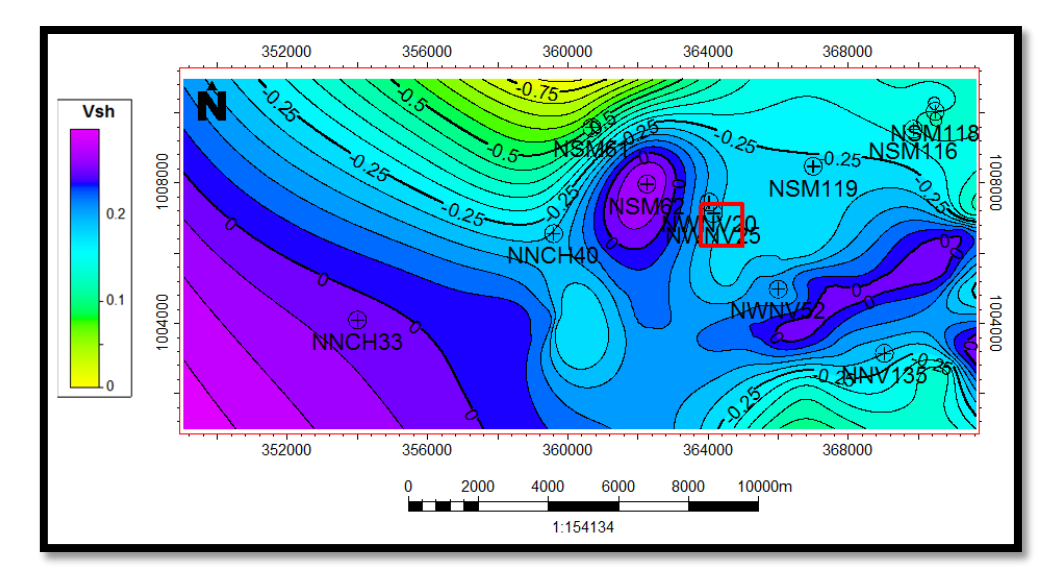

Figura 39. Mapa de Volumen de Arcilla (Vsh) Zona 1.

El mapa de saturación de agua presentó los mayores valores al suroeste del mismo y los menores valores en la zona sur-central del área, siendo estos de 0,2 a 0,4 de Sw, en donde la distribución de las curvas isópacas presenta mayor gradiente con respecto al resto del mapa. En general el rango de valores a interpretar va de 0.8 a valores de 0,2 de saturación de agua (figura 40).

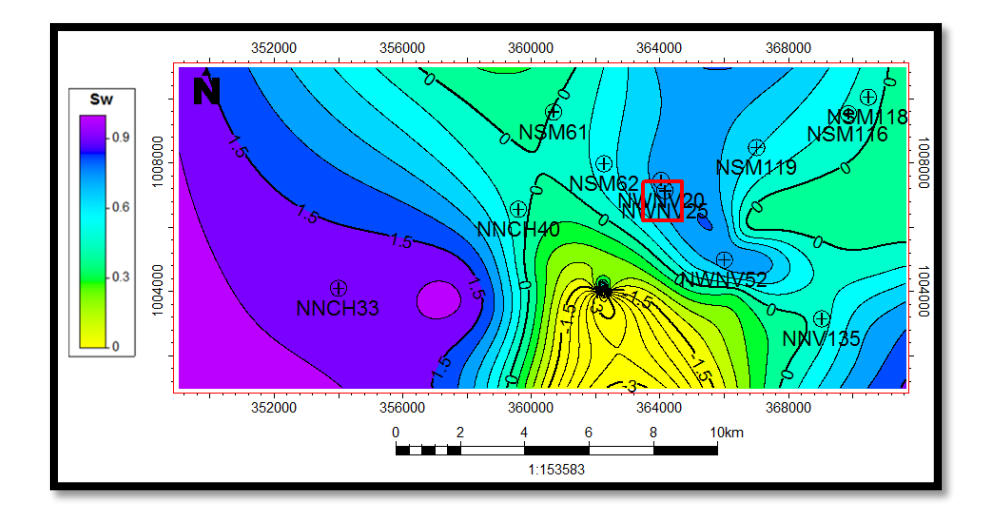

Figura 40. Mapa de Saturación de agua (Sw) Zona 1.

Al unificar la información analizada de los mapas de isopropiedad, se observan valores de 200 a 300 pies de espesor en el mapa de Arena Neta (AN), mientras que para el mapa de Arena Neta Petrolífera (ANP), esta zona constituye los mayores espesores de arena neta petrolífera con valores de hasta 250 pies de espesor, siendo indicativo de que la arena está totalmente saturada de hidrocarburo. La presencia de la estructura en flor en la zona definida para el prospecto 1, posiblemente es fundamental en el entrampamiento del hidrocarburo en la zona. Además, los valores de porosidad para dicha zona, varían en un rango de 20% a 30%, mientras que los valores de volumen de arcilla son inferiores a 5% aproximadamente, dando una mayor cohesión en la definición del prospecto.

#### **5.2 Mapas de isopropiedades realizados para Zona 2**

Se obtuvo del mapa de Arena Neta (AN) para la zona 2 (figura 41), espesores entre 90 pies a 5 pies. La orientación preferencial de las curvas isópacas es variable, con un dominio marcado del evento fluvio-deltaico y mayor distorsión en la zona donde se ubica la estructura en flor, con mayores gradientes en la parte norte, noreste y sureste del mapa, coincidiendo con los valores más altos de espesor de arena neta.

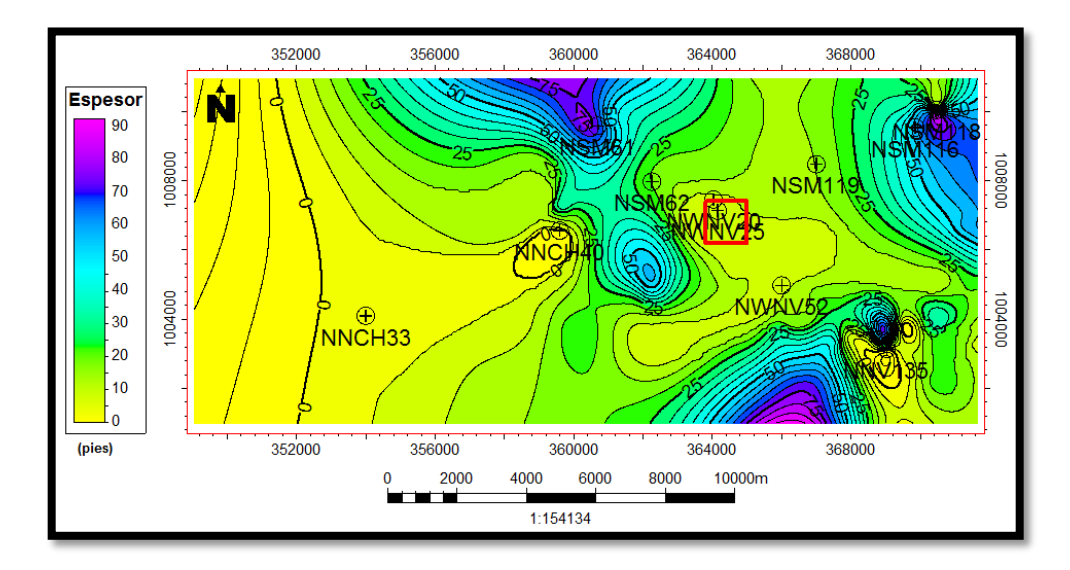

Figura 41. Mapa de Arena Neta (AN) Zona 2.

Por otra parte, el mapa de Arena Neta Petrolífera (ANP) presentó valores menores a 11 pies de espesor, en donde los mayores espesores se ubicaron en la zona noroeste del área con un mayor gradiente en la orientación de las curvas isópacas con respecto al resto del mapa. Sin embargo, la zona central ubicada entre las coordenadas UTM 364000 y 366000, también presentó valores máximos de espesores para la arena neta petrolífera; zona que coincide con la ubicación del prospecto 1 de la zona suprayacente, por lo cual se propone un prospecto 2, delimitado por el polígono rojo (figura 42). Se puede observar que sigue la tendencia de ésta zona en específico, a representar los valores de propiedades petrofísicas más indicativos con la definición de prospectos en la mayoría de los mapas generados.

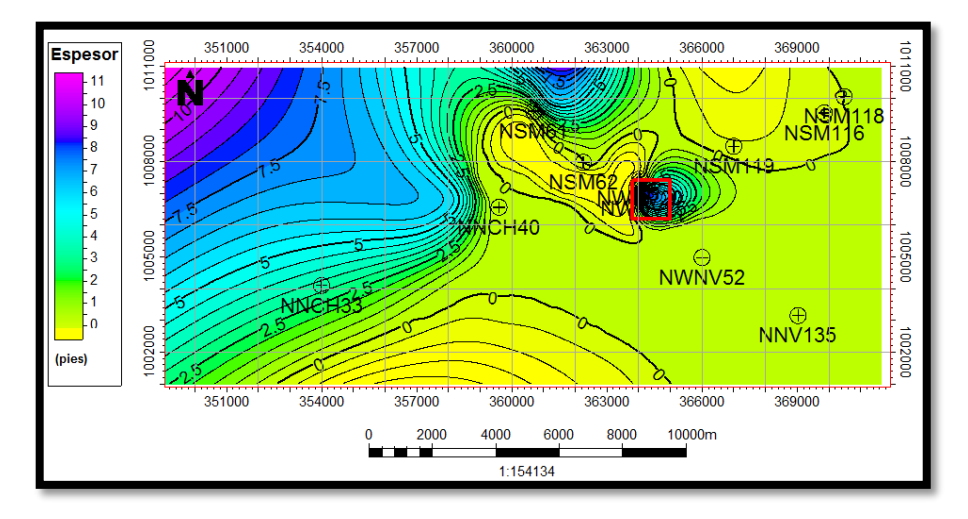

Figura 42. Mapa de Arena Neta Petrolífera (ANP) Zona 2.

En la figura 43, se muestra el mapa generado para valores de porosidad, los cuales varían en un rango de 0% a 20% de porosidad, en donde los mayores valores se ubican en dos zonas definidas en el área central y este del mapa, respectivamente, siendo sus valores de 10% a 15% de porosidad, lo que indica unas porosidades buenas para un prospecto.

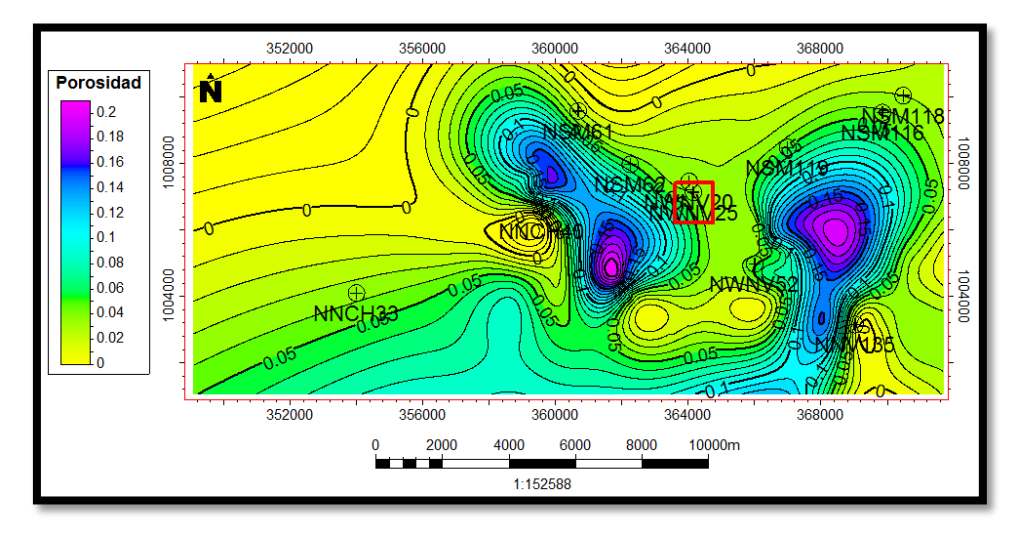

Figura 43. Mapa de Porosidad (Φ) Zona 2.

Así mismo, en el mapa de volumen de arcilla, se ven representados valores menores a 15% de volumen de arcilla, a excepción de pequeñas zonas ubicadas en la parte central y este del mapa, en donde se ubican los valores más altos de la zona, con hasta 35% de volumen de arcilla. Estas zonas a su vez, representan los mayores gradientes en todo el mapa en donde se observan cambios bruscos de valores en el volumen de arcilla (figura 44). Sin embargo, el mapa generado para la saturación de agua (Sw), muestra valores superiores a 60% en la zona central y sur del mapa, con respecto a la zona noroeste que muestra valores mínimos de Sw (figura 45).

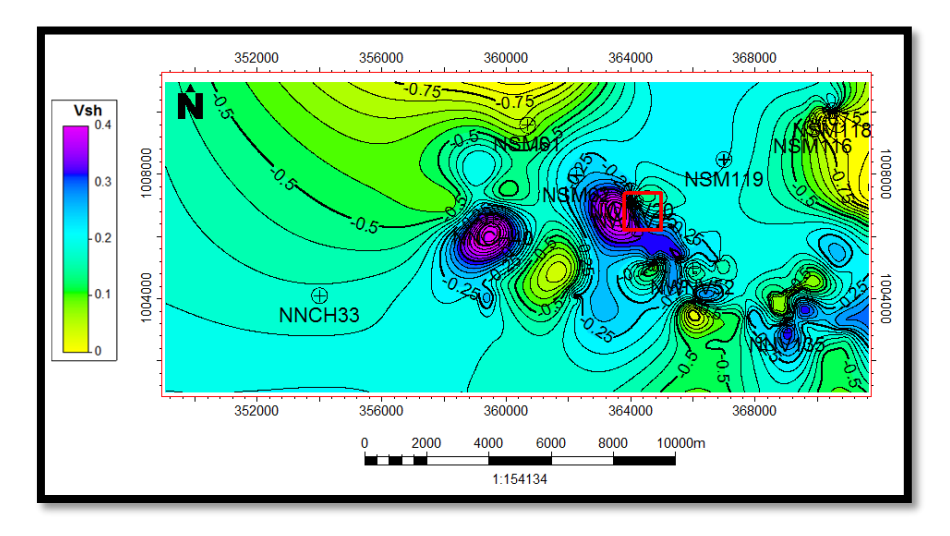

Figura 44. Mapa de Volumen de Arcilla (Vsh) Zona 2.

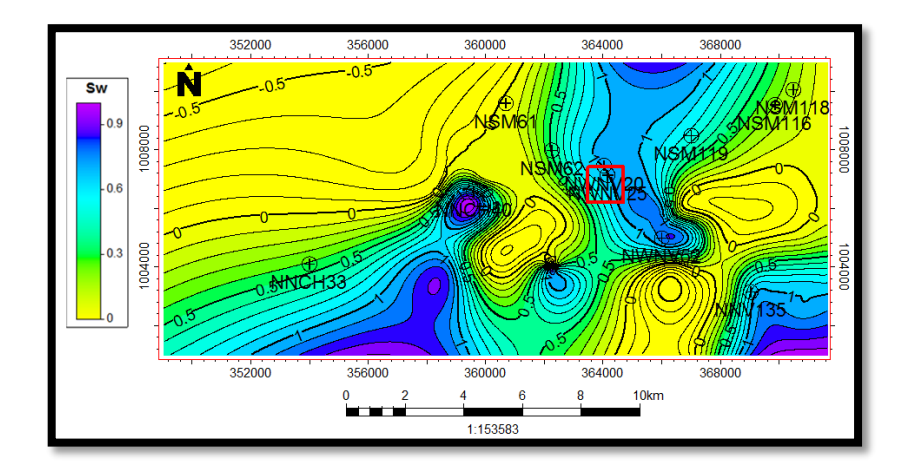

Figura 45. Mapa de Saturación de agua (Sw) Zona 2.

En este sentido, para los mapas realizados para la zona 2, se propone un nuevo prospecto (Prospecto 2), con las mismas coordenadas pero a mayor profundidad que el prospecto 1 interpretado para la zona 1; ya que presenta valores de espesor de arena neta de 15 a 25 pies y espesor de arena neta petrolífera de 6 a 8 pies. Los valores para la porosidad y el volumen de arcilla son de 15% y 5% respectivamente, siendo todos estos rasgos indicativos para considerarlo como un área con alta probabilidad de ser un buen prospecto.

### **5.3 Mapas de isopropiedades realizados para Zona 3**

Para el mapa de arena neta (AN) generado para la zona 3 (figura 46), se muestra una orientación preferencial de las curvas isópacas noreste con los mayores espesores en la zona noroeste y sureste del mismo, respectivamente. En la zona suroeste, se ubican los menores valores de espesor para arena neta. Sin embargo, en la zona norte del mapa, los valores oscilan entre 10 a 70 pies de espesor. Los mayores valores se registran en la zona sureste con espesores de arena neta de hasta 100 pies.

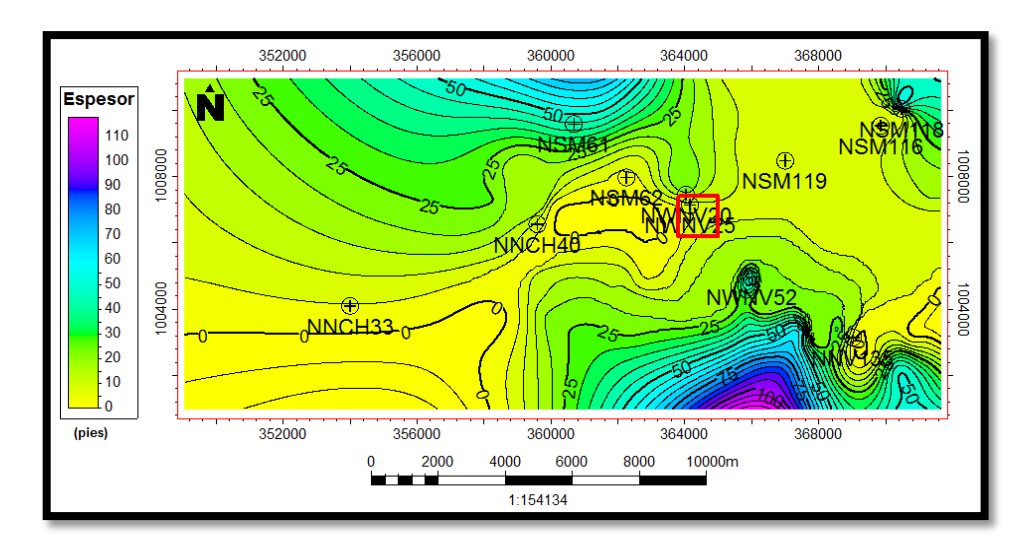

Figura 46. Mapa de Arena Neta (AN) Zona 3.

El mapa de arena neta petrolífera (ANP) para la última zona evaluada, mostró valores muy pequeños de espesor en todo el mapa, con valores que oscilan entre 3 y 10 pies de espesor. Se señala la zona central-este, en donde se puede considerar un tercer prospecto con valores de espesor de 3 a 6.5 pies (figura 47).

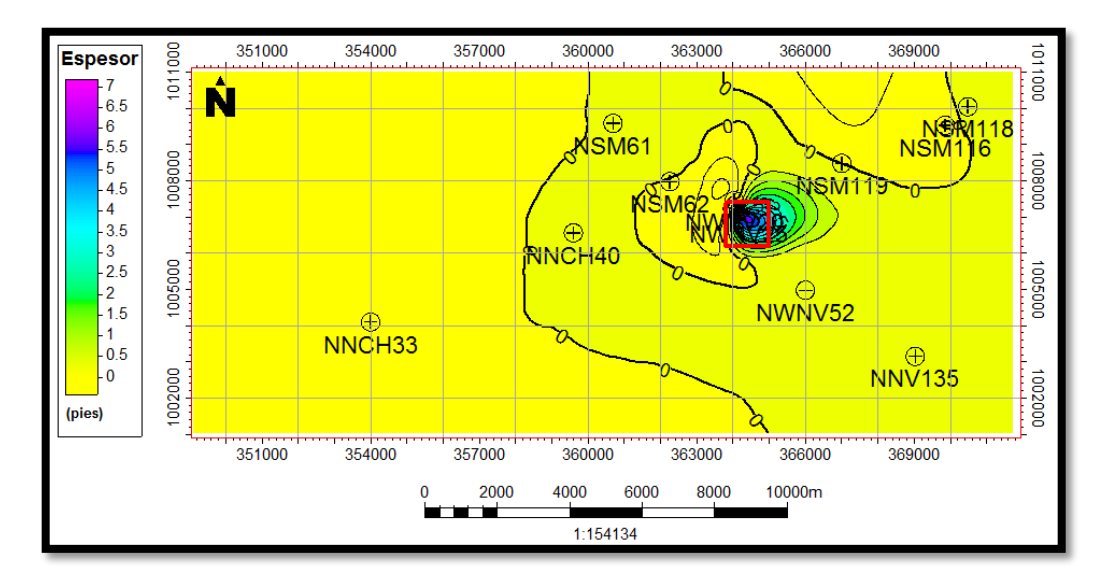

Figura 47. Mapa de Arena Neta Petrolífera (ANP) Zona 3.

Con respecto al mapa de porosidad para la zona 3, la distribución de las curvas en el mapa de isopropiedad es similar al mapa de porosidad para la zona 2; los mayores valores están representadas por dos zonas, una en la parte central con hasta 18% de porosidad, y la otra al este del mismo con una variación de 12% a 20% de porosidad. Ambas zonas, representan las mayores variaciones en el gradiente de las curvas isópacas con respecto al resto del mapa con valores inferiores a 4% de porosidad (figura 48).

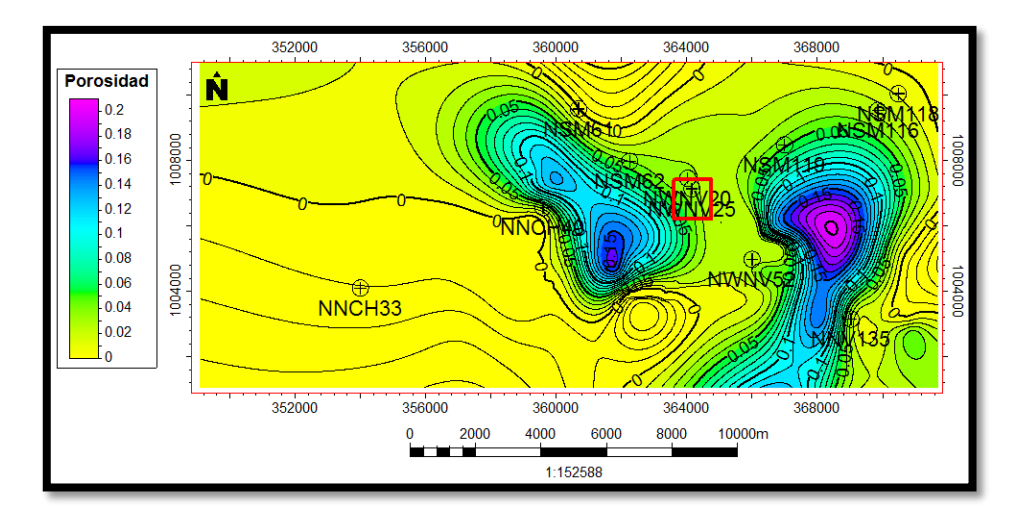

Figura 48. Mapa de Porosidad (Φ) Zona 3.

El mapa de volumen de arcilla (Vsh) presentó los mayores valores en pequeñas zonas puntuales en la parte central y suroeste del mapa. Sin embargo, en general los valores son menores a 1% de volumen de arcilla (figura 49). Mientras que el mapa de saturación de agua (Sw) para la misma zona, muestra los mayores valores en parte sur del mismo (mayor a 80 % de Sw). Los menores valores se ven distribuidos en el mapa en la zona noroeste y central (figura 50).

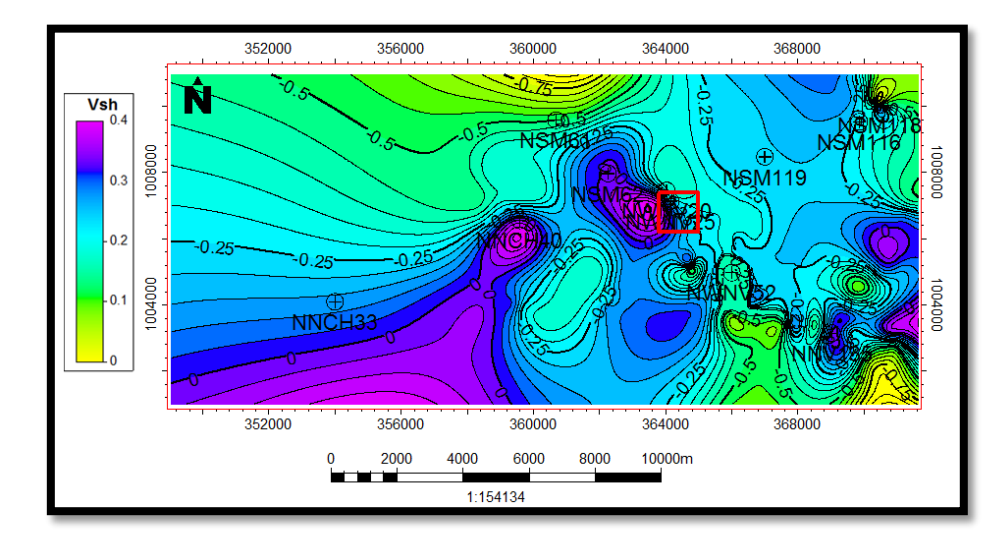

Figura 49. Mapa de Volumen de Arcilla (Vsh) Zona 3.

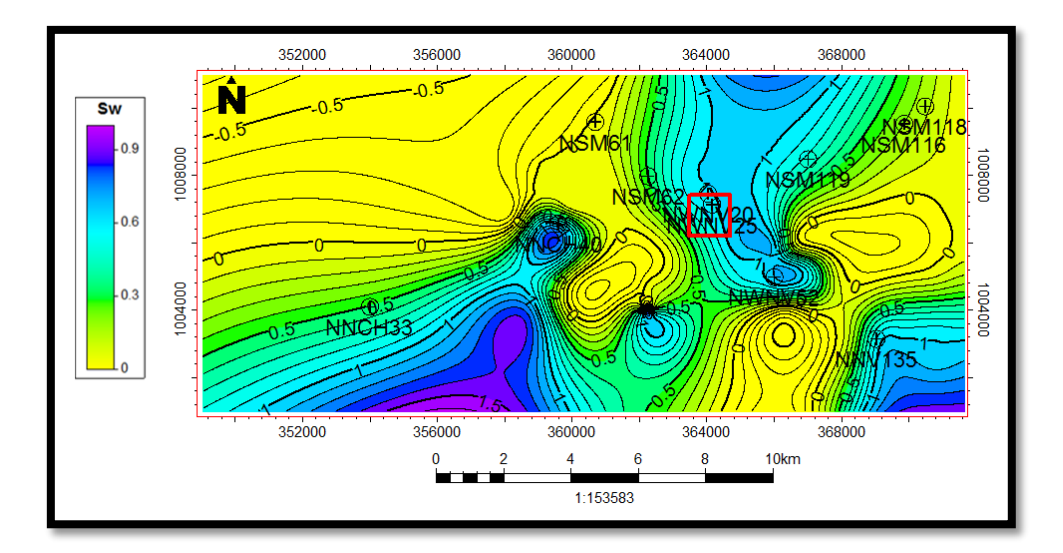

Figura 50. Mapa de Saturación de agua (Sw) Zona 3.

Gracias al análisis realizado para los mapas generados en las 3 zonas, se eligió la misma ubicación para los 3 prospectos seleccionados a distintas profundidades, de acuerdo a los valores de propiedades petrofísicas que representaron los mejores valores de espesores de Arena Neta (AN), Arena Neta Petrolífera (ANP), Porosidad (Φ) y Saturación de agua (Sw).

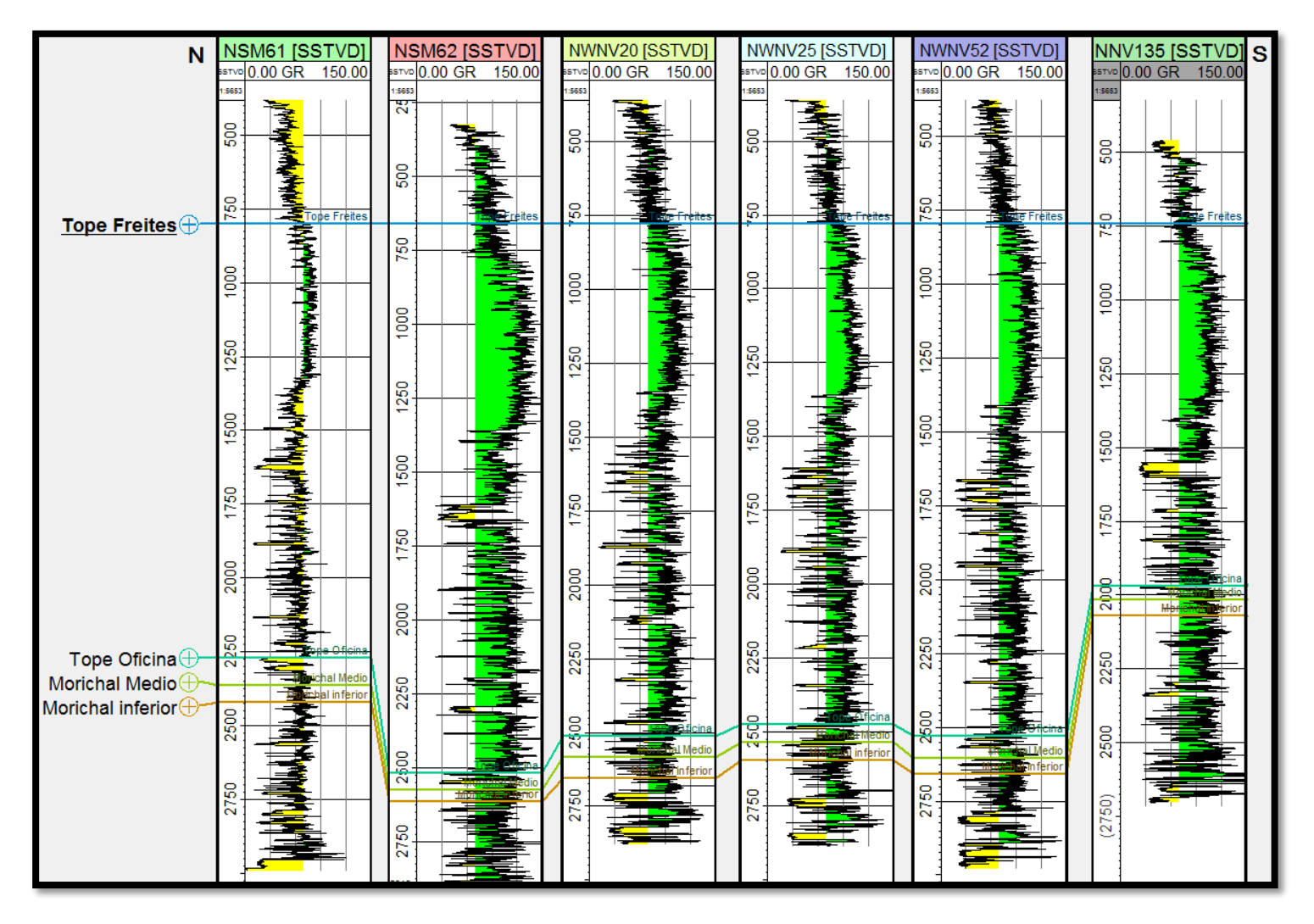

Figura 51. Perfil AB N50O para topes de Formación.

De acuerdo al perfil AB N50O, que representa la continuidad de los topes de Formación perpendicularmente a la dirección preferencial de las principales fallas de la zona (figura 51), se observa una tendencia bien definida de los topes inferiores al tope de la Formación Freites a profundizar de norte a sur. El pozo NSM61 es el que se encuentra más al norte y el pozo NNV135 se ubica más al sur, es así, como en el perfil se ve que a partir de estos pozos extremos hay una caída de la delimitación de los topes de Oficina: Miembros Morichal Superior, Medio e Inferior, asemejándose a la estructura en flor señalada en las bibliografías consultadas originando un graben en la zona.

En este sentido, los últimos tres topes señalados para el pozo NNV135 (el más al sur), se somerizan en un rango de entre 1950 pies para el tope de la Formación Oficina (Miembro Morichal Superior) y 2050 pies para el tope representado por la Formación Oficina Miembro Morichal Inferior. Mientras que en el pozo NSM62, se observa la profundización de los topes estructurales con 2500 pies aproximadamente para el tope de la Formación Oficina (Miembro Morichal Superior) y 2600 pies para el tope de Formación Oficina, Miembro Morichal Inferior.

Ahora bien, en cuanto al mismo perfil realizado pero para eventos estratigráficos de la zona, en la figura 52 se observa una disminución de la granulometría de norte a sur, con tendencias más arcillosas al sur y un aumento del tamaño de grano hacia el norte, lo que indica un régimen más continental en la zona norte del mapa. Se seleccionaron 5 eventos transgresivos y 5 eventos regresivos, de los cuales se pudo determinar, por la baja angularidad de los eventos observados en los registros, que las respuestas observadas son producto de una secuencia estratigráfica tipo 2, en donde no hubo exposición total de la plataforma sino por lo contrario, hubo exposición parcial de la misma con una tasa de la caída del nivel eustático menor que la tasa de subsidencia, lo que representa sedimentos de plataforma sometidos a cursos de agua que originaron la variación en la granulometría observada; esto se confirma al observar las respuestas irregulares, de tipo campana y de embudo, que suponen ambientes fluvio-deltáicos con cambios de energía de transporte como canales aluviales y barras de plataforma.

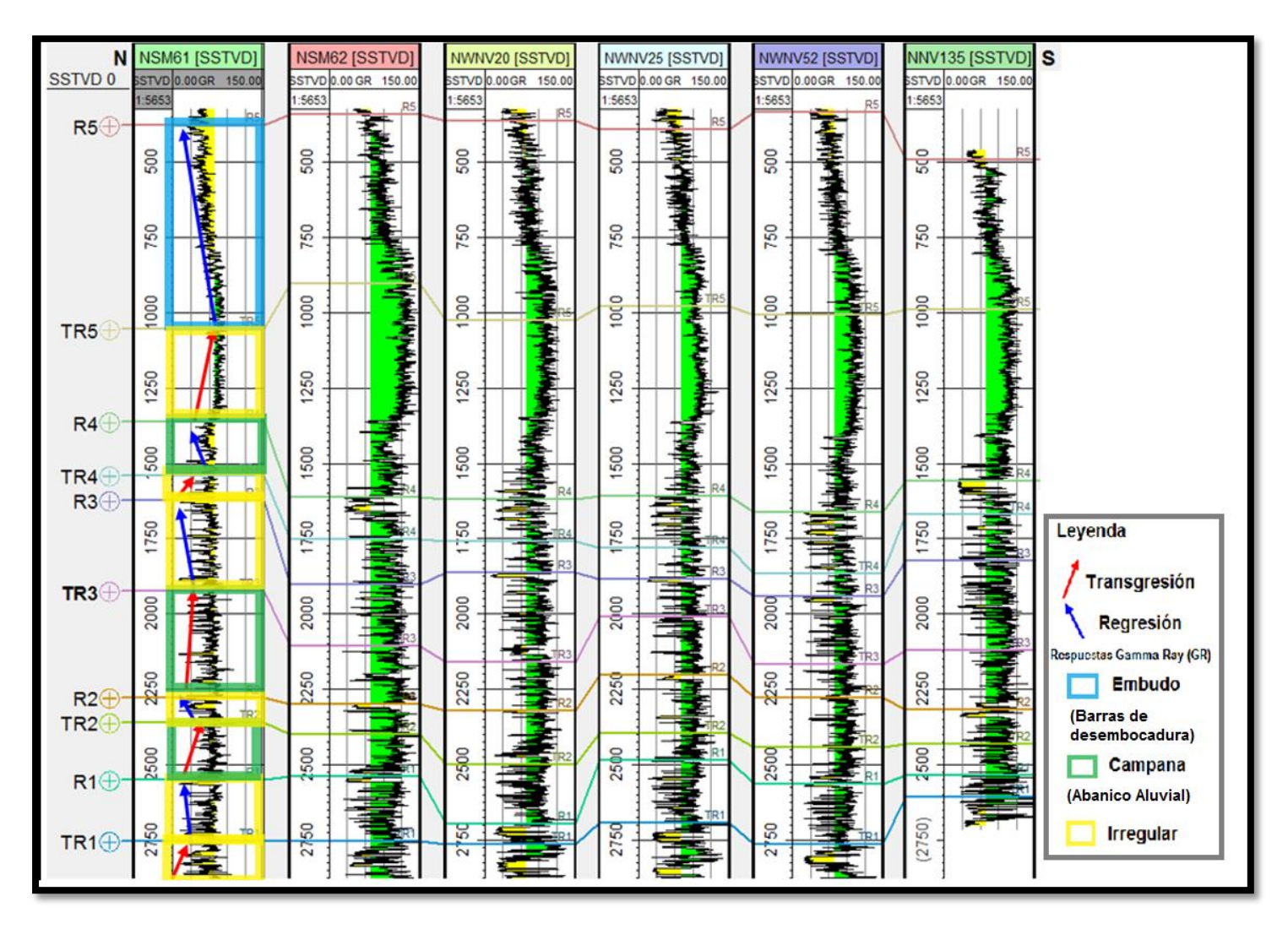

Figura 52. Perfil AB N50O para eventos estratigráficos.

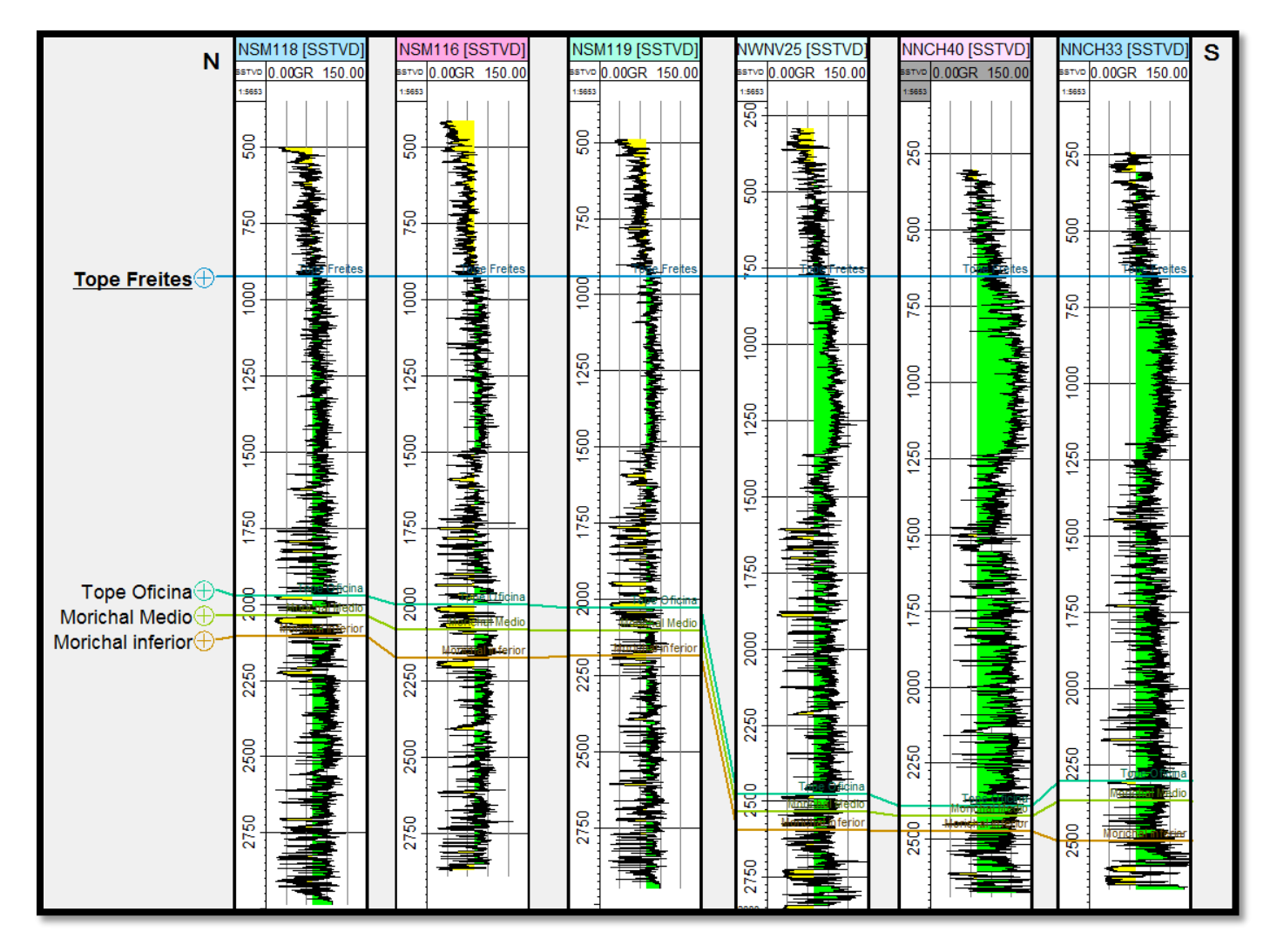

Figura 53. Perfil CD N60E para topes de Formación.

El perfil CD N60E, representa a la continuidad en los topes de Formación en dirección paralela a las principales estructuras geológicas del área (figura 53). En el pozo NSM118, ubicado más al norte del perfil, los topes de formación tienen los valores menos profundos con respecto a los demás pozos. El tope de la Formación Oficina (Miembro Morichal Superior) para este pozo se encuentra a 1950 pies, mientras que el tope del Miembro Morichal Inferior (Formación Oficina) se ve a los 2100 pies de profundidad. Sin embargo, para el pozo NNCH40, estos mismos topes profundizan desde los 2390 pies hasta los 2450 pies, respectivamente. Se observa una tendencia de norte a sur, a profundizar abruptamente a partir del pozo NWNV25, en donde se ve una caída marcada de las profundidades para los topes delimitados, lo cual sugiere una falla entre ambos pozos (NSM119 y NWNV25).

En este sentido y de acuerdo a las fallas normales presentes en el área de estudio, sigue dominando la profundización de topes de Formación al suroeste y en la parte central del mapa, para somerizar los valores en los extremos este y oeste del mismo; esto confirma lo generado gracias a fallas normales responsables de estructuras tipo graben en la zona. Se destaca la presencia de la falla Tascabaña, la cual es la más representativa del área (Quijada, 2001).

Finalmente, para el perfil CD N60 en donde se muestra la distribución de los 5 eventos estratigráficos seleccionados (figura 54), se observan las variaciones laterales existentes para el tamaño de grano, en donde, al igual que el perfil anterior, al sur se aprecia una tendencia arcillosa, mientras que los pozos ubicados hacia el norte presentan arenas con menor contenido de arcilla. Es así, como la granulometría disminuye de norte a sur con respuestas de Gamma Ray irregulares, en forma de campana y en embudo, los cuales integran ambientes con energía de transporte cambiante, de ambientes fluvio-deltáicos de abanicos fluviales y barras de desembocadura, respectivamente. Además, de acuerdo a la baja angularidad de los eventos estratigráficos observados, se corrobora la existencia de una secuencia tipo 2 en el área que infiere una exposición parcial de la plataforma.

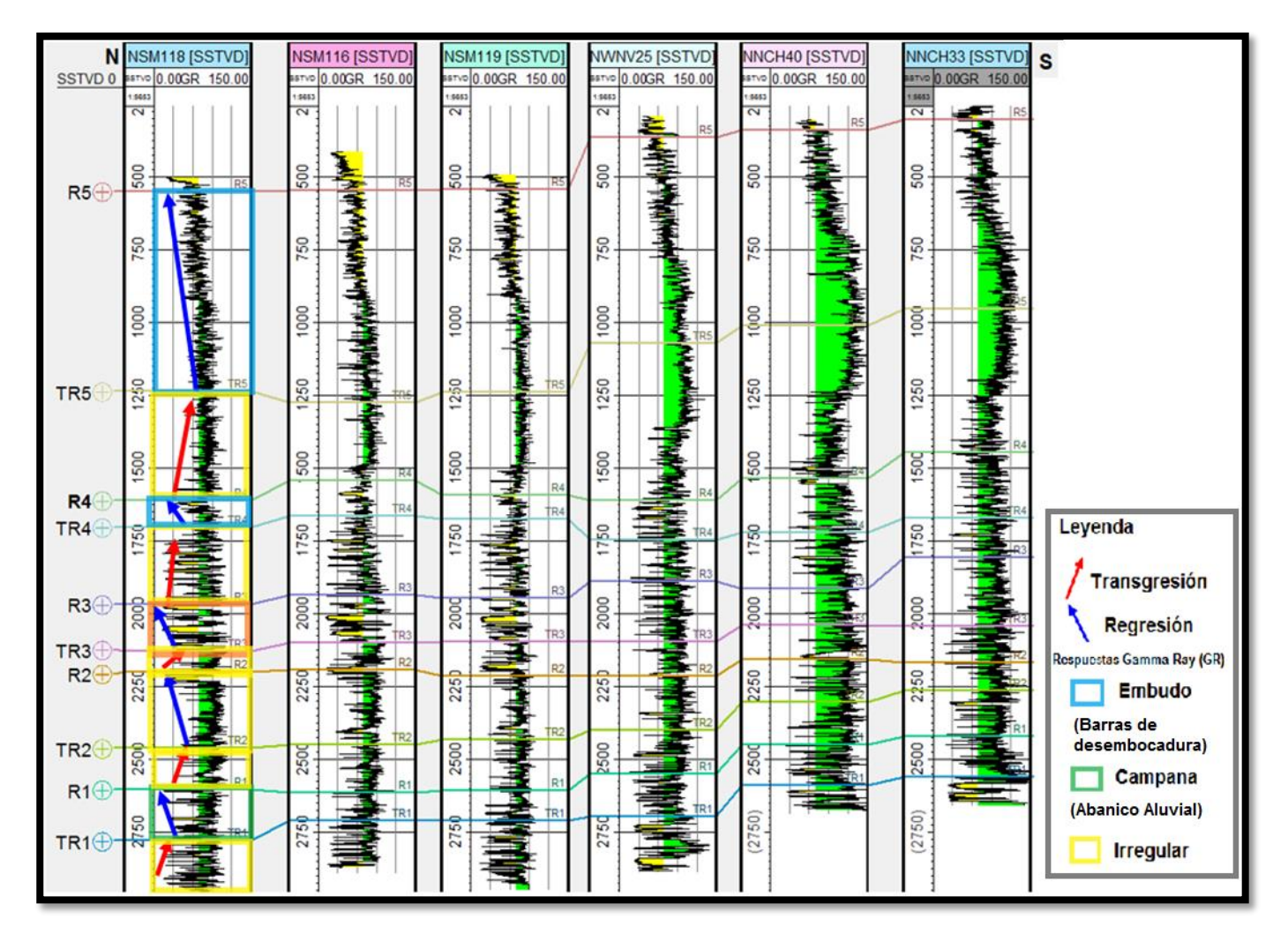

Figura 54. Perfil CD N60E para eventos estratigráficos.

### **5.4 Resultados para el cálculo de Petróleo Original en Sitio (POES)**

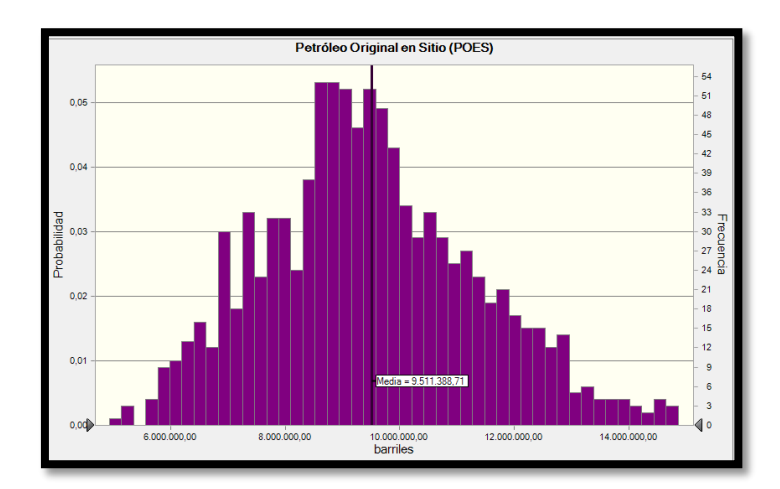

Figura 55. Histograma de frecuencias para el cálculo de Petróleo Original en Sitio (POES) para la Zona 1.

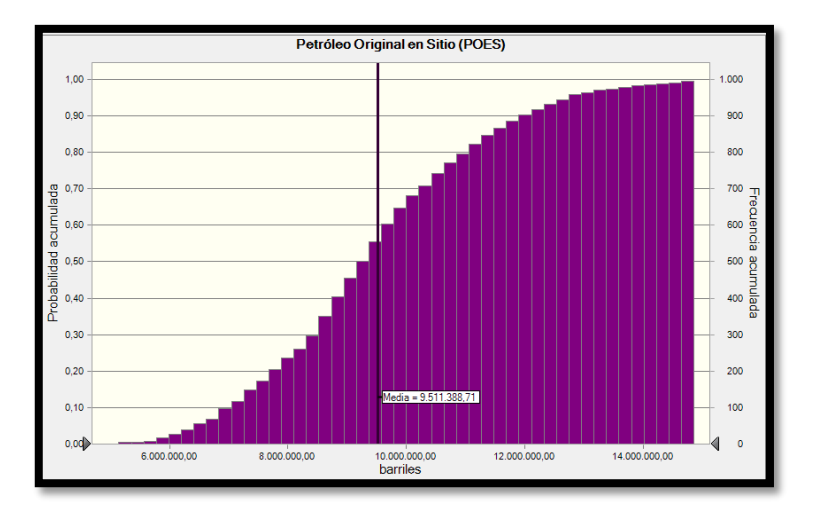

Figura 56. Histograma de frecuencias acumulada para el cálculo de Petróleo Original en Sitio (POES) para la Zona 1.

De acuerdo al histograma de frecuencias realizado para la zona 1 (figura 55) y con 10000 iteraciones, se observa una distribución de probabilidad normal con valores de POES que oscilan entre los 4,9 MMBN y 15 MMBN aproximadamente, para los valores extremos y menos frecuentes. La media fue de 9,5 MMBN con una desviación estándar de 1,9 MMBN lo que indica un valor de casi 2 MMBN de variabilidad para los valores de POES, con valores de probabilidad de escenario negativo de 6 MMBN. Los valores con más probabilidad y mayor frecuencia de repetición, se ubican entre los 8,5 MMBN (escenario medio) y los 10 MMBN, representando un escenario positivo.

Es importante señalar, que este histograma fue generado para la zona 1, área en la cual se propuso el prospecto 1 con espesores de arena neta petrolífera entre 200 a 250 pies. El área utilizada para el cálculo de POES fue de  $355,67$  acres  $(1,4 \text{ Km}^2)$  debido a este prospecto señalado anteriormente, es por esto, que se infiere unos valores de POES con alto rango de variabilidad debido a la extensión del área seleccionada. Esto se confirma en la figura 56, en donde se muestra el histograma de frecuencias acumuladas, indicando que los valores de POES calculados con más probabilidad de ocurrir, son valores altos entre 9 MMBN y 15 MMBN; se observa que la cola izquierda del histograma, muestra la menor concentración de datos para valores menores a 8 MMBN, por lo cual a través del histograma de frecuencias, se opta por el escenario medio del cual se recobrará 9,5 MMBN aproximadamente.

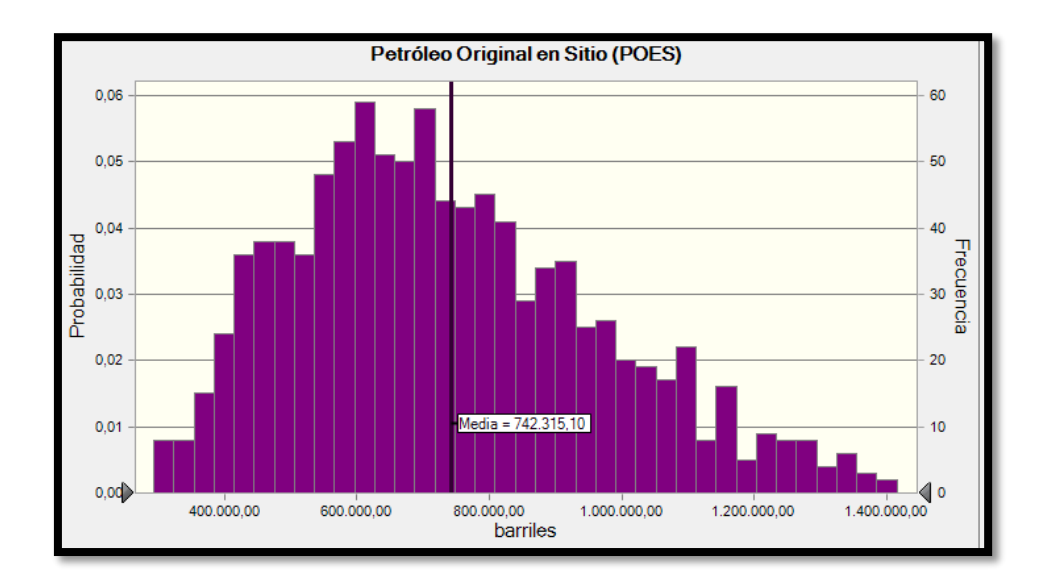

Figura 57. Histograma de frecuencias para el cálculo de Petróleo Original en Sitio (POES) para la Zona 2.

Ahora bien, para el histograma de frecuencias obtenido para los valores de POES en la zona 2 (figura 57), se observa una distribución normal asimétrica con sesgo hacia los valores inferiores y una cola en el extremo derecho que representa los valores mayores del cálculo de POES. Es así, como la media se ubica en 742,3 MBN con la mayor concentración de los datos en valores de POES entre 400 MBN y 900 MBN. Ya para esta zona, aunque se utilizó la misma área que la zona 1, el valor de POES disminuye considerablemente, lo que coincide con los espesores de arena neta petrolífera que también sufrieron un decrecimiento en los rangos de espesores para la zona. La desviación estándar fue de 240, 3 MBN con valores que oscilan entre los 300 MMBN (escenario negativo) y los 1,4 MMBN aproximadamente (escenario positivo). Sin embargo, el histograma representativo de las frecuencias acumuladas (figura 58), muestra que todavía para esta zona, existen altas probabilidades de valores de POES entre 800 MBN y 1,4 MMBN, con 65% y 95% de probabilidad de ocurrencia.

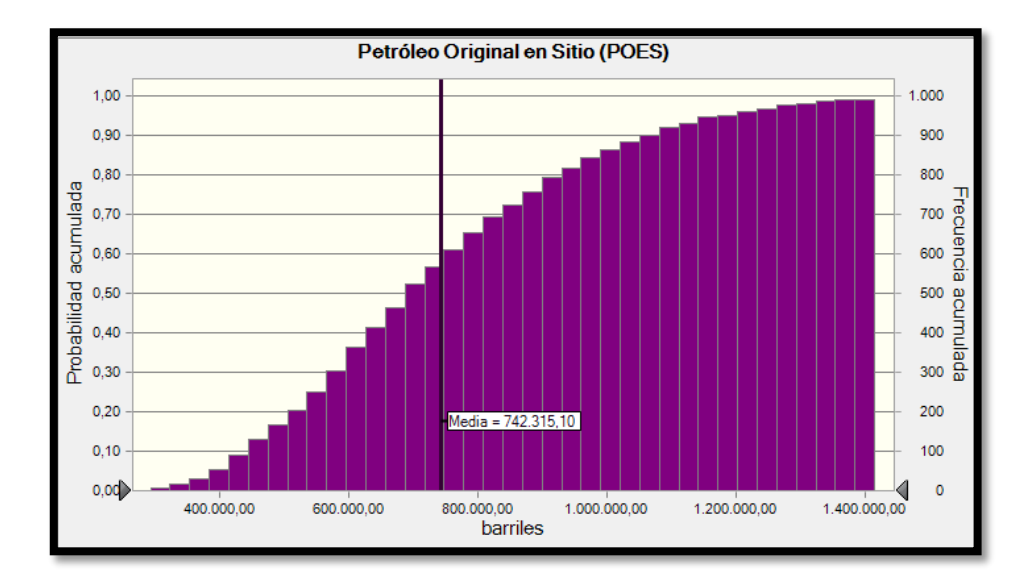

Figura 58. Histograma de frecuencias acumulada para el cálculo de Petróleo Original en Sitio (POES) para la Zona 2.

Con respecto al histograma de frecuencias para la última zona (figura 59), se observa una distribución normal con valores variables que van desde los 210,8 MBN a los 898 MBN, con la mayor concentración de los datos en la zona central del gráfico en un rango de 350 MBN a 600 MBN. La media fue de 475 MBN con una desviación estándar de 119,7 MBN. Obsérvese que en comparación con los histogramas anteriores, (zona 1 y 2), éste ha sido el que arrojó menores valores para el cálculo de POES, lo que coincide con los mapas de arena neta y arena neta petrolífera de la zona, que indican espesores muy pequeños para albergar hidrocarburo.

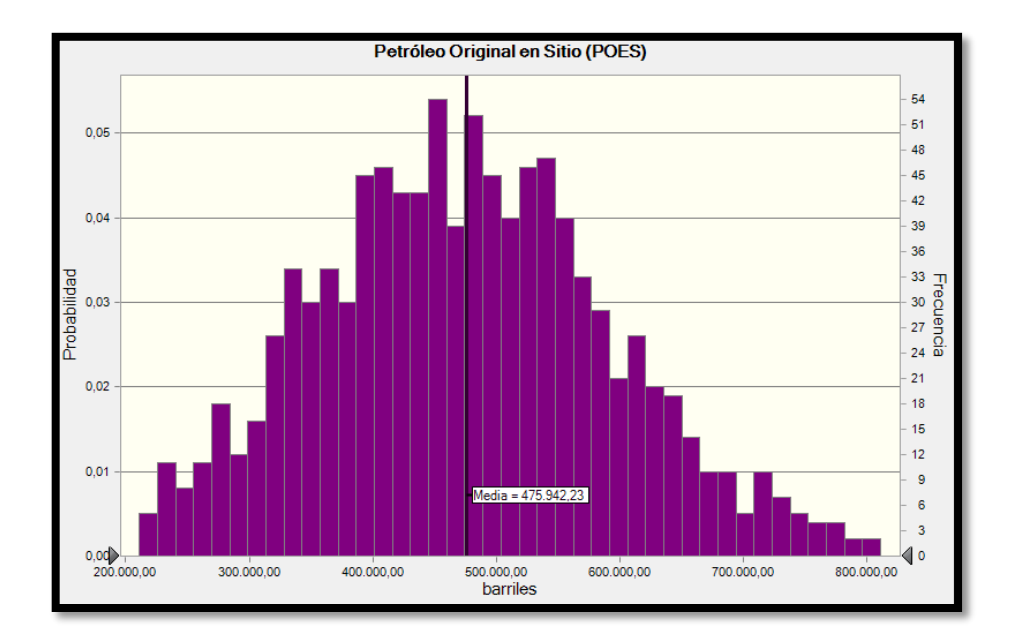

Figura 59. Histograma de frecuencias para el cálculo de Petróleo Original en Sitio (POES) para la Zona 3.

De acuerdo a lo anterior, en la figura 60 se muestra los valores del cálculo de POES con respecto a las frecuencias acumuladas y su probabilidad de ocurrencia, en donde se muestra que la mayor concentración de los datos varía entre de 500 MBN a 800 MBN aproximadamente; la cola izquierda del histograma representa los datos con menores valores de probabilidad de ocurrir (< 30% de probabilidad), con valores inferiores a los 400 MBN.

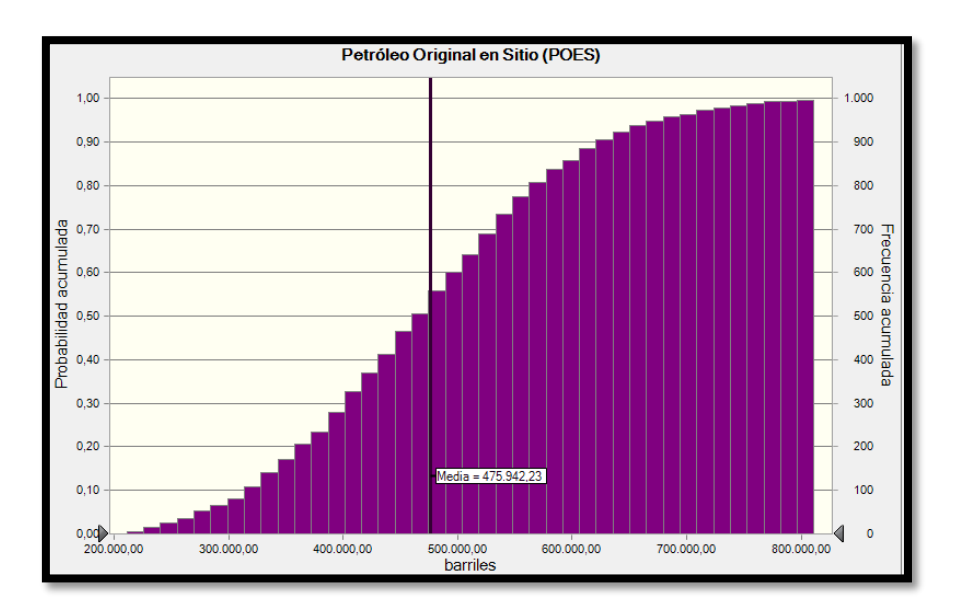

Figura 60. Histograma de frecuencias acumulada para el cálculo de Petróleo Original en Sitio (POES) para la Zona 3.

Luego del análisis estadístico realizado por el método de Monte Carlo, se obtuvieron los resultados mostrados en la tabla 4, para los 3 prospectos señalados anteriormente, de los cuales, el escenario más representativo para el prospecto 1 de la zona 1, fue un escenario medio de 9,5 MMBN, para el prospecto 2 ubicado en la zona 2, el escenario negativo fue el más representativo con 742,3 MBN mientras que para el prospecto 3 de la zona 3, el escenario medio de 475 MBN fue el más representativo.

| <b>Prospecto</b> | <b>Escenario</b><br><b>Negativo</b> | <b>Escenario</b><br><b>Medio</b> | <b>Escenario</b><br><b>Positivo</b> |
|------------------|-------------------------------------|----------------------------------|-------------------------------------|
| Prospecto 1      |                                     | 9,5 MMBN                         |                                     |
|                  | Prospecto $2$ 742, 3 MBN            |                                  |                                     |
| Prospecto 3      |                                     | <b>475 MBN</b>                   |                                     |

Tabla 4. Resumen de valores obtenidos para el cálculo de POES por zona.

# **CAPÍTULO VI**

## **CONCLUSIONES Y RECOMENDACIONES**

La presente investigación permitió integrar conocimientos de geofísica, geología, petróleo y petrofísica, con la finalidad de aportar nuevas interpretaciones del campo Chimire, ubicado en el estado Anzoátegui, lo que ayudará a conocer mejor el área de exploración, traduciéndose en menores costos para su explotación y un mayor recobro del hidrocarburo. Es así, como a continuación se mencionan los aspectos más importantes a concluir, luego de las interpretaciones realizadas en el apartado anterior y de acuerdo a las zonas escogidas (Zona 1: Tope Freites a Tope Oficina, Miembro Morichal Superior; Zona 2: Tope Oficina, Miembros Morichal Superior y Medio, y Zona 3: Formación Oficina, Miembros Morichal Medio e Inferior) para la realización de los mapas de isopropiedades.

- Los mapas de isopropiedad generados para las 3 zonas, siguieron una tendencia a disminuir los valores de las propiedades petrofísicas analizadas, a medida que se iba profundizando en el área; es decir, los mayores valores para Arena Neta (AN), Arena Neta Petrolífera (ANP) y Porosidad (Φ), se ubicaron en los mapas genearados para la Zona 1, mientras que los mapas de volumen de arcilla (Vsh) y saturación de agua (Sw), presentaron los menores valores en la Zona 1 y los mayores en la Zona 3. En general, se pudo observar mayor variabilidad en la distribución de las curvas isópacas para los mapas generados en la zona 2, mientras que la zona 1, presentó tendencias más regionales en este comportamiento. Con base a ello, se concluye que, los mapas generados para la zona 1, representan una depositación dominada por eventos estructurales, mientras que para la zona 2, estuvo dominada por eventos estratigráficos de ambientes fluvial-deltaicos, confirmando lo esperado en el área.
- Los 3 prospectos propuestos, se interpretaron en base a la integración de parámetros petrofísicos y de sus mapas de isopropiedad. Dichos prospectos, mantuvieron la misma

ubicación (en coordenadas) en todos los mapas pero con distinta profundidad, de acuerdo a las zonas analizadas, evidenciando una continuidad vertical para las 3 zonas estudiadas. Además, el rango de porosidad para esta zona, se mantuvo entre 10% a 30 %; por esta razón, se propone un pozo vertical en el área delimitada por el prospecto 1. Esta propuesta, sugiere pasar por los 3 prospectos observados en un mismo pozo, sin necesidad de perforar en otra ubicación.

- Con base al punto anterior, el perfil AB N50O, realizado perpendicular a las fallas, se vio dominado por una profundización en los 4 pozos centrales (NSM62, NWNV20, NWNV25, NWNV52) y una tendencia a somerizar las profundidades para los topes de Formación en los pozos extremos (NSM61 y NNV135). Este comportamiento es característico del área en estudio, en donde se presentan fallas normales que dan respuesta a estos cambios bruscos en los principales topes de Formación, originando un graben en el centro del mapa, aunado al aumento de espesores de sedimentos, representado en los pozos centrales anteriormente mencionado, por las lutitas más limpias a partir del tope de la Formación Freites. Cabe destacar, que esta depresión topográfica, se asemeja a estructuras tipo flor, también observadas en los resultados obtenidos para el levantamiento sísmicos Chimire 3D 1997 reportados por otros autores.
- El perfil AB N50O representativo de los eventos estratigráficos, presentó eventos transgresivos y regresivos cambiantes de norte a sur de bajo ángulo, con respuestas de Gamma Ray irregulares, de campana y en embudo, que suponen ambientes de poco esfuerzos de levantamientos tectónicos, en un ambiente de depositación fluvio-deltaico con barras de desembocaduras y abanicos fluviales; generando una secuencia tipo 2, característico del pasado geológico de la Cuenca Oriental de Venezuela.
- Con respecto al segundo perfil realizado (N60E), los topes de Formación demarcados, muestran una tendencia casi lineal sin mayores cambios en las profundidades de los últimos 3 topes delimitados, sin embargo, se destaca el cambio brusco existente entre los pozos NSM119 Y NWNV25 evidenciando una estructura geológica entre estos dos pozos, responsable de esta profundización de los topes de Formación. Debido a esto, se confirma que los últimos 3 pozos (ubicados más hacia el sur del mapa), representan

una profundización debido a fallas normales existentes en el área de estudio, en coherencia a lo interpretado anteriormente.

- Los eventos estratigráficos de la zona referentes al segundo perfil, mostraron una disminución de la granulometría de norte a sur, con regresiones y transgresiones de bajo ángulo y respuestas de Gamma Ray irregulares, de campana y embudo. Todos estos rasgos confirman un ambiente sedimentario fluvio-deltaico con energía de transporte cambiante, característico de la secuencia tipo 2 reportada en la literatura.
- Los histogramas realizados para cada zona, generados a partir de simulaciones realizadas por el método de Monte Carlo, mostraron valores decrecientes a medida que se profundizaba en el área, es decir, el gráfico obtenido para la zona 1 fue el que presentó mayores valores de POES mientras que el obtenido para la zona 3, representó los menores valores, debido al adelgazamiento de los Miembros de la Formación Oficina, lo que originó mayor contenido de arcillas y arenas sucias. Esto es coherente con lo observado en los mapas de arena neta (AN) y Arena Neta Petrolífera (ANP) en donde se propuso un buen prospecto petrolero; cabe resaltar que con el método de Monte Carlo, los valores obtenidos son variables y existe un grado de varianza para los 3 gráficos, usando un área aproximada del prospecto petrolero de 355,67 acres lo que se traduce en 1, 4 Km<sup>2</sup>, además de representar un rango de espesores de arena neta petrolífera entre 120 pies a 250 pies. En consecuencia, dado el rango de variabilidad de los valores de espesor que pudieran contener el hidrocarburo deseado, se sugiere ser cauteloso en cuanto a la toma de decisiones a partir de los valores obtenidos por el cálculo de petróleo original en sitio (POES).
- En este mismo orden de ideas, a continuación se presentan algunas sugerencias y recomendaciones para investigaciones futuras en el área:
- Debido a que todos los pozos utilizados en la presente investigación, se ubicaron en la zona sureste y este del área en estudio, los mapas de isopropiedad realizados, presentaron valores en la zona oeste obtenidos a partir de la interpolación automática del *software* Petrel 2010.2.2, por lo cual no responden a valores interpretados de

registros petrofísicos. Se sugiere ampliar la zona de investigación, con pozos ubicados en esta área restante.

- Dado que el área de estudio se encuentra adyacente a los campos Güico-Guara, en donde se han realizado investigaciones y levantamientos sísmicos importantes, sería interesante integrar resultados de ambas zonas, abarcando mayor área de estudio y por lo tanto, nuevas interpretaciones en cuando a la prolongación lateral de las estructuras geológicas en profundidad, de un campo a otro.
- No todos los pozos utilizados fueron grabados a la misma profundidad ni tenían la misma longitud, por lo cual no se pudo seguir la continuidad lateral de algunos topes de Formación o de eventos estratigráficos en la zona. Por esta razón, se recomienda centrar las investigaciones futuras en la interpretación de registros de pozos que tengan estos dos parámetros anteriormente señalados, ya que esto sería de gran ayuda a los especialistas que pretendan profundizar en el tema, recordando la importancia de conocer la continuidad lateral de las estructuras geológicas, lo que se traduce en mayor área para la preservación del hidrocarburo en profundidad.
- La información aportada por los mapas de saturación de petróleo (So) no fue relevante en la presente investigación, por ello se recomienda adquirir registros de saturación de petróleo (So), para obtener mapas de isopropiedad de este atributo, en pozos diferentes a los utilizados en este estudio.
- Se sugiere buscar mecanismos de cooperación entre la institución académica y las empresas petroleras, que permitan aumentar la calidad de los datos interpretados en un T.E.G, a fin de contar con diversos estudios geofísicos, además de ser un factor importante para aportar nuevos conocimientos para el ingeniero en ascenso. Es por esto, que sería interesante complementar los datos obtenidos en la presente investigación, con nuevas tecnologías desarrolladas en la actualidad, como lo es una tomografía sísmica, que permitirá una imagen del subsuelo en estudio.

## **BIBLIOGRAFÍA**

- Acosta, E., (2006). Modelo petrofísico de yacimientos con alta saturación irreducible de agua de la formación Oficina. Trabajo especial de grado. Universidad del Zulia. Maracaibo, Venezuela.
- Alfonzo, M. & Caicedo, D., (2007). Simulación numérica del yacimiento U2M, L (SOC-5) del Campo Socororo Este. Trabajo especial de grado. Universidad Central de Venezuela. Caracas, Venezuela.
- Caballero, C., (2009). Estratigrafía de sencuencias. Sedimentología y Estratigrafía, Ciencias de la Tierra, Facultad de Ciencias. UNAM. Disponible en: http://usuarios.geofisica.unam.mx/cecilia/CTSeEs/63Vnm&EstratigrafiaSecuencias .pdf. Consultado en junio 20 de 2015.
- Carrero, Luis., (2013). Estudio técnico-económico para optimizar el esquema de explotación por recuperación mejorada aplicando simulación: caso yacimiento l4 ns 301, campo Chimire. Trabajo especial de grado. Universidad Central de Venezuela. Caracas, Venezuela.
- Castillo, J., (2011). Descripción de una herramienta de Registro Geofísico llamada NDT-BA. Trabajo especial de grado. Universidad Veracruzana. Poza Rica, México.
- Catuneanu, O., (2006). Principles of Sequence Stratigraphy. Elsevier. Department of Earth and Atmospheric Sciences. University of Alberta. Alberta, Canadá. 375 pp.
- Catuneanu, O., Galloway, W., Kendall, C., Miall, A., Posamentier, H., Strasser, A., and Tucker, M., (2011). Sequence Stratigraphy: Methodology and Nomenclature. Newsletters on Stratigraphy, Vol. 44/3, 173–245.
- Coe, L., (2003). The Sedimentary Record of Sea-Level Change. Cambridge University Press, Cambrige.
- Emery, D., y Myers, K., (2001). Sequence Stratigraphy. Blackwell Science. BP Exploration, Stockley Park, Uxbridge, London.
- Fajardo, A., & Izarra, L., (2003). Delimitación de arenas gasíferas superiores del área Mayor de Oficina, mediante interpretación sísmica 3D, Campo Güico-Guara, Cuenca Oriental de Venezuela, Estado Anzoátegui. Trabajo especial de grado. Universidad Central de Venezuela. Caracas, Venezuela.
- Faulín, J., & Pérez, A., (s.f). Simulación de Monte Carlo con Excel. Universidad Oberta de Catalunya. Secretaria de Estado de Educación y Universidades (MECD). España.
- Garrity, C., Hackley, P., & Urbani, F. (2004). Digital Shaded-Relief Map of Venezuela. U.S. Geological Survey. Versión 2.0, 2009. Disponible en: http://pubs.usgs.gov/of/2004/1322/. Consultado en octubre 22 de 2014.
- González de Juana, C., Iturralde, J. & Picard, X. (1980).Cuenca Petrolífera de Falcón. Geología de Venezuela y de sus Cuencas Petrolíferas. Tomo II. Caracas. Ediciones FONINVES, tomo I, Caracas.
- Hedberg, H., (1980). Guía Estratigráfica Internacional. Editorial Reverté. España.
- Larrañaga, D., (2000). Delimitación de áreas de interés gasífero, arenas superiores de la Formación Oficina, Campos Boca y Chimire, Estado Anzoátegui. Trabajo especial de grado. Universidad Simón Bolívar. Caracas, Venezuela.
- López, M., (1996). Estratigrafía secuencial de sistemas deltaicos en cuencas de antepaís: ejemplos de Sant Llorenç del Munt, Montserrat y Roda (Paleógeno: cuenca

de antepaís surpirenaica). Trabajo de grado para optar por el título en Doctor en Geología. Facultad de Geología, Universidad de Barcelona, España.

- Madrid, M., (2009). Cuenca Oriental de Venezuela Parte I. Disponible en: http://www.portaldelpetroleo.com/2009/06/cuenca-oriental-de-venezuela-partei.html. Consultado en noviembre 8 de 2014.
- Marín, C., (2003). Caracterización petrofísica del área Zuata-Faja petrolífera del Orinoco. Trabajo especial de grado. Universidad Central de Venezuela. Caracas, Venezuela.
- Martínez, H., (2007). Caracterización del modelo dinámico del yacimiento JM-19 en la arena ME-C del campo San Joaquín, en el Área Mayor de Anaco. Trabajo especial de grado. Universidad Central de Venezuela. Caracas, Venezuela.
- Medina, M., (2011). Caracterización geofísica en la zona del campo Tascabaña, Estado Anzoátegui, aplicando métodos Magnetotelúricos. Trabajo especial de grado. Universidad Central de Venezuela. Caracas, Venezuela.
- Mommer, B., (2004). La valorización del crudo pesado de la Faja Petrolífera del Orinoco. Impresión: Santa Rosa Centro Gráfico C.A. Ediciones del Ministerio de Energía y Minas - Caracas, Impreso en Venezuela.
- Moore, E & Shields, J. (1952). Chimire Field, Anzoátegui, Venezuela. Bulletin of the American Association of Petroleum Geologists. 36, 857- 877. Disponible en: http://archives.datapages.com/data/index.html. Consultado en diciembre 6 de 2014.
- Padrón, C., (2002). Interpretación Estructural en el extremo occidental de la Cuenca Oriental y costa afuera de Venezuela. Trabajo de grado para optar por el título de Magister Scientiarum. Universidad Central de Venezuela. Caracas, Venezuela.
- PDVSA-INTEVEP. (1997). III Léxico estratigráfico de Venezuela. Disponible en: http//:pdv.com/léxico/2ed. Consultado en noviembre 8 de 2014.
- Petrel 2010.2.2. (2010). Petrel help manual. Disponible en: https://support.slb.com/. Consultado en marzo 10 de 2015.
- Quijada, C. y Beltrán, C. (2001). Interpretación sísmica del campo Chimire, arenas "A" y arenas "G", Formación Oficina. Informe Interno PDVSA E&P, Venezuela.
- Registros Geofísicos. Universidad Grupo CEDIP. Pemex, México. Disponible en: http://www.cedip.edu.mx/tomos/tomo06.pdf. Consultado en diciembre 6 de 2014.
- Sandia, J., (2004). Interpretación sísmica del sinclinal de Morichito, al norte del Estado Monagas, Venezuela Oriental. Trabajo especial de grado. Universidad Central de Venezuela. Caracas, Venezuela.
- Santaniello, F., (2003). Aplicación del método de Monte Carlo en exploración y explotación de petróleo y gas natural. Trabajo especial de grado. Universidad Central de Venezuela. Caracas, Venezuela.
- SCHLUMBERGER., (1983). Principios/Aplicaciones de la Interpretación de Registros, Ed. Schlumberger Educational Services, pp-198.
- SCHLUMBERGER., (1997). WEC 1997 Evaluación de Pozos. Schlumberger, Surenco C.A., Caracas, Venezuela.
- SCM E&P Solutions., (2014). Building and Using Petrophysical Attributes. Petrel TIPS&TRICKS from SCM. Houston, TX. Disponible en: www.scminc.com. Consultado en mayo 19 de 2015.
- Velásquez, L., (2003). Construcción de un volumen de velocidades interválicas para efectuar una migración 3D post-apilamiento en profundidad, campo Chimire-Boca, Estado Anzoátegui. Trabajo especial de grado. Universidad Central de Venezuela. Caracas, Venezuela.
- Villalba, Y., (2011). Estimación probabilística de las reservas de hidrocarburos de los yacimientos U6 MEL 166 y U6 101 del campo Melones de la división Ayacucho, usando el método de riesgo e incertidumbre. Trabajo especial de grado. Universidad de Oriente. Puerto la Cruz, Venezuela.
- Yoris, F., Ostos, M & Zamora, L., (1997). Petroleum Geology of Venezuela. En SCHLUMBERGER SURENCO C.A. Venezuela WEC 1997 Well Evaluation Conference. Jolley Printing Inc, Houston, p. 1-44